# **Asynchrone Generatoren**

für

# ein- und mehrphasige Wechselströme.

Ihre Theorie und Wirkungsweise.

Von

Clarence Feldmann,

Ingenieur und Privatdozent an der Großh. Techn. Hochschule in Darmstadt.

Mit 50 Abbildungen im Text.

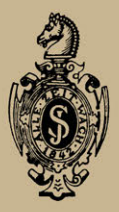

Springer-Verlag Berlin Heidelberg GmbH 1903.

In gleichem Verlage sind erschienen:

## **Handbuch der elektrischen Beleuchtung.**

Bearbeitet von

Jos. Herzog, und Cl. Feldmann, Budapest. und Köln a. Rh. **Köln a. Rh.** 

Zweite, vermehrte Außage.

Mit 517 Abbildungen. In Leinwand gebunden Preis M. 16,-.

### **Verteilung des Lichtes und der Lampen**  bei elektrischen Beleuohtungaanlagen.

Ein Leitfaden für Ingenieure und Architekten. Von Jos. Herzog und Cl. Feldmann. *Mit 3S in den Text gtdruckten Figuren.*  In Leinwand gebunden Preis M. 3,-.

### **Die Berechnung elektrischer Leitungsnetze**

in Theorie und Praxis. Bearbeitet von Jos. Herzog und Cl. Feldmann. Zweite, vollständig umgearbeitete und sehr vermehrte Auflage.

Mit zahlreichen in den Text gedruckten Figuren. Unter der Presse.

 $- - - -$ 

# **Asynchrone Generatoren**

für

ein- und mehrphasige W echselströme.

Ihre Theorie und Wirkungsweise.

Von

Clarence Feldmann,

Ingenieur und Privatdozent an der Großh. Techn. Hochschule in Darmstadt.

Mit 50 Abbildungen im Text.

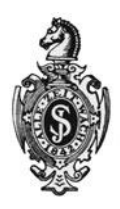

Springer-Verlag Berlin Heidelberg GmbH 1903

ISBN 978-3-662-39327-7 ISBN 978-3-662-40367-9 (eBook) DOI 10.1007/978-3-662-40367-9

Alle Rechte, insbesondere das der Übersetzung in fremde Sprachen, vorbehalten.

### **Vorwort.**

Die vorliegende Arbeit entstand gelegentlich meiner Habilitation an der hiesigen Technischen Hochschule.

Es kam mir in erster Linie darauf an, die Zusammenhänge zwischen der analytischen und der graphischen Methode und die Übergänge von der einen zur anderen stärker zu betonen und deutlicher hervorzuheben, als dies bisher geschehen war.

Dabei ergab sich auch Gelegenheit zur Untersuchung des Zusammenhanges zwischen verschiedenen Arten von Diagrammen für den Einphasenmotor und zur Diskussion und Zeichnung des hierbei elliptisch verlaufenden Feldes, zur Mitteilung einiger weniger bekannten Vorschläge von Leblanc über die Kompensierung asynchron laufender Generatoren, und zur Besprechung der Betriebsbedingungen für die zugehörigen Antriebsmaschinen.

Ich würde mich freuen, wenn diese Arbeit dazu beitrüge, das Interesse an dieser Art von Stromerzeugern und ihre Ein· führung in die Praxis zu fördern.

Darmstadt, im Oktober 1903.

Clarence Feldmann.

# Inhaltsverzeichnis.

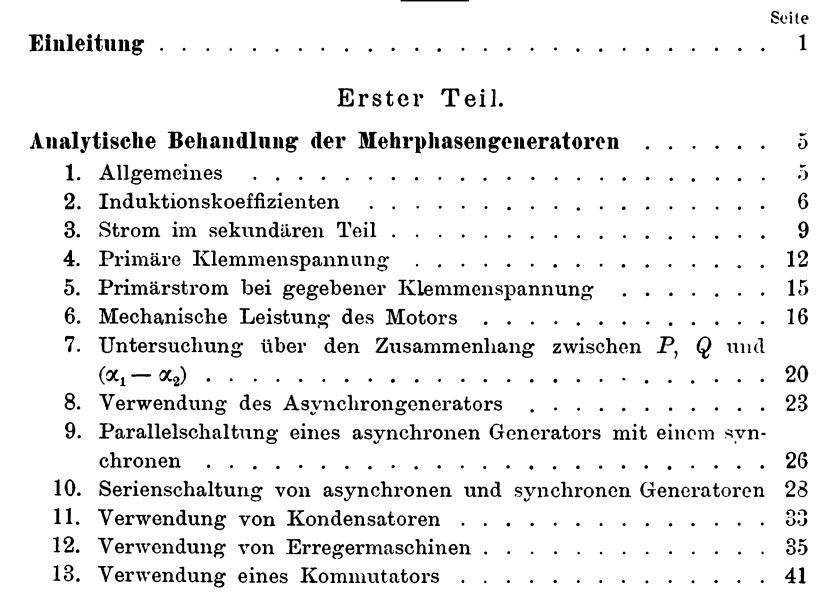

### Zweiter Teil.

 $\begin{array}{cccccccccc} \multicolumn{2}{c}{} & \multicolumn{2}{c}{} & \mult$ 

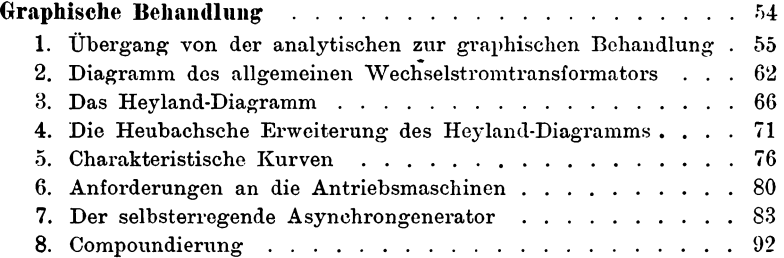

#### Seite

### Dritter Teil.

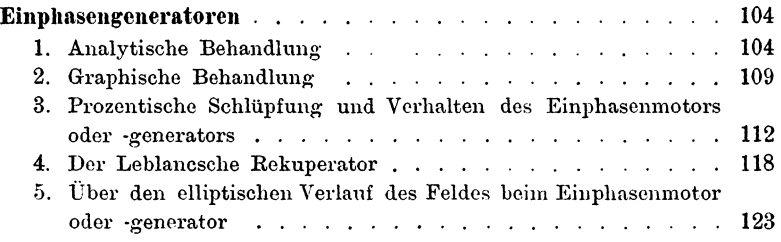

 $\overline{\phantom{a}}$ 

÷

## **Einleitung.**

Es ist bekannt, daß ein asynchroner Motor, sobald er unter Aufwendung mechanischer Energie mit negativer Schlüpfung, d. h. über Synchronismus betrieben wird, innerhalb gewisser Geschwindigkeitsgrenzen als Generator wirken kann. Und da hierbei sein Feld von Mehrphasenströmen erregt wird, und somit die Bedingung des synchronen Ganges entfällt, weicht der asynchrone Generator in vielfacher Beziehung von dem normalen, mit Gleichstrom erregten Wechselstrom- oder Mehrphasengenerator ab. Er nähert sich in seinem Verhalten am meisten der Gleichstromnebenschlußdynamo, ähnlich wie der asynchrone Motor von dem Verhalten des synchronen abweicht und jenem des Gleichstromnebenschlußmotors sich aber nähert. Es braucht wohl kaum hervorgehoben zu werden, daß diese Übereinstimmung nur eine oberflächliche ist und daß bei tieferem Eingeben nur gewisse Analogien in Bezug auf die Tourenvariation bei der Verwendung als Generator bestehen bleiben.

Die Theorie der asynchronen Generatoren ist zuerst von Steinmetz,1) dann für den Fall des Einphasenmotors mit sinus-

<sup>1)</sup> C. P. Steinmetz, E. T. Z. 1896, p. 78. F c 1 d m a n n, Asynchrone Generatoren. 1

förmiger Bewickelung von Leblanc<sup>1</sup>) in analytischer Form, später von Heyland<sup>2</sup>) und besonders von Heubach<sup>3</sup>) in graphischer Form behandelt worden.

Die vorliegende Arbeit bringt eine neue richtige Behandlung des Problems unter Verwendung der für eine bestimmte Phasenzahl streng richtigen Summation an Stelle der früher von Dr. Behn-Eschenburg<sup>4</sup>) verwendeten Integration über die Stator· und Rotorphasen. Alle auf den Betrieb als Motor bezüglichen Arbeiten sind als bekannt vorausgesetzt und nur inso· weit verwendet oder gestreift worden, als zum systematischen Aufbau der Arbeit erforderlich schien.

Die Gliederung der Arbeit ergab sich dabei in der Weise, daß zunächst in erster Linie die an Hand des Heylanddiagramms nicht ohne weiteres lösbare Frage entschieden werden mußte, ob der Asynchrongenerator imstande ist, sich selbst zu erregen und Ströme beliebiger Phasenverschiebung an das Netz zu liefern oder nicht. Die Arbeit zeigt, daß dies nicht der Fall ist, daß also der normale Mehrphasenmotor von außen erregt oder gewissen äußeren Beeinflussungen unterworfen werden muß, wenn er selbsterregend werden soll. Dieser Schluß steht in Übereinstimmung mit den Ansichten Leblancs und deckt sich mit der von Heubach aus seinen Diagrammen entwickelten Kurve über den Verlauf des wattlosen Stromes beim Übergang von unendlicher positiver Schlüpfung auf unendliche negative.

<sup>1)</sup> Mauricc Leblanc, Bulletin de la Soc. Intern. des Electriciens XV, p. 488. 1898; ferner Rutin und Lcblane, Lum. el. XL, p. 373.

<sup>2)</sup> Alexander Heyland, Experim. Unters. an Induktionsmotoren. Voitsche Samml. elektrot. Vortr., Dd. II.

<sup>&</sup>lt;sup>3</sup>) Julius Heubach, E. T. Z. 1900, p. 73, 97.

 $4)$  Dr. Behn-Eschenburg, E. T. Z. 1894, p. 178; vergl. auch Hermann Cahen, E. T. Z. 1894, p. 284.

#### Einleitung. 3

Beim normalen Asynchronmotor bleibt der wattlose Strom stets positiv, während die Wattkomponente des Statorstromes mit der Schlüpfung ihr Vorzeichen wechselt, also bei positiver Schlüpfung aufgenommen, bei negativer abgegeben wird.

Aus dieser Erkenntnis ergeben sich dann Schlüsse über den Verwendungsbereich und die Schaltungsmöglichkeiten des asynchronen Generators, und ihnen reiht sich zwanglos die Behandlung der von Leblanc und Heyland in jüngster Zeit gegebenen Lösungen zur Erweiterung des Anwendungsbereiches an.

Der zweite Teil der Arbeit behandelt dasselbe Problem in graphischer Weise, gibt dabei einige kleine Modifikationen der bekannten Diagramme, die diese in Einklang bringen mit den analytisch gewonnenen Ergebnissen, und schließt mit den Anforderungen an die Antriebsmaschinen der Asynchrongeneratoren.

Der dritte Teil bringt die Leblancsche Behandlung des Einphasengenerators der asynchronen Bauart in nur wenig veränderter Form und läßt besonders deutlich den störenden Einfluß erkennen, den das parasitische mit der Summe der Stator- und Rotorperioden rotierende Feld ausübt. Er schließt sich in dieser Beziehung an das Heubachsehe Einphasendiagramm an und kann bis zu einem gewissen Grade als analytische Ergänzung desselben betrachtet werden.

Leblanc hat es seinerzeit vorgezogen, nur den Einphasenmotor zu behandeln und den Mehrphasenmotor mit wenigen Zeilen abzutun. Dies erscheint vom rein mathematischen Standpunkt aus gerechtfertigt, weil der Mehrphasenmotor als einfacher Sonderfall des Einphasenmotors angesehen werden kann, während das Umgekehrte nur dem nicht sachkundigen Auge möglich erscheint. Vom technischen Standpunkte aus erscheint aber der hier eingeschlagene Weg als der richtigere, weil der

Mehrphasengenerator bei weitem größere Bedeutung besitzt und auch seine Theorie schon erhebliche Schwierigkeiten darbietet.

Wir haben auf diese Weise den genügend komplizierten und technisch wichtigeren Sonderfall zuerst behandelt und können dann den noch verwickelteren, dazu technisch weniger belangreichen allgemeineren Fall besser und leichter erfassen.

Der praktische Nutzen der Arbeit mag vielleicht darin gesucht werden, daß die Aufmerksamkeit mehr als bisher auf asynchrone Generatoren gelenkt und die praktische Anwendung dieser neuesten Type von Dynamomaschinen erleichtert oder angebahnt wird.

### Erster Teil.

# **Analytische Behandlung der Mehrphasengeneratoren.**

### **1.** Allgemeines.

Die Konstruktion eines guten Mehrphasenmotors soll dahin streben, ein möglichst konstantes magnetisches Drehfeld zu erzeugen, von dem möglichst geringe Beträge durch Streuung verloren gehen.

Da nun beim asynchronen Motor die induzierten Windungen drehbar gegen die induzierenden angeordnet sind, kann die Variation des Feldes nicht durch Variation des Winkels der induzierten Windungsebenen gegenüber den induzierenden Kraftlinien einer bestimmten Phase erzeugt werden. Es werden zwar Wirkungen dieser Art unausbleiblich auch auftreten, da man nicht unendlich viele Phasen und Spulen im induzierten und im induzierenden Teil anordnen kann und da bei der Beschränkung auf  $c_1$  Phasen im primären und  $c_2$  Phasen im sekundären Teil, die in mehreren Nuten pro Pol und Phase jeweils untergebracht sind, die Koeffizienten der Selbst- und gegenseitigen Induktion nicht völlig unabhängig von der jeweiligen Lage der beiden Systeme zueinander sind. Aber man wird andererseits schon bei 3 Phasen und bei 3 oder mehr Nuten pro Pol und Spulenseite ein praktisch nahezu vollkommen konstantes Drehfeld erzielen, das von der reinen Sinusform nur wenig abweicht. Noch vollkommener läßt sich aber das sinusförmige Feld, das die Grundlage jeder Motorberechnung bildet, erzielen, wenn man die Nuten in ihrer Form und Bewickelung in Stator und Rotor sinusförmig abstuft, wie dies Maurice Leblanc bei den meisten seiner Anordnungen mit großem Erfolg getan hat.

Wir nehmen also an, daß durch geeignete Vorkehrungen die Sinusform der Felder gesichert worden sei, und fassen nunmehr diese selbst ins Auge.

### **2. lnduktionskoeffizienten.**

Wählen wir als Ursprung der Zeit jenen Moment, in welchem der Koeffizient der gegenseitigen Induktion seinen Maximalwert m erreicht, dann wird der Koeffizient der gegenseitigen Induktanz zwischen der pten primären und der *qten*  sekundären Phase durch die Gleichung

$$
M_{pq} = m \cos 2 \pi \left(\frac{p}{c_1} - \frac{q}{c_2} + \alpha_2 t\right) \quad . \quad . \quad . \quad (1)
$$

ausgedrückt werden können. In dieser Gleichung kann

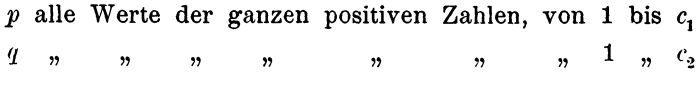

annehmen.  $a_2$  stellt die Periodenzahl des rotierenden Teiles dar, die bei vollkommen synchronem Lauf gleich jener  $\alpha_1$  des zugeführten Primärstromes wird. Die Gleichung stellt also die Veränderung des Feldes dar, das ein Strom gleich der absoluten Einheit, der in irgend einer Phase des einen Systems fließt, in irgend einer Phase des mit der Winkelgeschwindigkeit  $2 \pi \alpha_2$  rotierenden anderen Systems hervorruft.

In ähnlicher Weise gelten für die Koeffizienten der Selbstinduktion, also für die vom Einheitsstrom in einer Phase *p* auf sich selbst oder die anderen Phasen *q* desselben Systems hervorgerufenen Linien die Beziehungen:

für den Primärkreis

$$
L_{pq} = l \cos 2 \pi \left(\frac{p}{c_1} - \frac{q}{c_1}\right) \cdot \cdot \cdot \cdot (2)
$$

für den Sekundärkreis

$$
A_{pq} = \lambda \cos 2\pi \left(\frac{p}{c_2} - \frac{q}{c_2}\right) \cdot \cdot \cdot \cdot (3)
$$

In diesen Gleichungen sind die Werte, welche *p* und *q* annehmen könnten, für Gleichung  $(2)$ : 1, 2... bis  $c_1$ , bezw. für  $(3)$ : 1, 2... bis  $c_2$ .

Die Werte *l* und *A.* stellen den maximalen Selbstinduktionskoeffizienten einer Phase oder Spule des primären, bezw. sekundären Systems für  $p = q$  dar.

Wenn wir also alle Phasen betrachten wollen, müssen wir jeweils die Summen aller Produkte aus den Strömen bilden.

Nehmen wir z. B. an, der dem primären Strom zugeführte Strom verlaufe rein sinusförmig nach der Beziehung

$$
i_p = I \sin 2\pi \left( \alpha_1 t + \frac{p}{c_1} \right) \quad . \quad . \quad . \quad (4)
$$

worin  $p = 1, 2, 3...$  bis  $c_1$  zu setzen ist, so wird die vom Primärstrom im *q* ten sekundären Kreise induzierte EMK gegeben sein durch

$$
e_{2,q} = -\sum_{p=1}^{p=a_1} \frac{d}{dt} (M_{p,q} i_p) =
$$
  
=  $-\frac{d}{dt} \sum_{p=1}^{p=a_1} mI \cos 2\pi \left(\frac{p}{c_1} - \frac{q}{c_2} + a_2 t\right) \sin 2\pi \left(a_1 t + \frac{p}{c_1}\right)$ 

Dies gibt nach der HUfsformel

8 Erster Teil. Analytische Behandlung der Mehrphasengeneratoren.

$$
\sin a \cos b = \frac{1}{2} \left[ \sin (a - b) + \sin (a + b) \right] .
$$
 (a)

den Ausdruck:

$$
e_{2q} = -\frac{m I}{2} \frac{d}{dt} \left\{ \sum_{p=1}^{p=c_1} \sin 2\pi \left[ (\alpha_1 - \alpha_2) t + \frac{q}{c_2} \right] + \sin 2\pi \left[ (\alpha_1 + \alpha_2) t + \frac{2p}{c_1} - \frac{q}{c_2} \right] \right\}.
$$

Der erste Ausdruck hinter dem Summenzeichen enthält *p* überhaupt nicht mehr; die Summe ergibt also einfach *<sup>c</sup>1* mal diesen Ausdruck. Der zweite Summand aber ergibt nach der Hilfsformel

$$
\sin a + \sin (a + \varphi) + \sin (a + 2\varphi) + \dots + \sin [a + (n-1)\varphi]
$$

$$
= \frac{\sin \frac{n\varphi}{2}}{\sin \frac{\varphi}{2}} \sin \left[a + (n-1)\frac{\varphi}{2}\right] \cdot \dots \quad (b)
$$

im vorliegenden Falle, wo

$$
n = c_1; \quad \varphi = \frac{4 \pi p}{c_1} \bigg]_{p=1}^{p=c_1}
$$

zu setzen ist, für alle Werte von  $c_1 > 2$  den Wert 0. Für  $c_1 = 2$  aber hat man den Fall des sogenannten Einphasenmotors, auf den wir erst später eingehen wollen. Es gilt also für alle Mehrphasenmotoren:

$$
\displaystyle \qquad\qquad -e_2\sqrt{q}=\frac{c_1m}{2}I\,2\pi\,(a_1\,_2)\,\cos 2\pi\Big[(a_1-a_2)t+\frac{q}{c_2}\Big](5)
$$

Hieraus können wir nunmehr leicht den sekundären Strom berechnen, wenn wir

$$
\begin{array}{c}\n\begin{array}{c}\nc_1m \\
2\n\end{array} = M_1 \\
\downarrow \\
\begin{array}{ccc}\n\frac{c_2m}{2} = M_2\n\end{array}\n\end{array}\n\begin{array}{ccc}\n\cdot & \cdot & \cdot & \cdot & (6)\n\end{array}
$$

also 
$$
-e_{2,q} = 2\pi (\alpha_1 - \alpha_2) I M_1 \cos 2\pi \left[ (\alpha_1 - \alpha_2)t + \frac{q}{c_2} \right]
$$
 (5a)

oder 
$$
-e_{2,q} = E_2 \cos 2\pi \left[ (\alpha_1 - \alpha_2)t + \frac{q}{c_2} \right]
$$
  
and 
$$
E_2 = 2\pi (\alpha_1 - \alpha_2) J M_1
$$

setzen.

### **3. Strom im sekundären Teil.**

Zur Vereinfachung der Ausdrucksweise werden wir jetzt stets den sekundären Teil als den beweglich angeordneten voraussetzen, und ihn kurzweg als Rotor bezeichnen.

Die Windungen dieses Rotors denken wir uns bestehend aus  $c_2$  in sich geschlossenen Spulen oder Phasen, von denen jede mit der Induktanz  $\lambda$  und dem Widerstande  $\rho$  behaftet ist. Die vom Statorstrome *ip* im Rotor induzierte EMK muß dann gerade imstande sein, dem Ohmschen Verlust und der EMK der Selbstinduktion das Gleichgewicht zu halten.

Es muß also die Differentialgleichung bestehen

$$
j_q \varrho + \sum_{p=1}^{p=c_2} A_{pq} \frac{d j_p}{d t} + \sum_{p=1}^{p=c_1} \frac{d}{d t} \left( M_{pq} \cdot i_p \right) = 0 \quad . \quad (7)
$$

Der dritte Ausdruck stellt nach den soeben gegebenen Entwickelungen den negativen Wert der induzierten EMK im sekundären Kreise dar.

Betrachten wir nun den zweiten Ausdruck. Er entspricht der durch die Selbstinduktion des Sekundärkreises verzehrten Komponente  $e_{s_1}$ <sup>2</sup> der EMK  $e_2$  dieses Kreises und kann vereinfacht werden, wenn man sich klar macht, daß der Sekundärstrom *jq* offenbar von der Form

$$
j_p = J \cdot \sin 2\pi \left(\beta t + \frac{p}{c_2}\right) \cdot \cdot \cdot \cdot \cdot (8)
$$

sein muß. Die vorläufig unbekannten Werte der maximalen

Rotorstromstärke *J* und ihrer Periodenzahl *ß* werden wir später ermitteln können. Sobald aber *jp* der Gleichung (8) genügt, ist

$$
\frac{dj_p}{dt} = 2\pi\beta J \cos 2\pi \left(\beta t + \frac{p}{c_2}\right)
$$

und somit unter Einsetzung des Wertes von  $A_{pq}$  aus (3)

$$
\sum_{p=1}^{p=c_2} A_{pq} \frac{dj_p}{dt} = 2\pi \beta \lambda J \sum_{p=1}^{p=c_2} \cos 2\pi \left(\beta t + \frac{p}{c_2}\right) \cos 2\pi \left(\frac{p}{c_2} - \frac{q}{c_2}\right).
$$

Der rechts stehende Summenausdruck kann nun unter Verwendung des Hilfssatzes

$$
\cos a \cdot \cos b = \frac{1}{2} [\cos (a+b) + \cos (a-b)] \qquad (c)
$$

wieder in zwei Ausdrücke gespalten werden

$$
\frac{1}{2}\sum_{p=1}^{p=c_2}\cos 2\pi \left(\beta t + \frac{2p}{c_2} - \frac{q}{c_2}\right) + \frac{1}{2}\sum_{p=1}^{p=c_2}\cos 2\pi \left(\beta t + \frac{q}{c_2}\right)
$$
  
I. Ausdruck II. Ausdruck

von denen der erste nach dem Hilfssatz

$$
\cos a + \cos(a + \varphi) + \cos(a + 2\varphi) + \dots + \cos[a + (n-1)\varphi]
$$

$$
= \frac{\sin\frac{n\varphi}{2}}{\sin\frac{\varphi}{2}} \cos\left[a + (n-1)\frac{\varphi}{2}\right] \cdot \cdot \cdot \cdot (d)
$$

im vorliegenden Falle, wo

$$
n = c_2; \ \varphi = \frac{4 \pi p}{c_2} \bigg]_{p=1}^{p=c_2}
$$

zu setzen ist, wieder verschwindet, während der zweite, von *p*  unabhängige Ausdruck,  $\frac{1}{2}$  mal dem Ausdruck hinter dem Summenzeichen ergibt.

Gleichung (7) nimmt also die Form an:

$$
j_q \cdot \varrho + 2\pi \beta \frac{c_2 \lambda}{2} J \cos 2\pi \left(\beta t + \frac{q}{c_2}\right) = e_{2,q} \quad . \quad (7a)
$$

woraus unter Berücksichtigung der Gleichungen (5 a) und (7) sich ergibt:

$$
\beta = \frac{\pi}{2} - (\alpha_1 - \alpha_2)
$$
\n
$$
j_q = J \cos 2\pi \left[ (\alpha_1 - \alpha_2)t + \frac{q}{c_2} - \varphi_2 \right]
$$
\n
$$
J = \frac{2\pi(\alpha_1 - \alpha_2)M_1 I}{V \varrho^2 + 4\pi^2 (\alpha_1 - \alpha_2)^2 A^2}
$$
\n
$$
\text{tg } 2\pi \varphi_2 = \frac{2\pi(\alpha_1 - \alpha_2)A}{\varrho}
$$
\n(9)

und

*A* bedeutet hierin den resultierenden Induktionskoeffizienten der c<sub>2</sub> Phasen, ist also gleich:

$$
A = \frac{c_2 \lambda}{2} \qquad \qquad \ldots \qquad (6a)
$$

Der Rotor stellt also einen *c2* Phasenanker dar, in dessen einzelnen Phasen die Ströme mit dem Maximalwert *J* unter der Einwirkung der vom Statorfelde induzierten EMKe

$$
e_2 = E_2 \cos 2\pi \left[ (\alpha_1 - \alpha_2)t + \frac{q}{c_2} \right] \quad . \quad . \quad (5 b)
$$

zustande kommen. Der Motor formt dabei die mit  $\alpha_1$  Perioden variierenden Primärströme, die zusammen ein *c1* phasiges System bilden, in ein c<sub>2</sub> phasiges System von Sekundärströmen um, die mit der Periodenzahl  $(\alpha_1 - \alpha_2)$  relativ zum ersten System variieren.

 $E<sub>s</sub>$  ist also

$$
J = \frac{E_2}{\Re_2} = \frac{2\pi (\alpha_1 - \alpha_2) M_1 I}{\Re_2} \quad . \quad . \quad . \quad (9)
$$

12 Erster Teil. Analytische Behandlung der Mehrphasengeneratoren.

und die Umsetzungszahl somit

$$
u = \frac{J}{I} = \frac{2\pi \left(\alpha_1 - \alpha_2\right) M_1}{\overline{\mathfrak{R}_2}} \qquad . \qquad . \qquad . \qquad (10)
$$

worin der Richtungswiderstand des sekundären Kreises seiner Größe nach gegeben ist durch

$$
\overline{\Re_2} = \sqrt{\varrho^2 + 4\pi^2 (\alpha_1 - \alpha_2)^2} \overline{A^2} \qquad . \qquad (9a)
$$

Der Rotorstrom ist gegen die Rotorspannung verzögert um den Winkel  $2 \pi \varphi$ , dessen

$$
\cos 2\pi \varphi_2 = \frac{\varrho}{\Re_2}; \quad \sin 2\pi \varphi_2 = \frac{2\pi (\alpha_1 - \alpha_2) \Lambda}{\Re_2} \quad (9b)
$$

#### **4. Primäre Klemmenspannung.**

Wir haben bisher den Strom im Stator als gegeben und der Gleichung (4) entsprechend angenommen und können nun dazu übergehen, jenen Wert der Klemmenspannung zu ermitteln, der das Zustandekommen des Statorstromes

$$
i_p = I \sin 2\pi \left( \alpha_1 t + \frac{p}{c_1} \right) \quad . \quad . \quad . \quad . \tag{4}
$$

überhaupt ermöglicht. Die Klemmenspannung *eq* der *q* ten Statorphase muß imstande sein, dem Ohmsehen und induktiven Verlust in den Statorwindungen und den von allen Rotorphasen in den Statorwindungen induzierten primären Gegen- EMKen das Gleichgewicht zu halten. Diese Tatsache wird ausgedrückt durch die Differentialgleichung

$$
i_q R_1 + \sum_{p=1}^{p=c_1} L_{pq} \frac{di_p}{dt} + \sum_{p=1}^{p=c_2} \frac{d}{dt} (M_{pq} j_p) = e_{1,q} \qquad (11)
$$

In dieser Gleichung bedeutet  $R_1$  den Widerstand jeder Primärphase, der erste Ausdruck stellt also den primären Spannungsverlust der beliebigen *q* ten Statorphase dar.

Der zweite Ausdruck entspricht der EMK der Selbstinduktion. Er kann auf Grund ähnlicher Überlegungen wie sie für die Gleichungen (7) und (8) angestellt wurden, umgeformt werden wie folgt:

$$
\sum_{p=1}^{p=c_1} L_{pq} \frac{di_p}{dt} = 2\pi \alpha_1 l I \sum_{p=1}^{p=c_1} \cos 2\pi \left(\alpha_1 t + \frac{p}{c_1}\right) \cos 2\pi \left(\frac{p}{c_1} - \frac{q}{c_1}\right)
$$

$$
= 2\pi \alpha_1 \frac{c_1 l}{2} I \cos 2\pi \left(\alpha_1 t + \frac{q}{c_1}\right)
$$

$$
= 2\pi \alpha_1 L_1 I \cos 2\pi \left(\alpha_1 t + \frac{q}{c_1}\right)
$$
ann wir wieder
$$
\frac{c_1 l}{2} = L_1 \quad \cdots \quad \cdots \quad (6 b)
$$

 $\mathbf{w}$  $\epsilon$ 

als resultierende Induktanz aller Statorphasen auffassen.

Der dritte Ausdruck stellt die primär induzierte Gegen EMK dar und ergibt umgeformt analog Gleichung (5)

$$
\sum_{p=1}^{p=c_2} \frac{d}{dt} (\mathbf{M}_{pq} j_p) = \frac{c_2 m}{2} J 2 \pi \alpha_1 \sin 2 \pi \left( \alpha_1 t + \frac{q}{c_1} - \varphi_2 \right)
$$

sodaß schließlich Gleichung (11) die Gestalt annimmt

$$
e_{1,q} = IR_1 \sin 2\pi \left( \alpha_1 t + \frac{q}{c_1} \right) + 2\pi \alpha_1 L_1 I \cos 2\pi \left( \alpha_1 t + \frac{q}{c_1} \right)
$$
  
+ 2\pi \alpha\_1 M\_2 J \sin 2\pi \left( \alpha\_1 t + \frac{q}{c\_1} - \varphi\_2 \right).

Formt man den letzten Ausdruck um, indem man für

 $\cos 2\pi\varphi_2$ , bezw.  $\sin 2\pi\varphi_2$ 

seinen Wert aus Gleichung (9b) einsetzt, so erhält man nach Ordnung der Ausdrücke

$$
e_{1,q} = \left(R_1 I + 2\pi\alpha_1 M_2 J \frac{\varrho}{\Re_2}\right) \sin 2\pi \left(\alpha_1 t + \frac{q}{c_1}\right)
$$
  
+ 
$$
2\pi\alpha_1 \left(L_1 I - 2\pi(\alpha_1 - \alpha_2) M_2 J \frac{A}{\Re_2}\right) \cos 2\pi \left(\alpha_1 t + \frac{q}{c_1}\right)
$$

#### 14 Erster Teil. Analytische Behandlung der Mehrphasengeneratoren.

oder unter Einsetzung des Wertes von *J* aus Gleichung (9)

$$
e_{1,q} = \left[ R_1 + \frac{4\pi^2 a_1 (a_1 - a_2) M_1 M_2 \varrho}{\varrho^2 + 4\pi^2 (a_1 - a_2)^2 \varLambda^2} \right] I \sin 2\pi \left( a_1 t + \frac{q}{c_1} \right)
$$
  
+ 
$$
2\pi a_1 \left[ L_1 - \frac{4\pi^2 (a_1 - a_2)^2 M_1 M_2 \varLambda}{\varrho^2 + 4\pi^2 (a_1 - a_2)^2 \varLambda^2} \right] I \cos 2\pi \left( a_1 t + \frac{q}{c_1} \right) \quad (12)
$$

Der erste Ausdruck stellt jene Komponente der primären EMK dar, die mit dem Primärstrom in Phase ist, der zweite die dazu senkrecht stehende Komponente. Der erste stellt also mit anderen Worten die wattleistende, der zweite die wattlose Komponente der primären EMK dar. Die Ausdrücke in den eckigen Klammern müssen dann offenbar dem resultierenden fiktiven Widerstand und der resultierenden fiktiven Rückwirkung entsprechen, wobei für letztere der Faktor  $2\pi a_1$  noch mit in Betracht zu ziehen ist. Diese Ausdrücke sind ähnlich gebaut, wie wir sie stets bei zwei einander gegenseitig induzierenden Stromkreisen erhalten, und deuten an, daß durch die Wirkung der gegenseitigen Induktion der primäre Widerstand erhöht, die primäre Reaktanz aber vermindert wird.<sup>1</sup>)

Setzen wir in Gleichung (12)

$$
R_{1} + \frac{4\pi^{2}a_{1}(a_{1} - a_{2})M_{1}M_{2}\varrho}{\varrho^{2} + 4\pi^{2}(a_{1} - a_{2})^{2}A^{2}} = P
$$
\n
$$
2\pi a_{1} \left[ L_{1} - \frac{4\pi^{2}(a_{1} - a_{2})^{2}M_{1}M_{2}\varrho}{\varrho^{2} + 4\pi^{2}(a_{1} - a_{2})^{2}A^{2}} \right] = Q
$$
\n(13)

 $\mathbf{u}$ 

so geht sie über in die Form

$$
e_{1,q} = PI \sin 2\pi \left(\alpha_1 t + \frac{q}{c_1}\right) + QI \cos 2\pi \left(\alpha_1 t + \frac{q}{c_1}\right) \quad (12a)
$$

worin *P* den resultierenden (fiktiven) Statorwiderstand, *Q* die resultierende (fiktive) Statorreaktanz und

<sup>1)</sup> Vergl. hierzu die Abhandlungen von Herzog und Feldmann, Über Richtungswiderstände mit gegenseitiger Induktion, E. T. T. 1900. p. 307, oder Berechnung elektr. Leitungsnetze, II. Aufl., p. 132 ff.

$$
\overline{\mathfrak{R}_1'} = \sqrt{P^2 + Q^2} \qquad \qquad (14)
$$

die Größe des resultierenden (fiktiven) Richtungswiderstandes des Stators bedeuten. Wird also die primäre EMK ausgedrückt durch

so its  
\n
$$
e_{1,q} = E_1 \sin 2 \pi (\alpha_1 t + \varphi_1) \quad . \quad . \quad . \quad (15)
$$
\n
$$
E_1 = I \overline{\mathfrak{R}_1} = IV \overline{P^2 + Q^2}
$$
\n
$$
0 \qquad . \quad . \quad (16)
$$

so ist

$$
E_1 = I \, \Re_1 = IV \, I^+ + \Psi^-
$$
\n
$$
\text{tg } 2\pi \varphi_1 = \frac{Q}{P}
$$
\n(16)

also die wattleistende Komponente  $E_{1, w} = IP$ und die wattlose Komponente  $E_{1,0} = IQ$ 

der primären Klemmenspannung.

In der Regel ist aber nicht, wie wir bisher annahmen, der Statorstrom *I* gegeben, sondern die dem Stator zugeführte Klemmenspannung  $E_1$ . Wir berechnen also nunmehr den

### 5. Primärstrom bei gegebener Klemmenspannuug.

Wir nehmen an, die gegebene Spannungsdifferenz zwischen den Klemmen des Stators folge der Beziehung

$$
e_{1,q} = E_1 \sin 2\pi a_1 t \quad . \quad . \quad . \quad . \quad (17)
$$

dann erhalten wir fast ohne weitere Rechnung den Statorstrom durch eine Verschiebung des Zeitursprungs um  $2\pi\varphi_1$  als

$$
i_{1,q} = I \sin 2\pi \left( \alpha_1 t + \frac{q}{c_1} - \varphi_1 \right) \quad \dots \quad \dots \quad \dots \quad \dots \quad (18)
$$
  
=  $I \cos 2\pi \varphi_1 \sin 2\pi \left( \alpha_1 t + \frac{q}{c_1} \right) - I \sin 2\pi \varphi_1 \cdot \cos 2\pi \left( \alpha_1 t + \frac{q}{c_1} \right),$   
wholei wie vorher

$$
I = \frac{E_1}{\sqrt{P^2 + Q^2}} = \frac{E_1}{\Re_1}; \quad \text{tg } 2\pi\varphi_1 = \frac{Q}{P} \quad . \quad (16)
$$

16 Erster Teil. Analytische Behandlung der Mehrphasengeneratoren.

Aus (16) folgt dann

$$
I\sin 2\pi\varphi_1 = E_1 \cdot \frac{Q}{\overline{\mathfrak{R}_1}^{\gamma_2}}
$$

und

$$
I\cos 2\pi\varphi_1 = E_1 \cdot \frac{P}{\widehat{\mathfrak{R}_1}^{\gamma/2}}
$$

und mithin

$$
i_{1, q} = \frac{E_1 P}{\sqrt{P^2 + Q^2}} \sin 2\pi \left( a_1 t + \frac{q}{c_1} \right) - \frac{E_1 Q}{\sqrt{P^2 + Q^2}} \cos 2\pi \left( a_1 t + \frac{q}{c_1} \right) (19)
$$

Der unter der Wirkung einer sinusförmigen Klemmenspannung entstehende Strom kann also aufgefaßt werden als Superposition zweier Ströme, von denen der eine

$$
I_{1, w} = \frac{E_1 P}{\sqrt{P^2 + Q^2}}
$$
die wattleistende Komponente, der andere  

$$
I_{1, o} = \frac{E_1 Q}{\sqrt{P^2 + Q^2}}
$$
die wattlose Komponente des Primärstroms

darstellt.

#### 6. Mechanische Leistung des Motors.

Für jede einzelne Phase des Stators ist die Leistung gegeben durch das Produkt aus der Stromstärke *iv* der betreffenden Phase in die Summe aller Statorfelder. Letztere aber sind bestimmt durch die  $\sum$  der Produkte aller Rotorströme  $j_p$ in die Veränderung, die der Koeffizient der gegenseitigen Induktion bei der Drehung des Rotors erfährt. Die bei dieser Drehung abgegebene Leistung ist also gegeben durch

$$
A_2 = \sum_{p=1}^{p=c_2} \sum_{q=1}^{q=c_2} j_q \frac{d M_{pq}}{dt} \quad . \quad . \quad . \quad . \quad (20)
$$

Setzt man hier die Werte von *}q* aus Gleichung (9) und von *Mpq* aus Gleichung (1) ein, so erhält man zunächst für die zweite Summe unter Anwendung des Hilfssatzes (a)

$$
\sum_{q=1}^{q=c_2} j_q \cdot \frac{d M_{pq}}{dt} = -2 \pi a_2 \frac{m c_2}{2} J \sin 2 \pi \left( a_1 t + \frac{p}{c_1} - \varphi_2 \right)
$$

und somit für  $A_2$ , nachdem man  $\frac{mc_2}{2}=M_2$  gesetzt und den Wert von *ip* aus Gleichung (4) entnommen hat:

$$
A_2 = -2\pi a_2 M_2 I J \sum_{p=1}^{p=c_1} 2\pi \left( a_1 t + \frac{p}{c_1} - \varphi_2 \right) \sin 2\pi \left( a_1 t + \frac{p}{c_1} \right) (20a)
$$

Die Summe läßt sich wieder in zwei Glieder spalten,

$$
\sin a \cdot \sin b = \frac{1}{2} \left[ \cos (a - b) - \cos (a + b) \right].
$$
 (e)

von denen jedoch das zweite, das die Summe der Argumente enthält, verschwindet, während das erste von *p* unabhängig ist. Es bleibt also bestehen

$$
A_2 = -2\pi a_2 M_2 I J \sum_{p=1}^{p=c_1} \cos 2\pi \varphi_2 = -2\pi a_2 \cdot \frac{c_1}{2} M_2 J \cos 2\pi \varphi_2.
$$

Führt man hier den Wert von *J* aus Gleichung (9) ein und setzt man  $\cos 2\pi \varphi_2 = \frac{\varrho}{\overline{2}}$ , so ergibt sich schließlich  $\mathfrak{n}_2$ 

$$
A_2 = -4\pi^2 a_2 (a_1 - a_2) \frac{c_1}{2} I^2 \frac{M_1 M_2 \varrho}{\overline{m_2}^2} \quad . \quad (20b)
$$

oder

$$
A_2 = -\frac{c_1}{c_2} \cdot J^2 \varrho \cdot 2\pi a_2 \quad . \quad . \quad . \quad (20c)
$$

also ein konstanter Wert für die vom Rotor abgegebene mechanische Leistung des Motors. Dieser nimmt dabei in seinem Stator auf die Leistung

$$
A_1 = \frac{c_1}{2} I E_1 \cos \varphi_1 = \frac{c_1}{2} I^2 P \dots \qquad (21)
$$
  
= 
$$
\frac{c_1}{2} I^2 \bigg[ R_1 + \frac{4\pi^2 \alpha_1 (\alpha_1 - \alpha_2) M_1 M_2 \varrho}{\Re_2^2} \bigg] \qquad (21a)
$$

Feldmann, Asynchrone Generatoren. 2

und in den Widerständen des Stators und Rotors geht verloren die Leistung

$$
A_0 = \frac{c_1}{2} I^2 R_1 + \frac{c_2}{2} J^2 \varrho \qquad (22)
$$
  
= 
$$
\frac{c_1}{2} I^2 \left[ R_1 + \frac{4\pi(\alpha_1 - \alpha_2) M_1 M_2 \varrho}{\overline{\mathfrak{R}}_2^2} \right] \qquad (22a)
$$

Das letzte Glied der vorstehenden Gleichung wurde aus dem Ausdruck für  $J^2$  erhalten, indem man  $\frac{c_2}{2}M_1^2 = \frac{c_1}{2}M_1M_2$  setzt. Die Differenz der zugeführten und der verlorenen Leistung muß offenbar die dem Rotor zugeführte Nutzleistung  $A_2$ ' ergeben

$$
A_2 = A_1 - A_0 = 4\pi^2 \alpha_2 (\alpha_1 - \alpha_2) \frac{c_1 I^2}{2} \cdot \frac{M_1 M_2 \varrho}{\Re \Omega^2} \tag{23}
$$

die mit der vom Rotor abgegebenen Leistung (20b) der Größe nach übereinstimmen, dem Vorzeichen nach aber ihr entgegengesetzt sein muß.

Die dem Rotor zugeführte Leistung  $A_2$ ' ist von der Differenz der Periodenzahlen  $(\alpha_1 - \alpha_2)$  abhängig und kann somit auch negativ werden, sobald  $\alpha_2 > \alpha_1$  wird. Die vom Motor abgegebene meehanische Leistung wird dann umgewandelt in eine mechanisch aufgenommene Leistung  $(-A_2)$  und der Asynchronmotor ist damit zum Asynchrongenerator geworden. Es ist also dem Stator die elektrische Leistung  $A_1$  zuzuführen oder zu entnehmen, von der im Rotor der Teil  $A_2$  in mechanische Leistung umgesetzt wird; die Differenz A<sub>0</sub> geht in beiden Fällen bei der Umsetzung verloren, muß aber

für den Motor, bei dem  $\alpha_1 > \alpha_2$  ist, von der elektrischen,

für den Generator, bei dem  $\alpha_1 < \alpha_2$  ist, von der mechanischen Quelle bestritten werden. Es ist also

> beim asynchronen Motor  $A_2 = A_1 - A_0$ , beim asynchronen Generator  $A_2' = A_1 + A_0$ .

Beim asynchronen Motor verkleinern also die elektrischen Verluste die an der Welle zur Verfügung stehende Leistung, während beim asynchronen Generator die an der Weile mechanisch aufzuwendende Leistung durch die elektrischen Verluste vergrößert wird.

Bei  $\alpha_1 = \alpha_2$  wird  $A_2 = -A_2 = 0$ , der Motor läuft also leer und synchron. Der dabei vom Stator aufgenommene Primärstrom beträgt bei der Klemmenspannung

$$
e_{1,q} = E_1 \cdot \sin 2\pi a_1 t \quad . \quad . \quad . \quad . \quad (17)
$$

offenbar

$$
i_0 = I_0 \sin 2\pi \left( \alpha_1 t + \frac{q}{c_1} - \varphi_0 \right). \quad . \quad . \quad (24)
$$

worin

$$
I_0 = \frac{E_1}{\sqrt{P_0^2 + Q_0^2}}
$$
\n
$$
\text{tr}\, 2\pi\varphi_0 = \frac{Q_0}{P_0}
$$
\n
$$
\qquad \qquad (25)
$$

wenn  $P_0$  und  $Q_0$  die für  $\alpha_1 = \alpha_2$  auftretenden Werte von *P* und *Q* bedeuten. Diese Werte sind offenbar

 $P_0 = R_1; Q_0 = 2\pi a_1 L_1;$ 

und somit ist

$$
I_0 = \frac{E_1}{\sqrt{{R_1}^2 + 4\pi^2 \alpha_1^2 L_1^2}} = \frac{E_1}{\Re_1} \quad . \quad (25b)
$$

Es ist nun eine bisher unentschiedene Frage, ob der Leerstrom und die wattlose Komponente des Statorstromes von asynchronen, über der dem Synchronismus entsprechenden Tourenzahl betriebenen Motoren vom Netze entnommen oder in das Netz zurückgeliefert wird. Zu ihrer Entscheidung stellen wir, dem Beispiele Leblaues folgend, die im nachstehenden wiedergegebene Untersuchung über die Veränderung von *P* und *Q*  in Abhängigkeit von der Differenz der primären und sekundären Periodenzahlen an.

### 7. Untersuchung über den Zusammenhang zwisehen *P, Q*  und  $(\alpha, -\alpha)$ .

Um die Untersuchung übersichtlicher zu gestalten, vernachlässigen wir  $\rho^2$  gegenüber dem andern sehr großen Teil des Nenners, nehmen ferner  $c_1 = c_2$ , also  $M_1 = M_2 = M$  and und führen damit

$$
P = R_1 + \frac{4\pi^2 a_1 (\alpha_1 - \alpha_2) M_1 M_2 \varrho}{\varrho^2 + 4\pi (\alpha_1 - \alpha_2)^2 \varLambda^2} \quad . \quad . \quad (13)
$$

in die einfachere Gestalt

$$
P \simeq R_1 + \frac{\alpha_1 M^2 \varrho}{(\alpha_1 - \alpha_2) \Lambda^2} \qquad . \qquad . \qquad . \qquad (13a)
$$

über, die sofort erkennen läßt, daß *P* sein Zeichen ändern kann, sobald  $\alpha_2 > \alpha_1$ , also der Motor in den Generator verwandelt wird.

Und da die wattleistende oder die wattverzehrende Komponente in jedem Moment gegeben ist durch

$$
I_{1. w} = \frac{E_1}{\Re_1^{1/2}} \cdot P
$$

wird die asynchrone Dynamo Wattstrom aufnehmen, wenn sie als Motor mit  $a_1 > a_2$  läuft, und abgeben, wenn sie als Generator mit  $\alpha_2 > \alpha_1$  in Betrieb ist. Im Grenzfall  $\alpha_1 = \alpha_2$  wird der Wattstrom praktisch gleich Null, da der Motor leer läuft und wir bisher von den durch Reibung in den Lagern durch Luftwiderstände, Hysteresis und Wirbelströme hervorgerufenen Verlusten vollkommen abgesehen, bezw. sie für diese analytische Behandlung als vernachlässigbar betrachtet haben.

Betrachten wir nunmehr den Ausdruck

$$
Q = 2\pi a_1 \left[ L_1 - \frac{4\pi^2 (\alpha_1 - \alpha_2)^2 M_1 M_2 A}{\varrho^2 + 4\pi^2 (\alpha_1 - \alpha_2)^2 A^2} \right] \ . \quad (13)
$$

der unter derselben Vernachlässigung  $(Q_2^2=0)$  und für  $M_1=$  $M<sub>2</sub> = M$  übergeht in die einfache Form

Untersuchung über den Zusammenhang zwischen  $P, Q$  u.  $(\alpha_1 - \alpha_2)$ . 21

$$
Q \simeq 2\pi a_1 \frac{L_1 A - M^2}{A} \ . \ . \ . \ . \ . \ (13b)
$$

die für in sich geschlossene Stromkreise niemals negativ werden kann, einmal weil sie von  $(\alpha_1 - \alpha_2)$  unabhängig, dann aber weil hier  $LA$  niemals  $>M^2$  werden, sondern bei einer idealen, streuungslosen Maschine maximal nur diesen Grenzwert erreichen kann. Es mag hier ausdrücklich noch einmal hervorgehoben werden, daß dieser Schluß nur gilt für solche asynchrone Motoren, deren Rotor in sich geschlossene, nur der Induktion durch das Statorfeld unterworfene Windungen trägt. Wir werden später Mittel besonderer Art besprechen, die diesen Schluß für die dort vorliegenden Lösungen umstoßen. Für asynchrone Motoren der bekannten, allgemein verbreiteten Art aber besteht er auch dann noch zu Rechte, wenn  $\rho^2$  nicht vernachlässigbar ist. *Q* ist dann eine Funktion von  $(\alpha_1 - \alpha_2)^2$ und da  $L_1 A$  auch dann noch  $>M^2$  ist, bleibt Q und damit die wattlose Komponente

$$
I_{1, 0} = \frac{E_1}{\mathfrak{R}_1^{7/2}} \cdot Q
$$

des Statorstromes für alle praktisch in Betracht kommenden Werte von  $\alpha_2 \geq \alpha_1$  stets positiv. Der gewöhnliche Mehrphasenmotor kann also, wenn er als asynchroner Generator verwendet und oberhalb des Synchronismus betrieben wird, die von ihm aufgenommene mechanische Leistung derart in elektrische umsetzen, daß er das Netz mit wattleistenden Strömen oder Spannungen versorgt. Er vermag aber (immer in der gewöhnlichen und wohlbekannten Anordnung) wattlose Ströme oder Spannungen nicht zu liefern, sondern muß dieselben, soweit sie zu seiner Erregung oder für das Netz selbst erforderlich sind, von einer anderen Stromquelle beziehen.

Diese Tatsache kann aus dem Heylanddiagramm nicht entnommen werden. Sie kann jedoch auch in diesem Diagramm

dadurch zum Ausdruck gebracht werden, daß man die Hauptlinie *ad* (Fig. 1) derart gegen die Klemmenspannung neigt, daß sie mit ihr einen Winkel  $\langle \frac{\pi}{2} \rangle$  einschließt. Die Projektionen der Endpunkte der wattlosen Komponenten auf die EMK liegen

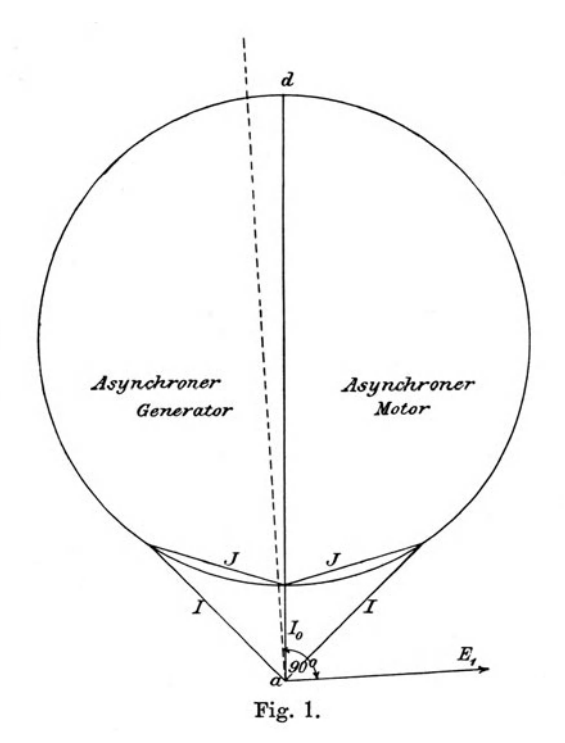

dann alle auf der Seite der EMK des Netzes und entsprechen stets einer Aufnahme "wattlosen" Stromes mit einem Leistungsfaktor, der sehr klein, aber etwas  $>0$  ist. Diese Maßregel kann natürlich nur als zeichnerischer Behelf aufgefaßt werden, eine gewisse Berechtigung für sie ergibt sich erst im zweiten Teile bei der Betrachtung der Klemmenspannung *oK*  (Fig. 15).

#### 8. Verwendung des Asynchrongenerators.

Jeder normale asynchrone Motor kann also zum Asynchrongenerator werden, sobald sein Rotor mit höherer Periodenzahl betrieben wird, als sein Stator, sobald also, anders ausgedrückt, seine Schlüpfung, d. i. das Verhältnis  $(\alpha_1 - \alpha_2)$ :  $\alpha_1$  negativ wird. Der mit negativer Schlüpfung arbeitende Asynchronmotor wird also auf ein Netz als asynchroner, d. h. ohne bestimmten Synchronzwang arbeitender Generator einwirken und wird, falls das Netz Ströme oder Spannungen von konstanter Periodenzahl fordert, eines besonderen Apparates zur Fixierung dieser Periodenzahl bedürfen. Dies ist aber stets der Fall, sofern die Stromverbraucher des Netzes ein- oder mehrphasigen Wechselstrom erhalten; bei Gleichstromversorgung der Stromabnehmer fällt jeder Periodenzwang fort, und deshalb können Gleichstrommaschinen stets als asynchrone Generatoren angesehen. werden und funktionieren. Es ist ja bekannt, daß Gleichstrommaschinen in der einfachsten Weise hintereinander oder parallel geschaltet werden können, ohne daß auf die Periodenzahl des *in* ihren Ankern induzierten Wechselstromes bei der Serien- oder Parallelschaltung Rücksiebt genommen zu werden braucht. Es ist ebenso bekannt, daß synchron laufende Mehrphasen- und Wechselstromgeneratoren sich praktisch nicht hintereinander schalten lassen, und daß zu ihrer Parallelschaltung Phasen- und Periodengleichheit als neue Bedingungen zur Gleichheit der Spannungen hinzutreten.

Unsere Aufgabe ist nun, zu untersuchen, wie sich diese Verhältnisse bei asynchronen Wechselstromgeneratoren gestalten.

Wenn wir einen normalen asynchronen Motor mechanisch antreiben, so wird er in der Nähe des Synchronismus mit einer auf dasselbe Netz arbeitenden synchronen Mehrphasendynamo Leistung weder aufnehmen, noch abgeben. Läuft er mit positiver Schlüpfung  $(\alpha_1 > \alpha_2)$ , so wird er Energie aus dem Netz entnehmen; wird er mit negativer Schlüpfung mechanisch angetrieben  $(\alpha_{0} > \alpha_{1})$ , so wird er elektrische Energie an das Netz abgeben. Dabei wird der Übergang von  $+$  zu  $-$  Schlüpfung und von Energieaufnahme zu Energieabgabe sich in kontinuierlichem Verlauf der Energieströmung zwischen den Quellen und dem Netz ergeben. Kleidet man dieses Resultat einfacher Überlegungen in andere Worte, so heißt dies, daß der asynchrone Wechselstromgenerator ähnlich wie eine Gleichstrommaschine ohne Rücksicht auf seine Periodenzahl ein- und ausgeschaltet werden kann, ohne daß dabei im Netze Störungen sich bemerkbar machen.

Gewisse Beschränkungen sind bierbei jedoch noch zu machen, die wir am einfachsten studieren können, wenn wir für einen bestimmten Fall den Verlauf der Leistung A, als Funktion der prozentisch genommenen Schlüpfung  $100(\alpha_1 - \alpha_2)$ :  $\alpha_1$ darstellen. Wir erkennen aus einer solchen Kurve (Fig. 2), daß die Leistung vom Nullwerte an sehr rasch und fast geradlinig mit zunehmender positiver oder negativer Schlüpfung wächst, um nach verhältnismäßig kurzer Zeit ein positives oder negatives Maximum zu erreichen und dann wieder allmählich abzunehmen. Für den uns hier ausschließlich interessierenden Betrieb mit negativer Schlüpfung finden wir, daß die maximale elektrische Leistung bei einer Umdrehungszahl geliefert wird, die nur um etwa  $10-20 \frac{0}{0}$  über jener des synchronen Ganges liegt.

Die vorerwähnten Beschränkungen bestehen also darin, daß die Ein- und Ausschaltung des asynchronen Generators innerhalb dieses verhältnismäßig engen Intervalles der Geschwindigkeiten vollzogen werden muß. Aber diese Bedingungen finden wir auch bei allen von Dampfmaschinen oder Turbinen angetriebenen Dynamos. Es ist die Forderung, die wir an einen gut regulierenden Antriebsmotor stellen, daß die Tourenzahl innerhalb enger Grenzen z. B. innerhalb  $+$  3

bis 5°/0 konstant bleibt, wenn die Belastung zwischen vollkommenem Leerlauf und voller Leistung plötzlich variiert. Es ist bekannt, daß synchrone Mehrphasengeneratoren besonders hohe Anforderungen an die Gleichförmigkeit des Ganges und Tourenveränderung bei Belastungsschwankungen stellen; bei den

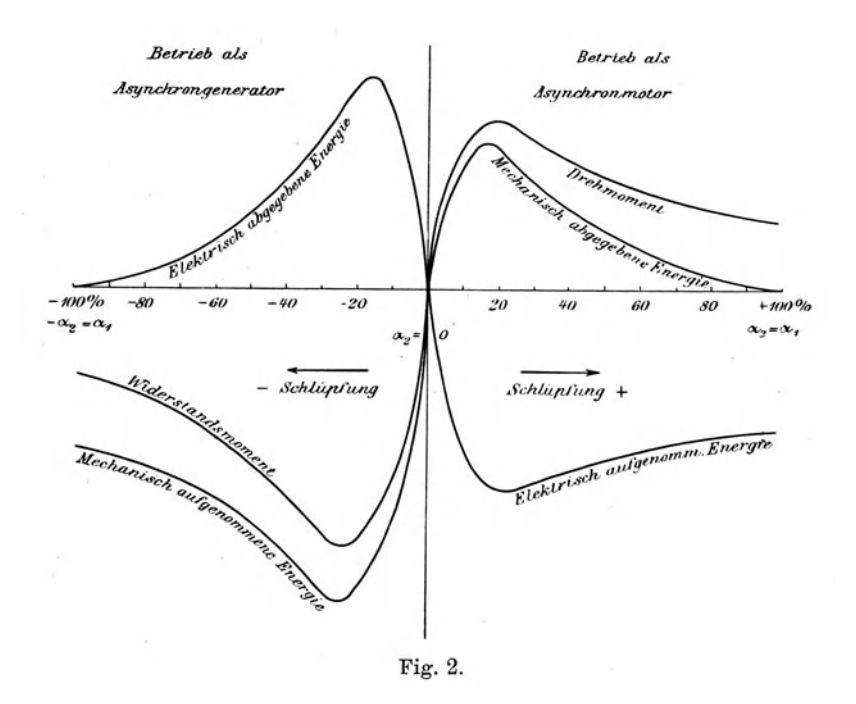

hier betrachteten asynchronen Generatoren aber sind die An· forderungen an den mechanischen Antriebsmotor nicht schärfer als bei Verwendung von Gleichstromdynamos mit Nebenschlußbewickelung. Wir kommen auf diesen Punkt am Ende des zweiten Teiles nochmals zurück.

### 9. Parallelschaltung eines asynchronen Generators mit einem synchronen.

An die drei Leitungen *AA, BB, CO* (Fig. 3), die für die vorliegende Untersuchung als widerstandslos angesehen werden dürfen, sei ein synchroner Generator *S* angeschlossen, dessen Magnetbewickelung von einer Gleichstromquelle aus erregt

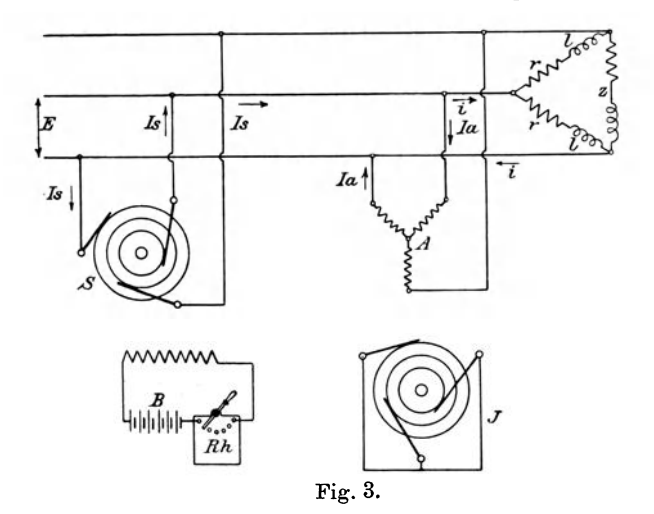

werde. Die Figur stellt als solche Quelle rein schematisch eine Batterie *B* dar, deren Strom durch einen Rheostat reguliert werden kann. Dieser synchrone Generator arbeitet auf einen Konsumapparat, dessen Richtungswiderstand zwischen je zwei Drähten, also pro Phase

$$
z = \sqrt{r^2 + 4\pi^2 \alpha_1^2 l^2}
$$

und dessen Leistungsfaktor

$$
\cos 2\pi \varphi = \frac{r}{z^2}
$$

ist. Bei der Klemmenspannung  $E = E_0 \sin 2\pi a_1 t$  nimmt dann *z* einen Strom auf, dessen Maximalwert

}>arallelschaltung eines asynchronen Generators mit einem synchronen. 27

$$
i_{\max} = \frac{E_o}{z}
$$

und dessen momentaner Wert

$$
i = \frac{E_o r}{r^2 + 4\pi^2 \alpha_1^2 l^2} \sin 2\pi \alpha_1 t - \frac{E_o \cdot 2\pi \alpha_1 l}{r^2 + 4\pi^2 \alpha_1^2 l^2} \cos 2\pi \alpha_1 t
$$

ist. Wird nun von dem Netze *A, B, C* noch ein asynchroner Motor abgezweigt, so nimmt er, so lange er mit positiver Schlüpfung betrieben wird, den Strom

$$
I_o = \frac{E_o P}{P^2 + Q^2} \cdot \sin 2\pi a_1 t - \frac{E_o Q}{P^2 + Q^2} \cos 2\pi a_1 t \quad (19)
$$

auf, so daß in jedem Moment der vom Synchrongenerator gelieferte Strom

$$
I_o = i + I_a = \left(\frac{r}{z^2} + \frac{P}{P^2 + Q^2}\right) E_o \sin 2\pi \alpha_1 t
$$
  
 
$$
- \left(\frac{2\pi \alpha_1 l}{z^2} + \frac{Q}{P^2 + Q^2}\right) E_o \cos 2\pi \alpha_1 t
$$
 (26)

ist. Der erste Ausdruck stellt den Wattstrom, der zweite den wattlosen Strom des Synchrongenerators dar, und die Gleichung besagt einfach, daß dieser den gesamten Wattstrom und den gesamten wattlosen Strom für das Netz und den synchronen Motor liefern muß. Es ist also, wenn durch den Index *n* die wattleistenden oder wattverzehrenden, durch den Index *o* die wattlose Komponente der drei Ströme bezeichnet werden,

$$
I_{s,n} = i_n + I_{a,n}
$$
  
\n
$$
I_{s,0} = i_0 + I_{a,0}
$$
 ... (26a)

Nun wissen wir aus den früheren Untersuchungen, daß  $I_{a,n}$  negativ wird, sobald  $a_2 > a_1$ . Wenn wir also den Motor mechanisch mit einer über dem Synchronismus gelegenen Periodenzahl betreiben, wird er Wattstrom an das Netz liefern, und zwar entsprechend seiner negativen Schlüpfung und dem

Verhältnis zwischen  $i_n$  und  $I_{a,n}$ , unter Umständen den gesamten Wattstrom  $i_n$  oder einen Teil desselben. Jedenfalls wird der asynchrone Generator zur Lieferung der vom Netz geforderten Wattströme beitragen können, so daß für ihn die Gleichungen (26) übergehen in

$$
I_{s,n} = i_n - I_{a,n}
$$
  
\n
$$
I_{s,0} = i_0 + I_{a,n}
$$
 \t\t(26 b)

Die zweite Gleichung deutet aber darauf hin, daß stets der gesamte wattlose Strom für den asynchronen Generator und die Netzbelastung *z* vom synchronen Generator zu liefern ist.

Sind mehrere asynchrone Generatoren vorhanden, deren Antriebsmotoren so eingestellt sind, daß sie bei wachsender Geschwindigkeit noch wachsende elektrische Leistungen abgeben und wachsenden mechanischen Energieaufwand bedingen, so können sie in der einfachsten Weise bei Erreichung der Netzspannung parallelgeschaltet werden, ohne daß auf den Synchronismus irgendwie zu achten ist. Die am schnellsten laufende asynchrone Dynamo wird dann am meisten leisten, die langsamer laufende weniger, die zufällig synchron laufende nichts. Dabei muß aber stets der Synchrongenerator alle wattlosen Ströme liefern. Er ist also verhältnismäßig ungünstig beansprucht, und sein Spannungsabfall wird jenen des ganzen Netzes direkt beeinflussen, denn die asynchronen Dynamos beziehen ihre Erregung durch das dem Stator und Rotor gemeinsame Hauptfeld indirekt aus den Netzleitungen und stellen ihre Spannungen dementsprechend ein.

### 10. Serienschaltung von asynchronen und synchronen Generatoren.

Vernachlässigen wir in  $(13a)$   $R_1$ , so ist

$$
P \simeq \frac{a_1}{a_1 - a_2} \left(\frac{M}{A}\right)^2 e \text{ und } Q \simeq 2\pi a_1 \left(\frac{L_1 A - M^2}{A}\right)
$$

 $\frac{a}{\alpha_1}$  ist aber die Schlüpfung *s*.

Setzen wir nunmehr

$$
L_1 = (1 + \tau_1) M \nA = (1 + \tau_2) M
$$
\n
$$
\tag{27}
$$

worin  $\tau_1$  und  $\tau_2$  kleine positive Zahlen bedeuten, die der primären und sekundären Streuung  $\tau_1 M$  und  $\tau_2 M$  entsprechen, so<br>
wird angenähert<br>  $P \simeq \frac{\varrho}{(1+\tau_2)^2 s}$ <br>  $\qquad \qquad$ <br>  $P \simeq \frac{\varrho}{(1+\tau_1)(1+\tau_2)} - 1$  . (27 a) wird angenähert

$$
\left.\begin{array}{c} P \simeq \frac{\varrho}{(1+\tau_2)^2 s} \\ Q \simeq 2\pi a_1 M \frac{(1+\tau_1)(1+\tau_2) - 1}{(1+\tau_2)} \end{array}\right\} \qquad . \quad . \tag{27a}
$$

In dieser Form kann man ganz besonders deutlich erkennen, daß *P* mit der Schlüpfung *s* sein Vorzeichen ändert, während *Q* von ihr unabhängig und nur eine Funktion der primären Periodenzahl ist.

Wenn wir also jetzt einem synchronen Generator *S* den konstanten Strom *I* (Fig. 4) entnehmen, wird ein mechanisch

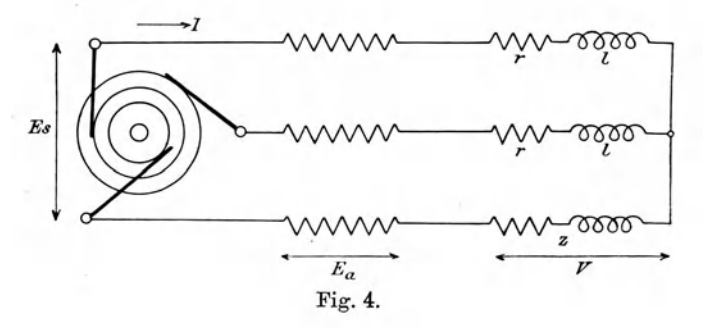

angetriebener synchroner Generator seine EMK *Ea* zu jener des synchronen derart addieren, daß die Wattkomponente von *Ea* 

$$
E_{a,n} = I \cdot P = \frac{I\varrho}{(1+\tau_2)^2 s} \quad . \quad . \quad . \quad (28)
$$

zusammen mit der Wattkomponente der EMK von *Es* die Watt·
komponente der von der Belastung (pro Phase) verzehrten EMK ergibt. Es wird also

$$
E_{s,n} + E_{a,n} = V_n \qquad \qquad . \qquad . \qquad (29a)
$$

sein. Gleichzeitig muß aber der Synchrongenerator *8* die gesamten wattlosen Komponenten liefern, so daß also

$$
E_{s, o} = E_{a, o} + V_o \qquad \qquad (29 b)
$$

Besteht *z* aus dem Ohmsehen Widerstande *r* und dem induktiven 2 $\pi a_1 l$ , so ist also die Beziehung für die gesamte von *8* zu liefernde EMK je nach der Schlüpfung

$$
e = (P+r) I \sin 2\pi a_1 t + (Q+2\pi a_1 l) I \cos 2\pi a_1 t \quad (30)
$$

oder angenähert

$$
e = \left(\frac{\varrho}{(1+\tau_2)^2 s} + r\right) I \sin 2\pi a_1 t
$$
  
+ 
$$
2\pi a_1 \cdot \left(\frac{M(\tau_1 + \tau_2 + \tau_1 \tau_2)}{(1+\tau_2)^2} - l\right) I \cos 2\pi a_1 t
$$
 (30a)

worin die Schlüpfung *s* positiv oder negativ werden kann.

Man kann also asynchrone Generatoren ohne weiteres wie Gleichstrommaschinen als Booster oder Zusatzdynamos zur Spannungserhöhung verwenden und sie ohne Periodenzwang zu einem synchronen Generator in Serie schalten.<sup>1</sup>) Wenn dann die Regulatoren ihrer Antriebsmaschinen so eingestellt sind, daß die Leistung, die sie mechanisch aufnehmen oder elektrisch abgeben, mit wachsender negativer Schlüpfung noch wächst, so wird der Booster um so mehr wattleistende EMK abgeben, je schneller er läuft. Die Maschinen ähneln also auch hier vollkommen den mit schwach gesättigtem Felde arbeitenden Nebenschlußgleichstromdynamos.

Maurice Leblaue hat diese Tatsache durch folgendes Experiment an den in Saint Ouen aufgestellten synchronen Generatoren erhärtet.

<sup>1)</sup> Yergl. hierzu die Versuche von A. F. M'Kissick, El. World 32, ll. 239, 1898,'

Die zwei Generatoren von je 250 Kw. Leistung werden durch Einzylinderdampfmaschinen von Farcot angetrieben. Sie liefern Zweiphasenstrom zum Betrieb Leblauescher Umformer und laufen bei sehr großer Ungleichförmigkeit (etwa 1: 100) mit 67 Umdrehungen in der Minute. Um sie nun trotzdem gut parallelschalten zu können, sind ihre rotierenden Magnet· felder mit Leblaueschen Dämpfern ausgerüstet, so daß sie nach Unterdrückung der Gleichstromerregung unter der Wirkung ihrer Antriebsdampfmaschinen als asynchrone Generatoren aufgefaßt werden können, deren Rotorbewickelung durch den einen Kurzschlußanker darstellenden Leblaueschen Dämpferkreis repräsentiert wird.

Man unterbricht also die Erregung der einen Maschine *A,* läßt aber beide, *A* und *B,* auf dasselbe Netz arbeiten. Dann erkennt man (mittels eines stroboskopischen Effektes, den man häufig hierfür zut· Anwendung bringt) bei dem Versuch in Richtung der Achsen durch die räumlich parallel zu einander angeordneten Magnetfelder hindurchzusehen, daß die Pole von *A* und *B* nicht mehr fest im Raume gegeneinander zu stehen scheinen, sondern daß die nicht mehr mit Gleichstrom erregte .Maschine *A* etwas schneller läuft als *B.* Durch Umwandlung von *A* in eine asynchrone Dynamo, hat man also den Parallelbetrieb nicht gestört, wohl aber *A* um soviel gegen den früheren synchronen Gang beschleunigt, daß die Dynamo *A* nunmehr die ihrer Dampfzuströmung entsprechende Leistung als asynchroner Generator abgeben kann.

Schaltet man nun das Netz ab und stellt die Dampfzuströmung bei *B* ab, dann läuft *B* als synchroner Motor weiter, indem er seine Antriebsmaschine antreibt. Unter diesen Umständen liefert *A* die Wattströme und damit die gesamte Leistung zum Betriebe des mit Gleichstrom erregt gebliebenen synchronen Motors *B,*  und dieser liefert seinerseits die sämtlichen wattlosen Ströme, deren der asynchrone Generator *A* zu seiner Erregung bedarf.

Es ist nun aber offenbar wünschenswert, den asynchronen Generator derart umzugestalten, daß er den seiner Leistung entsprechenden Anteil an den Wattströmen oder wattleistenden Spannungen und gleichzeitig außer den für seine eigene Erregung erforderlichen wattlosen Strömen auch einen entsprechenden Anteil der vom Netz oder der Nutzbelastung geforderten wattlosen Ströme zu liefern vermag. Nur dann kann ihm allgemeine Verwendbarkeit zugestanden werden. Es ist also nötig die Mittel anzugeben, mittels deren man asynchrone Generatoren so ausgestalten oder umbilden kann, daß sie ihre Leistung z. B. auch bei einem  $\cos \varphi = 0.8$  abzugeben vermögen, während sie jetzt nur für  $\cos \varphi = 1$  als verwendbar erkannt wurden.

Das bekannteste dieser Mittel, die alle darauf hinauslaufen müssen, *Q* mit negativer Schlüpfung ebenfalls negativ werden zu lassen, also die Differenz  $LA -M^2$  negativ zu machen, besteht in der Verwendung von Kondensatoren. Dann werden wir aber auch andere Lösungen zu betrachten haben, die von Leblanc und von Heyland vorgeschlagen und angewendet worden  $\text{sind.}^{1}$ )

Wenn wir dies durchführen wollen, können wir einen Augenblick lang im Zweifel darüber sein, ob wir besser *L* oder ~1 verkleinern müssen. Eine einfache Überlegung zeigt uns aber, daß es zweckmäßiger ist,  $\Lambda$  zu verkleinern; aus dem Grunde, weil die den Rotorkreis passierenden Ströme nur die der Schlüpfung entsprechende Periodenzahl besitzen, und weil somit die für die Erregung des asynchronen Motors oder Generators aufzuwendenden scheinbaren Leistungen in Voltampere mit den tatsächlich auftretenden in Watt sehr angenähert übereinstimmen und somit gleich klein sein werden, oder weil mit

<sup>1)</sup> Während der Drucklegung dieser Arbeit sind noch durch Heylands Lösung angeregte Vorschläge von M. Osnos (E. T. Z. 1902, p. 919) und Bragstad und la Cour (E. T. Z. 1902, p. 993) veröffentlicht worden, auf die hier jedoch nicht mehr eingegangen werden kann.

anderen Worten der Leistungsfaktor auch beim leerlaufenden asynchronen Motor angenähert gleich 1 sein muß, während er bei Erregung durch den Stator infolge der hohen Periodenzahl und der großen Differenz zwischen scheinbarer und tatsächlicher Leistung für den Fall des Leerlaufs Werte von der Größenordnung 0,2 bis 0,3 auch bei guten Motoren kaum überschreitet.

## **11. Verwendung von Kondensatoren.**

Schaltet man also in den Rotorkreis einen Kondensator von der Kapazität *0* ein, so entspricht er einer negativen Induktanz vom Werte 1

$$
\frac{1}{4\pi^2(\alpha_1-\alpha_2)^2C}
$$

die tatsächliche Induktanz wird also reduziert vom Wert *A*  auf den Wert

$$
A' = A - \frac{1}{4\pi^2 (\alpha_1 - \alpha_2)^2 C} \qquad (31)
$$

$$
\frac{1}{C_1} = 4\pi^2 (\alpha_1 - \alpha_2)^2 A
$$

der für

den Wert Null erreicht und negativ wird, sobald *0* noch weiter abnimmt. Besitzt der Kondensator den Grenzwert  $C_1$ , so erscheinen die Verhältnisse so, als ob der Rotor jeder Induktanz beraubt wäre. Trotzdem wird aber auch dann noch für  $M_1 = M_2 = M$  aus (13)

$$
Q = 2\pi a_1 \left( L_1 - \frac{4\pi^2 (a_1 - a_2)^2 M^2 \Lambda'}{\varrho^2 + 4\pi^2 (a_1 - a_2)^2 \Lambda'^2} \right) \quad . \quad (32)
$$

einen positiven Wert beibehalten. Die Kapazität muß also den Grenzwert  $C_2$  unterschreiten, für den nach Gleichung (13) *Q=O* wird,

$$
\frac{1}{C_2} = 4\pi^2 (\alpha_1 - \alpha_2)^2 \cdot \frac{\tau_1 + \tau_2 + \tau_1 \tau_2}{1 + \tau_1} \quad . \quad (33)
$$

damit der Motor imstande ist, unter Synchronismus als Motor mit  $\cos \varphi = 1$  zu arbeiten und oberhalb des Synchronismus angetrieben als Asynchrongenerator wattlose Ströme zu liefern.

Feldmann, Asynchrone Generatoren. 3

Durch die Anordnung des Kondensators im Rotorkreise haben wir den Kondensator also im Verhältnis des Quadrats der Periodenzahlen  $\alpha_1^2$ :  $(\alpha_1 - \alpha_2)^2$ , also umgekehrt proportional dem Quadrat der Schlüpfung vergrößert gegenüber dem Falle, wo wir ihn in den Statorkreis eingeführt hätten. Gleichzeitig haben wir allerdings seine Maximalspannung im Verhältnis der Rotorspannung zur Statorspannung verkleinert, d. i. angenähert proportional der Schlüpfung. Da nun der Preis eines Kondensators von der Periodenzahl unabhängig ist, aber mit seiner Betriebsspannung und seiner Größe wächst, so werden wir im allgemeinen durch die Anbringung eines aus Platten zusammen· gebauten Kondensators im Sekundärkreis den erhofften Vorteil nicht erzielen können. Die Leistung, die ein solcher Kondensator bei der Klemmenspannung *V* zwischen seinen Belegungen scheinbar absorbieren kann, ist zudem auch der Periodenzahl  $(\alpha_1 - \alpha_2)$  proportional, nämlich gleich  $2\pi (\alpha_1 - \alpha_2)CV^2$ , und schließlich muß streng genommen für *Y* nicht der Wert der Rotorspannung bei normalem Betriebe mit der Periodenzahl  $(\alpha_1 - \alpha_2)$ , sondern der Maximalwert beim Angehen für  $\alpha_2 = 0$ gewählt werden.

Wir werden deshalb eine zweckmäßige Lösung bei Verwendung eines Plattenkondensators nicht erzielen können.

Leblanc hat darauf hingewiesen, daß in dieser Beziehung die sogenannten elektrolytischen Kondensatoren, etwa in der Form, wie sie Brown, Boveri & Co. zur Erzeugung der Kunstphase bei Einphasenmotoren verwenden, wesentlich günstigere Resultate ergeben müssen.

Einen solchen elektrolytischen Kondensator kann man sich vorstellen als eine Serie hintereinander geschalteter, mangelhaft isolierter großer Kondensatoren, deren Dielektrikum durchschlagen wird, sobald die Spannungsdifferenz zwischen zwei Platten die Zersetzungsspannung des Wassers übersteigt, dabei aber die angenehme Eigenschaft der Selbstrestaurierung, der Wiedererlangung der nahezu isolierenden Eigenschaften nach erfolgtem Durchschlag besitzt.

Die scheinbare Leistung, die ein solcher mangelhafter Kondensator von der Kapazität *0* und dem Widerstand *R* absorbiert, wird für eine gegebene Größe der Spannungsdifferenz *V* zwischen den Platten  $2\pi (a_1 - a_2)$  *CV<sup>2</sup>*, also proportional der Periodenzahl sein, während die tatsächliche Leistung  $4\pi^2 (\alpha_1 - \alpha_2)^2 C^2 R$ , also proportional dem Quadrat der Periodenzahl ist. Wir werden also um so kleinere Verluste haben, je kleiner wir die Periodenzahl wählen, und da  $(\alpha_1 - \alpha_2)$  stets praktisch sehr kleine Werte nur annimmt, wird man solche elektrolytische Kondensatoren für den gedachten Zweck im Rotorkreise von asynchronen Generatoren anwenden können, ohne zu starke Erwärmung oder übermäßige Dimensionen befürchten zu müssen.

#### 12. Verwendung von Erregermaschinen.

Da es sich darum handelt, zwischen den Klemmen der Rotorbewickelungen jene Spannungsdifferenz *E2* zu erzeugen, die mit der Periodenzahl  $(\alpha_1 - \alpha_2)$  variierend in diesen Bewickelungen die Ströme *J* hervorzurufen und damit bei passender Abgleichung der Verhältnisse auch *Q* negativ zu machen vermag, können wir uns auch der gewöhnlichen Gleichstrommaschinen bedienen, deren Magnete mit Wechselströmen passender Größe und Periodenzahl erregt werden. Es ist bekannt, daß man dann zweckmäßig die Magnete aus Blechen zusammenbaut, sonst aber die Armatur mit ihrem Kommutator in ganz normaler Weise ausführen kann. Eine sulche Maschine dient dann als Erregermaschine für die Rotorbewickelungen; letztere selbst übernehmen die Rolle des induzierenden Kreises, erzeugen das gemeinsame, beide Wickelungssysteme durchsetzende Hauptfeld (proportional  $M$ ) und induzieren unter seiner Wirkung bei ihrer Relativbewegung zu den Statorbewickelungen jene EMKe,

die den Generator befähigen, als asynchrone Dynamo elektrische Nutzleistung auch auf teilweise induktive Belastung abzugeben.

Um die sekundären Windungen erregen zu können, müssen wir sie an Schleifringen endigen lassen, falls, wie wir bisher der Einfachheit halber annahmen, der sekundäre Teil der rotierende ist. Diesen Schleifringen wird dann mittels der Bürsten der Strom der Erregermaschine zugeführt.

Die zwischen den Kommutatorbürsten einer solchen Maschine entwickelte EMK wird bei mäßiger magnetischer Sättigung in jedem Moment dem Strome in den Magneten proportional sein. Wenn also dieser Strom

$$
j = a \sin 2\pi \beta \quad . \quad . \quad . \quad . \quad (34)
$$

ist, wird die EMK an den Kommutatorbürsten

$$
v = \pm K a \sin 2\pi \beta \quad . \quad . \quad . \quad . \quad (35)
$$

werden, wenn mit *K* ein von der Wickelung und den magnetischen Verhältnissen abhängiger Faktor bezeichnet wird. Durch das doppelte Vorzeichen soll angedeutet werden, daß wir je nach der Schaltung der Erregerarmatur den EMKen *v*  und e, dieselbe oder die entgegengesetzte Richtung verleihen können.

Leblanc schaltet nun für einen zweiphasigen Rotor die zwei Erregermaschinen wie folgt. Jede Erregermaschine besitzt eine in Fig. 5 schematisch als Grammering angedeutete und mit Kollektor versehene Armatur, die innerhalb eines Feldes rotieren kann, das seinerseits ähnlich dem Stator eines Zweiphasenmotors ausgebildet und bewickelt ist. Die beiden Enegermaschinen können dann mechanisch gekuppelt und von einer gemeinsamen Riemenscheibe aus mit genau gleicher Touren- und Periodenzahl betrieben werden. Von den beiden Statorbewickelungen des Magnetfeldes der Erregerdynamos ist die eine mit der zugehörigen Rotorbewickelung, die zweite mit der anderen Rotorphase in Serie. Der Strom der Erreger· armatur  $A_1$  durchfließt also, wie Fig. 6 andeutet, in Serie die

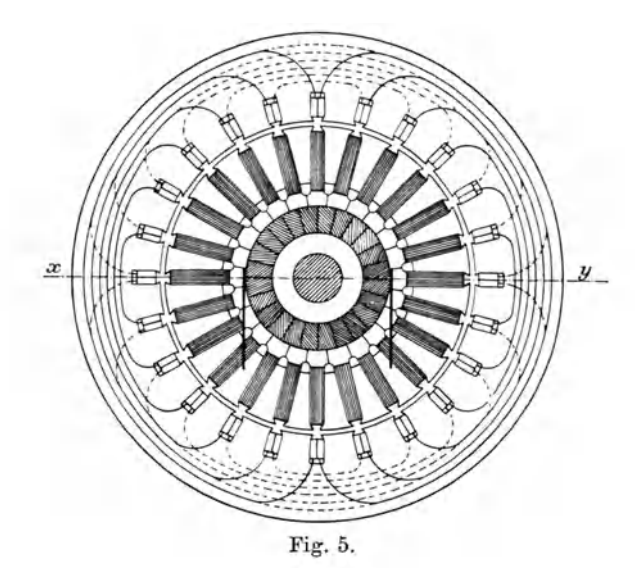

eine Hilfsbewickelung *H<sup>1</sup> ,* die zu erregende erste oder Sinusphase *S* des Rotors und die Hauptbewickelung  $N_2$  der anderen

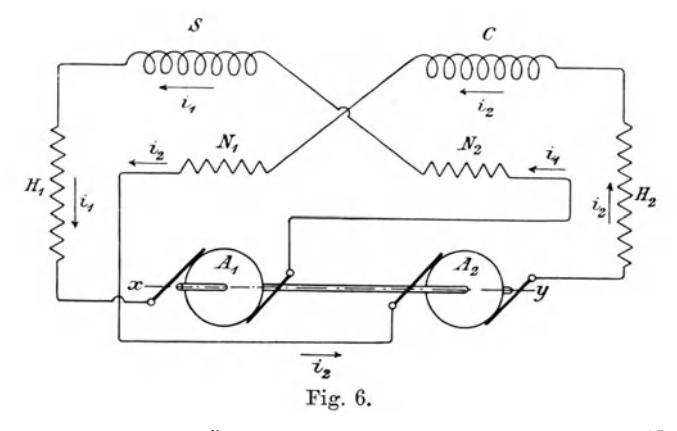

Erregermaschine. Ähnlich wird das Feld der ersten Erregerdynamo im Hauptschluß *<sup>N</sup>1* durch den der zweiten oder Cosinus-

phase zufließenden Strom gespeist, der aus der zweiten Armatur kommend die Hilfswickelung  $H_2$  durchfließt. Die Hauptspulen  $N_1 N_2$  erzeugen also Felder senkrecht zur Verbindungslinie  $xy$ der Bürstenauflagepunkte und somit die eigentliche EMK an den Bürsten. Die Hilfsspulen  $H$ <sub>1</sub> und  $H$ <sub>2</sub> erzeugen Felder in Richtung der Linie *xy* und können somit derart bemessen und geschaltet werden, daß sie die in derselben Richtung liegenden Armaturfelder vollkommen kompensieren. Die Erregermaschinen arbeiten also vollkommen ohne Armaturreaktion und üben außerdem aufeinander keinerlei gegenseitige Induktion aus, da die Stromkreise *S* und *0* zueinander genau senkrecht stehende Ströme der Voraussetzung gemäß führen. Da man es in der Hand hat, durch passende Wahl der Hilfsspulen die Armaturreaktion absolut genau zu kompensieren, kann man die Armaturen  $A_1$  und  $A_2$  (und die kompensierenden Hilfsspulen  $H_1 H_2$ ) mit starken Feldern oder vielen Windungen, die eigentlichen Feldspulen  $N_1 N_2$  aber nur mit wenigen Windungen ausstatten. Dies erscheint wünschenswert, weil die Spulen  $N_1 N_2$  offenbar die Induktanz der Rotorkreise *S* und *0* um einen gewissen Betrag  $\lambda$  erhöhen, der möglichst klein gehalten werden muß. Die Stromwendung wird sich trotzdem vollkommen funkenlos vollziehen lassen, einmal wegen der fehlenden Armaturrückwirkung, dann aber deshalb, weil man wegen der geringen Periodenzahl  $(\alpha_1 - \alpha_2)$  die Wirkung der beim Spulenkurzschluß unter den Bürsten auftretenden EMKe durch entsprechende Erhöhung der Lamellenzahl oder durch Anbringung von Widerständen zwischen jedem Wickelungsende und der zugehörigen Lamelle vernachlässigbar machen kann.

Betrachten wir die Armatur *A2* der zweiten Erregerdynamo. Sie steht unter der Wirkung des Hauptfeldes *N<sup>2</sup> ,* das proportional dem aus der anderen Armatur *A1* kommenden Strom

$$
i_1 = a \sin 2\pi (\alpha_1 - \alpha_2)t \dots \dots \quad (34a)
$$

sein muß.

Setzen wir 
$$
N_2 = C \cdot a \cdot \sin 2\pi (a_1 - a_2) t
$$
 . . (36)

so wird die durch die Rotation der Armatur in einer senkrecht zu  $N<sub>o</sub>$  also in der neutralen Zone liegenden Spule induzierte EMK gleich

$$
\frac{dN_2}{dt} = -2\pi (\alpha_1 - \alpha_2) C \cdot a \cdot \cos 2\pi (\alpha_1 - \alpha_2) t \qquad (37)
$$

und somit die gesamte induzierte EMK für die <sup>2</sup>*k* auf dem Umfang der zweipolig gedachten Erregerdynamo verteilten Abteilungen

$$
e_2 = -2\pi(\alpha_1 - \alpha_2)C \cdot a \cdot \frac{1}{\sin \frac{\pi}{2k}} \cos \left\{ 2\pi(\alpha_1 - \alpha_2)t + (k-1)\frac{\pi}{2k} \right\}
$$
 (38)

Ist  $2k$  sehr groß, so wird

$$
e_2 = -4kCa(\alpha_1 - \alpha_2)\sin 2\pi (\alpha_1 - \alpha_2)t
$$
  
= 
$$
-4kN_2(\alpha_1 - \alpha_2) \cdot \cdot \cdot \cdot \cdot \cdot (38a)
$$

Die induzierte EMK eilt also dem Strome  $i_{\alpha}$ , der die Armatur *A2* durchfließt und der den Voraussetzungen gemäß durch

$$
i_2 = a \cos 2\pi (a_1 - a_2) t \qquad . \qquad (34 b)
$$

ausgedrückt werden muß, um $\frac{\pi}{9}$  oder  $90^{\rm o}$  nach und die Leistung der Dynamo  $i_2 \cdot e_2$  ist also eine rein wattlose.

Die Armaturreaktion wird durch die Kompensationswickelung vernichtet, so daß also der scheinbare Selbstinduktionskoeffizient der Armatur  $= 0$  ist. Und die Reaktion der Spulen des Hauptfeldes *N1* für den von der zweiten Erregerdynamo ausgehenden Strom

$$
\lambda \frac{di_2}{dt} = -2\pi (\alpha_1 - \alpha_2) \lambda C \cdot a \cdot \sin 2\pi (\alpha_1 - \alpha_2) t \qquad (39)
$$

oder die von der Selbstinduktion *Ä.* des Hauptfeldes verzehrte

EMK ist gleichphasig mit  $e_2$  und ebenfalls  $90^{\circ}$  hinter  $i_2$  zurück. Es gelten also die Bezeichnungen :

$$
e_2 + (e+r)i_2 + \lambda \frac{di_2}{dt} = A \frac{di_2}{dt} \quad . \quad . \quad (40)
$$

oder angenähert bei vernachlässigbaren Widerständen

$$
e_2 = (A - \lambda) \frac{di_2}{dt} = A' \cdot \frac{di_2}{dt} \quad . \quad . \quad . \quad (40a)
$$

woraus

$$
A' = \frac{2ka}{\pi} = A - \lambda \quad . \quad . \quad . \quad (41)
$$

und

$$
e_2 i_2 = -2 k Ca^2 (\alpha_1 - \alpha_2) \sin 4 \pi (\alpha_1 - \alpha_2) t \quad (42)
$$

Wenn wir also jetzt die Armatur A<sub>2</sub> entsprechend anschließen, wird sie die Reaktion von  $N_2$  neutralisieren können. Und bei passender Wahl von  $e_2$  wird die Wirkung so sein, als ob  $\lambda$  ein negativer Induktionskoeffizient wäre, der in Serie zu dem *A*  des betrachteten zweiten Rotorkreises *C* geschaltet ist. Die Wirkung der Erregerdynamo besteht also in der Lieferung wattloser Leistung von solcher Richtung, daß eine künstliche Verringerung der Rotorinduktanz *A* auf den Wert *A'* erzielt wird. Dann kann aber offenbar die Differenz  $(L, A' - M) < 0$ , und damit *Q* negativ werden. Wenn also eine mit Kollektor ausgerüstete Erregermaschine der beschriebenen Art die zur Erregung erforderlichen wattlosen Ströme dem Rotor zuführt, wandelt dieser sie bei seiner Relativbewegung zum Stator in wattlose Ströme der primären Periodenzahl um. Fordert das Netz keine wattlosen Ströme, so hat die Erregermaschine dem Rotor nur die zu seiner eigenen Erregung nötigen wattlosen Ströme zu liefern, während die mechanisch dem Rotor zugeführte Energie die Effektverluste in der Asynchrondynamo und die in Form von wattleistenden Strömen abgegebene Nutzenergie bestreitet. Fordert das Netz aber selbst auch noch wattlose Ströme, dann muß die Erregerdynamo außer den Erregerströmen für den Motor auch noch die wattlosen Ströme für das Netz dem Rotor zuführen, der sie unter Umwandlung ihrer Stärke und Periodenzahl aus dem Stator dem Ketze zufließen läßt.

Bei gleicher primärer Leistung ist dabei der Statorstrom im Verhältnis  $\frac{1}{\cos\varphi_1}$  größer als zuvor; folglich auch der Rotorstrom  $i<sub>o</sub>$  und somit auch die zu seiner Erzeugung erforderliche EMK der Erregerdynamo. Letztere wird also jetzt eine im  $\text{Verhältnis } \frac{1}{\cos^2\!\varphi_1}$  vergrößerte Leistung, also bei  $\cos\varphi_1\!=\!0,7$ etwa das Doppelte der bei cos  $\varphi = 1$  erforderlichen scheinbaren Leistung abzugeben haben.

Erst jetzt ist die asynchrone Maschine für alle beliebigen Zwecke allein, in Parallel- oder in Serienschaltung zu synchronen Maschinen verwendbar.

Es mag dabei darauf bingewiesen werden, daß die von Maurice Leblanc angegebene aus zwei gekuppelten Kollektordynamos bestehende Erregergruppe für alle Fälle verwendbar ist, selbst wenn die Phasenzahl des Stators  $c_1$  von  $c_2 = 4$  sich unterscheidet. Trägt der Stator aber einphasige Bewickelung, so sind noch besondere Vorsichtsmaßregeln zur Unterdrückung der störenden parasitischen Felder mit der Periodenzahl  $(\alpha_1 + \alpha_2)$ anzuwenden, auf die wir später bei Besprechung des Einphasenmotors noch näher eingeben werden. Ähnliches gilt für die mathematisch genaue Theorie der Leblancscben Erregerdynamo.

### 13. Verwendung eines Kommutators.

Wenn wir einem aus seinem Magnetgestell entfernten zweipoligen Gleichstromanker an  $c_1$  um je  $2\pi/c_1$  voneinander entfernten Stellen  $c_1$  phasigen Strom von der Periodenzahl  $\alpha_1$  zuführen, erzeugen wir in ihm ein Drehfeld mit der Winkelgeschwindigkeit  $2\pi\alpha_1$ . Statt nun an  $c_1$  Punkte des Ankers fest anzuschließen, ordnen wir auf seinem Kollektor *c1* entsprechende Bürsten an und erbalten dann das Drehfeld wie zuvor. Versetzen wir nunmehr den Anker im Sinne des Drehfeldes mit der Winkelgeschwindigkeit  $2\pi a_1$  in Drehung, so können zwischen den Bürsten EMKe nicht mehr induziert werden, weil das Drehfeld zu den Windungen des Ankers keinerlei Relativbewegung besitzt. Der Richtungswiderstand  $\Re$ , des Ankers schrumpft dann auf seinen Ohmschen Widerstand  $\rho$  zusammen, die Stromwendung muß sieb in der vollkommensten Weise vollziehen und die Stellung der Bürsten wird die Phase des Drehfeldes für einen bestimmten Moment fixieren. Verschieben wir also in diesem Moment die *c1.* Bürsten gleichzeitig um den Winkel  $\varphi$ , so verschieben wir damit auch die Phase des Drehfeldes oder den rotierend gedachten Vektor, der dieses Drehfeld repräsentieren kann, um den nämlichen Winkel  $\varphi$ .

Während also vorher die Rotorwindungen reine Watt· ströme führten, können wir durch eine geringe Bürstenverstellung es dahin bringen, daß die Rotorströme das gemeinsame Hauptfeld erzeugen und somit den wattlosen Erregerstrom in den Statorwindungen überflüssig machen oder kompensieren.

Dies ist die richtige Bürstenstellung. Nachdem sie einmal erzielt worden ist, können die Erregerströme im Stator bei allen Belastungen kompensiert werden und es läßt sich zeigen, daß durch den Kommutator eine Umwandlung der Periodenzahl derart vollzogen wird, daß die in den Windungen des Rotors induzierte EMK proportional der Periodendifferenz  $(\alpha_1 - \alpha_2)$ , die zwischen den feststehenden Bürsten des Rotors herrschende EMK aber unabhängig von  $\alpha_2$  und nur proportional der primären Periodenzahl  $\alpha_1$  variiert. Der Beweis hierzu ist folgender:

Wir gehen von der Anfangsstellung aus, in welcher das Drehfeld seinen Maximalwert bat, und denken uns den Rotor als zweipoligen Ring mit 2k Windungen oder Windungsabteilungen und ebenso vielen Lamellen. Wenn dann *N* der :Maximalwert der durch den Ringquerschnitt gebenden Kraftlinienzahl und  $2\pi\varphi$  den Winkel bedeutet, den die betrachtete Spule zur Zeit  $t = 0$  mit der Achse des Drehfeldes einschließt, so kann die Zahl der Linien zur beliebigen Zeit *t* dargestellt werden durch

$$
n = N \cos 2\pi a_1 t \cdot \cos 2\pi (a_2 t + \varphi)
$$
  
=  $\frac{N}{2} \cos 2\pi [ (a_1 - a_2) t - \varphi ]$   
+  $\frac{N}{2} \cos 2\pi [ (a_1 + a_2) t + \varphi ]$  . . . (43)

Die EMK dieser Spule ist also

$$
e = -\frac{dn}{dt} = 2\pi (\alpha_1 - \alpha_2) \frac{N}{2} \sin 2\pi [(\alpha_1 - \alpha_2)t - \varphi]
$$

$$
+ 2\pi (\alpha_1 + \alpha_2) \frac{N}{2} \sin 2\pi [(\alpha_1 + \alpha_2)t + \varphi] \quad (44)
$$

Der Winkel  $2\pi\varphi$  kann hierin jeden Wert von  $2\pi\varphi_1$  bis  $\pi$ annehmen, indem er von dem Anfangswert  $2\pi\varphi_1 =$  dem Winkel zwischen Feld und erster Spule zur Zeit  $t = 0$  in Sprüngen von je  $\frac{2\pi}{k}$  bis zum Grenzwert  $\pi$  für den Halbring anwächst. Die Summe der EMK für die *k* Spulen des Halbrings beträgt also nunmehr

$$
\Sigma e = E_2 = \pi (\alpha_1 - \alpha_2) N \sum_{p=0}^{p=k} \sin 2\pi \left[ (\alpha_1 - \alpha_2) t - \varphi_1 - \frac{p}{2k} \right] \n+ \pi (\alpha_1 + \alpha_2) N \sum_{p=0}^{p=k} \sin 2\pi \left[ (\alpha_1 + \alpha_2) t + \varphi_1 + \frac{p}{2k} \right] \n= \pi (\alpha_1 - \alpha_2) \frac{N}{\pi} \sin 2\pi \left[ (\alpha_1 - \alpha_2) t - \varphi_1 - \frac{1}{2} \right] \n+ \pi (\alpha_1 + \alpha_2) \frac{N}{\pi} \sin 2\pi \left[ (\alpha_1 + \alpha_2) t + \varphi_1 + \frac{1}{2} \right].
$$

### 44 Erster Teil. Analytische Behandlung der Mehrphasengeneratoren.

Wenn  $\frac{\pi}{2k}$  genügend klein ist, kann näherungsweise der Sinus durch den Winkel selbst ersetzt werden, und die EMK zwischen zwei diametral liegenden Punkten der Ringbewickelung ist

$$
E_2 = -2(\alpha_1 - \alpha_2) kN \sin 2\pi [(\alpha_1 - \alpha_2)t - \varphi_1] - 2(\alpha_1 - \alpha_2) kN \sin 2\pi [(\alpha_1 + \alpha_2)t + \varphi_1]
$$

also abhängig von der sekundären Periodenzahl, sowohl in Bezug auf Amplitude als auf Phase.

Fassen wir aber jetzt zwei feststehende Bürsten ins Auge, deren Auflagepunkte um den Winkel  $2\pi\varphi$  gegen das Feld zur Zeit  $t = 0$  verschoben sind, so muß die EMK zwischen ihnen offenbar in jedem Moment  $=E<sub>2</sub>$  sein. Da aber in Sprüngen von je  $\frac{2\pi}{2k}$  jeweils neue Spulen mit der Winkelgeschwindigkeit  $2\pi a_2$  unter die Bürsten treten, muß in Gleichung (45)  $2\pi\varphi$ , ersetzt werden durch

$$
2\pi\varphi_1 = 2\pi\varphi_0 - 2\pi a_2 t \qquad . \qquad . \qquad (46)
$$

Daraus folgt, daß die EMK zwischen den Bürsten

$$
E_b = -2 (\alpha_1 - \alpha_2) kN \cdot \sin 2\pi (\alpha_1 t - \varphi_o)
$$
  
- 2 (\alpha\_1 + \alpha\_2) kN \cdot \sin 2\pi (\alpha\_1 t + \varphi\_o) (47)

mit der primären Periodenzahl variiert, und somit in Bezug auf die Phase unabhängig von der sekundären Periodenzahl  $\alpha$ <sub>2</sub> ist. Wird der Winkel zwischen Bürstenauflagen und Feld  $2\pi\varphi_o = 0$  so folgt

$$
E_b = -4 a_1 k N \sin 2 \pi a_1 t
$$
  
wird  $2 \pi \varphi_o = \frac{\pi}{2}$ , so folgt  

$$
E_b = -4 a_2 k N \cos 2 \pi a_1 t
$$
 (48)

Diese zuerst von Görges<sup>1</sup>) in ähnlicher Form gegebene Ab-

<sup>&</sup>lt;sup>1</sup>) H. Görges, E. T. Z. 1899, p. 699.

leitung läßt also auch erkennen, daß, wenn Bürstenauflage und Feldrichtung zur Zeit  $t = 0$  sich decken, die EMK zwischen den Bürsten auch in der Amplitude vollkommen von der sekundären Periodenzahl unabhängig ist.

Für die von uns vorher schon als richtig erkannte Bürstenstellung, bei welcher die Rotorströme nicht reine Wattströme sind, sondern die wattlosen Erregerströme gerade zu kompensieren vermögen, bei welcher also der Asynchrongenerator selbsterregend wird, müssen die Bürsten im Sinne einer Voreilung gegenüber dem Felde um den Winkel  $2\pi\varphi_o$  verschoben sein. Die EMK zwischen ihnen ist auch dann noch unabhängig von *a2* und kann somit aus einigen wenigen Windungen der Statorbewickelung entnommen und den Bürsten zugeführt werden. Den Bürsten wird dann nur ein schwacher Erregerstrom zufließen, der mit der Periodenzahl  $\alpha_1$  variiert; in den Rotorwindungen selbst werden aber unter der Wirkung der EMK  $E_2$  nach Gleichung (38) Ströme mit den Periodenzahlen  $(\alpha_1 - \alpha_2)$ und  $(a_1 + a_2)$  fließen, von denen die letzteren Pulsationen des Feldes darstellen und vernichtet werden müssen. Hierbei kommt erleichternd in Betracht, daß diese unerwünschten Ströme schon deshalb gegenüber den erwünschten verhältnismäßig klein sein werden, weil der Richtungswiderstand der Rotorwindungen für die Summe der Periodenzahlen  $(\alpha_1 + \alpha_2)$ verhältnismäßig groß wird, da

$$
\overline{\Re_2} = \sqrt{\varrho^2 + 4\pi^2 (\alpha_1 + \alpha^2 \Lambda^2)}
$$

Sie werden jedoch immerhin groß genug sein, um eine funkenfreie Kommutierung unmöglich zu machen und eine empfindliebe Feldpulsation zu bewirken.

Alexander Heyland hat deshalb bei seiner Lösung Widerstände zwischen den Lamellen angewendet, die innerhalb oder außerhalb der Rotornuten angebracht und derart angeordnet werden, daß sie die einzelnen Abteilungen zwischen den Lamellen überbrücken und somit einen Kurzschlußanker bilden. Die Beylandsehe Anordnung kann also für den soeben betrachteten Fall der Anwendung nur zweier Bürsten schematisch durch Fig. 7 dargestellt werden. Die Ringbewickelung *A* wird durch den Kurzschlußanker B, der einem kurzgeschlossenen Kollektor entspricht, in sich geschlossen. Die zwei Bürsten *bb* schleifen auf diesem Anker und erhalten Strom aus einer oder einigen Windungen des Stators, so daß sie

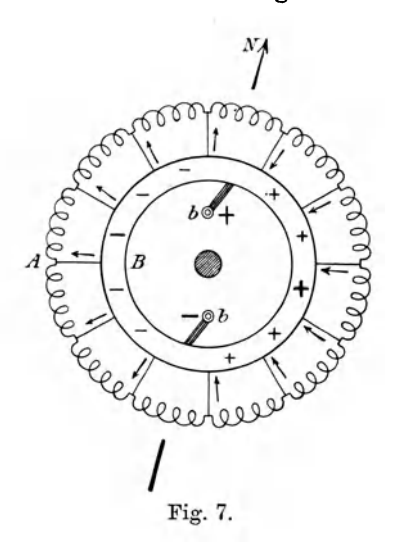

in dem geeigneten Augenblick  $+$ , bezw. - werden. Die im Rotor unter dem Einfluß des Drehfeldes entstehenden Ströme werden dann die Richtung der Pfeile in Fig. 7 annehmen und das Drehmoment (oder Widerstandsmoment), jedoch keinerlei Magnetisierung hervorrufen, solange ihre Richtung genau senkrecht zur Achse des Feldes ist. Werden jedoch die Bürsten etwas verstellt, so entsteht eine geringe Unsymmetrie, die Rotorströme verlaufen zum Teil in

den Rotorwindungen, zum Teil im Kurzschlui\anker *B* und erzeugen in ihm ein Spannungsgefälle, das auf einer Seite der Bürsten positiv, auf der anderen negativ ist, wie angedeutet.

Die Unsymmetrie ist oscillatorischer Art, wie aus Gleichung (45) sich ergibt, und schwankt zwischen den Grenzwerten

 $E_{2\max}=-4\,\alpha_1\,k\,N\left[\sin\,2\,\pi\,(\alpha_1 -\alpha_2)\,t+\sin\,2\,\pi\,(\alpha_1 +\alpha_2)\,t\right]$ und

 $E_{2\min} \mathrel{\mathop:}= -4\mathit{a_2}\mathit{k}\,N\,[\cos2\pi\mathit{(}a_1 - a_2\mathit{)}\,t + \cos2\pi\mathit{(}a_1 + a_2\mathit{)}\,t]$ 

von denen der letztere wegen der Kleinheit von  $\alpha$ , nur wenige Prozent des Maximums beträgt. Sie behält aber trotz dieser Oscillation stets die nämliche Richtung bei und ist imstande die Erregerströme zu liefern und somit den Asynchrongenerator selbst erregend zu gestalten.

Wenngleich die Heylandsche Lösung sich nach dieser Darstellungsweise scheinbar ganz zwanglos ergibt, teilt sie mit den meisten wirklich hervorragenden Erfindungen die Eigenschaft, nahezu selbstverständlich zu erscheinen, nachdem sie einmal ausgesprochen worden ist. Sie bedeutet zweifellos einen erheblichen Schritt nach vorwärts und kann vielleicht dazu berufen sein, tief eingreifenden Veränderungen in der Wechselstromtechnik den Weg zu bahnen.

Die soeben schematisch angedeutete Lösung mit einphasigem Rotor für mehrphasige Statoren ist von Heyland tatsächlich mit Erfolg angewendet worden. In den Überlegungen wird jedoch nur wenig geändert, wenn statt zweier Bürsten, deren drei oder vier angewendet werden. Auch in diesem Falle oscilliert die Spannungsdifferenz zwischen zwei Bürsten, und der Kurzschlußanker oder die die Lamellen überbrückende Windung *B,* die innerhalb oder außerhalb der Nuten angebracht werden kann, dient dazu, diese Oscillationen zu dämpfen und wesentlich die Ströme mit der Summe der Perioden  $(a_1 - a_2)$  aufzunehmen, während die anderen Ströme mit der Periodenzahl  $(c_1 - a_2)$  im wesentlichen den eigentlichen Rotorwindungen zufließen. Es ist deshalb durchaus irrtümlich anzunehmen, daß der Widerstand der Kurzschlußwickelung *B*  gegenüber jener von *A* sehr groß sein müsse. Beide sind von Heyland in etwa gleicher Größenordnung ausgeführt worden und haben dabei vortreffliche Resultate in Bezug auf die Kompensierung bezw. Selbsterregung, den Spannungsabfall und den Wirkungsgrad des Asynchrongenerators ergeben. Letzteres wird verständlich, wenn man bedenkt, daß die Kurzschlußwickelung dazu dient, den oscillierenden Teil des Drehfeldes zu vernichten, daß ihre Wirkung also in gewisser Beziehung

jener des Leblancschen Dämpferkreises oder der von mir beschriebenen 1) Kompensationskreise desselben Erfinders verglichen werden kann. In roher Annäherung kann man sich vorstellen, daß der Kurzschlußanker *B* für die Ströme mit der Periode  $(a_1 + a_2)$  nur Widerstand darbietet, während der gewickelte Anker *A* ihnen wegen der für die Periodenzahl überaus hohen Reaktanz keinen Durchgang gestattet.

Der Kurzschlußkreis *B* bewirkt also, daß das Feld mit einem praktisch konstanten Strom erregt wird, der etwa einer

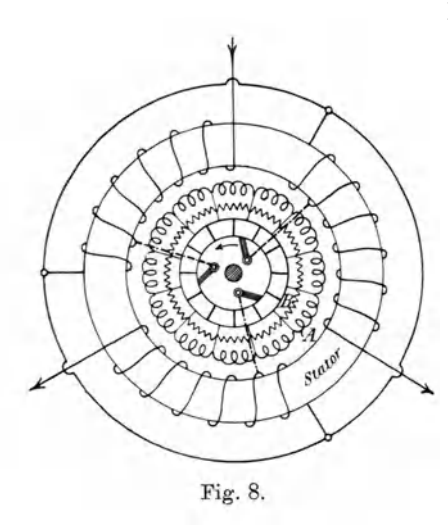

Erregung durch Gleichstrom entspricht, trotzdem Heyland nur 4-6 Lamellen pro Pol (nach Fig. 8) anwendet.

Denkt man sich schließ· lieh die Heylandsche Lösung äquivalent jener anderen, bei welcher statt der

Nebenschließung gegenseitige Induktion zwischen den Kreisen *A* und *B* angewendet wird, so erhält man 2 getrennte Bewickelungen, die in den Nuten des Rotors untergebracht sind (Fig. 9).

Eine dieser Bewickelungen  $B$ , mit dem Widerstand  $Q_1$  und der Induktanz  $A_1$  pro Phase ist der Trillerkäfig eines normalen Kurzschlußankers oder ein gewickelter Phasenanker mit in sich geschlossenen Phasen; die andere Bewickelung *A* ist ein gewickelter Anker mit dem Widerstand  $\varrho_2$  und der Induktanz  $\varLambda$ <sub>2</sub> pro Phase, dessen einzelne Spulen an die Lamellen des Kommutators angeschlossen sind und dem aus einer Stromquelle mit der Spannung *E*<sub>2</sub> und der Periodenzahl  $\beta = (\alpha_1 + \alpha_2)$  Strom durch

 $1)$  Feldmann, Neuer Umformer von Leblanc, E. T. Z. 1901, p. 806.

die Bürsten zugeführt wird.<sup>1</sup>) Die Induktanz dieses Kreises ist um den Betrag  $\lambda$  größer als  $\Lambda$ ,; letztere Induktanz kann ebenso wie  $\Lambda$ , gleich dem früheren Werte von  $\Lambda$  gewählt werden, und dann muß auch die gegenseitige Induktanz zwischen den beiden Rotorkreisen  $M$  gleich diesem Werte  $\Lambda = \Lambda_1 = \Lambda_2$  gesetzt werden, wenn von Streufeldern zweiter Ordnung innerhalb der Rotornuten abgesehen wird. Die Wirkung dieser beiden Kreise, in denen die Ströme  $i_1$  und  $i_2$ fließen mögen, kann dann ersetzt werden durch die Wirkung eines resultierenden Kreises mit dem Widerstand  $\rho'$  und der Induktanz  $\Lambda'$ , der vom Strome  $(i_1 + i_2)$  durchflossen wird. Für

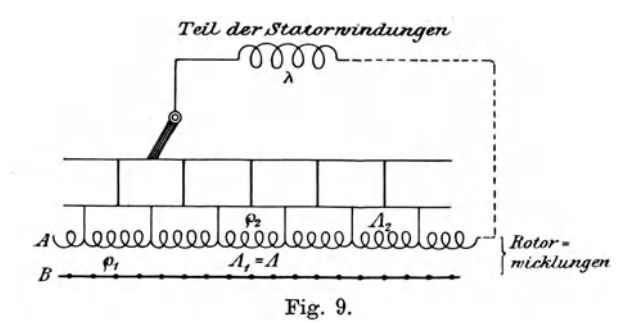

diesen resultierenden Kreis gilt also in jedem Augenblick die Beziehung

$$
E_2 = \varrho'(i_1 + i_2) + A'\frac{d}{dt}(i_1 + i_2) \quad . \quad . \quad (49)
$$

Für jede der beiden Rotorbewickelungen muß aber E, in jedem Momente dem Ohmschen und induktiven Spannungsverlust und der durch den anderen Rotorkreis induzierten GegenEMK das Gleichgewicht halten. Es muß also

<sup>&</sup>lt;sup>1</sup>) Der Einfachheit halber ist hier angenommen, daß die EMK  $E_2$ direkt gegeben sei, während tatsächlich Strom mit der Periodenzahl a1 den festen Bürsten zugeführt wird und die Transformierung der Periodenzahl durch die Rotation des Feldes und des Ankers nach den Gleichungen 43 bis 47 erfolgt.

Feldmann, Asynchrone Generatoren.

50 Erster Teil. Analytische Behandlung der Mehrphasengeneratoren.

$$
E_2 = \varrho_1 i_1 + A \frac{di_1}{dt} + M \frac{di_2}{dt} = \varrho_1 i_1 + A \frac{d}{dt} (i_1 + i_2)
$$
  
and  

$$
E_2 = \varrho_2 i_2 + (A + \lambda) \frac{di_2}{dt} + M \frac{di_1}{dt} = \varrho_2 i_2 + A \frac{d}{dt} (i_1 + i_2) + \lambda \frac{di_2}{dt}
$$
  
words  

$$
0 = \varrho_2 i_2 - \varrho_1 i_1 + \lambda \frac{di_2}{dt}
$$
 (50)

$$
i_1 = \frac{\varrho_2}{\varrho_1} \cdot i_2 + \frac{\lambda}{\varrho_1} \frac{di_2}{dt} \quad . \quad . \quad . \quad . \quad . \quad . \quad . \quad . \quad . \quad . \quad . \quad .
$$

Nun muß aber offenbar im stetigen Zustande, also nach Ablauf der ersten Sekunden i<sub>2</sub> eine Sinusfunktion der Zeit sein,

$$
i_{\rm s}=a\sin 2\pi\beta t
$$

und somit folgt aus (50a)

oder

$$
\frac{di_1}{dt} = \frac{\varrho_2}{\varrho_1} \frac{di_2}{dt} + \frac{\lambda}{\varrho_1} \cdot \frac{d^2 i_2}{dt^2}
$$

$$
= \frac{\varrho_2}{\varrho_1} \cdot \frac{di_2}{dt} - 4\pi^2 \beta^2 \frac{\lambda}{\varrho_1} i_2
$$

Wir können also nunmehr in den beiden Gleichungen (49 und 50) für den resultierenden und den ersten Rotorkreis  $i_t$ und  $\frac{di_1}{dt}$  eliminieren und erhalten dann an Stelle dieser Gleichungen die neuen Beziehungen

$$
E_2 = \left( e' \cdot \frac{\rho_1 + \rho_2}{\rho_1} - 4\pi^2 \beta^2 \frac{\lambda \Lambda'}{\rho_1} \right) i_2 + \left( \frac{\rho'}{\rho_1} \lambda + \frac{\rho_1 + \rho_2}{\rho_1} \Lambda' \right) \frac{di_2}{dt}
$$
\n
$$
E_2 = \left( \rho_2 - 4\pi^2 \beta^2 \frac{\lambda \Lambda}{\rho_1} \right) i_2 + \left( \lambda + \frac{\rho_1 + \rho_2}{\rho_1} \Lambda \right) \frac{di_2}{dt}
$$
\n(51)

Damit diesen Gleichungen stets Genüge geleistet werden

kann, müssen die Faktoren von  $i_2$  und jene von  $\frac{di_2}{dt}$  einander paarweise gleich sein. Es muß also mit anderen Worten

$$
\varrho' \cdot \frac{\varrho_1 + \varrho_2}{\varrho_1} - 4\pi^2 \beta^2 \frac{\lambda \Lambda'}{\varrho_1} = \varrho_2 - 4\pi^2 \beta^2 \frac{\lambda \Lambda}{\varrho_1}
$$
\n
$$
\frac{\varrho'}{\varrho_1} + \varrho_2 \cdot \Lambda' = \lambda + \varrho_1 + \varrho_2 \Lambda
$$
\n(52)

und

$$
\frac{\varrho'}{\varrho_1}\lambda + \frac{\varrho_1 + \varrho_2}{\varrho_1} \cdot \Lambda' = \lambda + \frac{\varrho_1 + \varrho_2}{\varrho_1} \Lambda
$$

oder

$$
\varrho' = \frac{\varrho_1 \varrho_2}{\varrho_1 + \varrho_2} \left[ 1 + \frac{4 \pi^2 \beta^2 \lambda^2}{(\varrho_1 + \varrho_2)^2 + 4 \pi^2 \beta^2 \lambda^2} \cdot \frac{\varrho_1}{\varrho_2} \right] \cdot (53)
$$
  

$$
\varLambda' = \varLambda + \lambda \frac{\varrho_1^2}{(\varrho_1 + \varrho_2)^2 + 4 \pi^2 \beta^2 \lambda^2}
$$

Man erkennt also auch hier wieder, daß durch die gegenseitige Induktanz zwischen den beiden Rotorkreisen der Widerstand des resultierenden Kreises um den in Klammern gesetzten Ausdruck größer ist, als der Widerstand der parallel geschalteten induktionsfrei gedachten Widerstände  $\rho_1$  und  $\rho_2$ , während die resultierende Induktanz A' kleiner ist als die Summe der in Serie geschalteten Induktanzen  $\Lambda$  und  $\lambda$ . Nimmt man nun um übersehbare Formeln zu erhalten  $\rho_2$  als vernachlässigbar gegen  $\varrho_1$  an,<sup>1</sup>) so wird angenähert

$$
\begin{aligned}\n e' &\stackrel{4\pi^2 \beta^2}{\sim} \frac{4\pi^2 \beta^2}{\varrho_1^2 + 4\pi^2 \beta^2 \lambda^2} \cdot \varrho_1 \\
A' &\stackrel{\mathcal{O}}{\sim} A + \lambda \frac{\varrho_1^2}{\varrho_1^2 + 4\pi^2 \beta^2 \lambda^2}\n \end{aligned}\n \quad . \quad . \quad (54)
$$

In die früher abgeleiteten Ausdrücke für  $P$  und  $Q$  treten jetzt an Stelle von  $\Lambda$  und  $\rho$  die neuen Werte  $\Lambda'$  und  $\rho'$  ein, so daß

und

<sup>&</sup>lt;sup>1</sup>) Was für die Heylandsche Lösung zulässig, aber ebensowenig nötig ist, wie die frühere Gleichsetzung von  $A_1$  und  $A_2$ .

52 Erster Teil. Analytische Behandlung der Mehrphasengeneratoren.

$$
P = R_1 + 4\pi^2 \alpha_1 \beta \frac{M^2 \varrho'}{\varrho_1^2 + 4\pi^2 \beta^2 \varLambda'^2}
$$
  
\n
$$
Q = 2\pi \alpha_1 \left( L_1 - \frac{4\pi^2 \beta^2 \varLambda' M^2}{\varrho_1^2 + 4\pi^2 \beta^2 \varLambda'^2} \right) \quad . \quad . \quad (55)
$$

wird. P wechselt nach wie vor sein Vorzeichen mit  $\beta$ , für das wir nunmehr seine Werte  $\beta = (\alpha_1 + \alpha_2)$  einsetzen können. Wir können unsere Untersuchung also darauf beschränken, wie sich  $Q$  bei verschiedenen Werten von  $\beta$  verhält, und formen dazu die obige Gleichung (55) wie folgt um, indem wir  $\Lambda'$  und  $\rho'$  durch  $\Lambda$ ,  $\rho_1$  und  $\beta$  ausdrücken und der Kürze halber für die Reaktanz  $2\pi\beta\lambda = k$ ,  $\beta = (\alpha_1 + \alpha_2)$  und für  $(\alpha_1 + \alpha_2)$  den Wert von  $\Lambda' = \Lambda$  setzen.

$$
Q = 2 \pi \alpha_1 \left[ \left( L - \frac{M^2}{2 \cdot \Lambda} \right) - \frac{1}{2} \frac{4 \pi^2 (\alpha_1 - \alpha_2)^2 M^2 \left[ \Lambda (\varrho_1^2 + k^2) + \frac{\varrho_1^2 k}{2 \pi (\alpha_1 - \alpha_2)} \right] (\varrho_1^2 + k^2)}{k^4 \varrho_1^2 + 4 \pi^2 (\alpha_1 - \alpha_1)^2 \left[ \Lambda (\varrho_1^2 + k^2) + \frac{\varrho_1^2 k}{2 \pi (\alpha_1 - \alpha_2)} \right]^2} \right] (56)
$$

Q ist also positiv für  $\alpha_1 = \alpha_2$ . Wächst  $\alpha_2$  weiter, so daß  $\alpha_1 - \alpha_2 = \beta_1$  wird, so wird Q negativ und bleibt negativ bis  $(\alpha_1 - \alpha_2) = \beta_2$  geworden ist.  $\beta_1$  und  $\beta_1$  sind notwendigerweise negative Werte und zwar die Wurzeln der Gleichung

$$
x^2 + \frac{{\varrho_1}^2 k (4 A L_1 - 3 M^2)}{2 ({\varrho_1}^2 + k^2) A (A L_1 - M^2)} x + \frac{(2 L_1 A - M^2) k^2 {\varrho_1}^2}{2 ({\varrho_1}^2 + k^2) A^2 (A L_1 - M^2)} = 0
$$

in welcher der Kürze halber x statt  $2\pi(\alpha_1 - \alpha_2)$  gesetzt worden ist. Diese Wurzeln  $x_1 = 2\pi\beta_1$  und  $x_2 = 2\pi\beta_2$  sind reell, sobald

$$
\frac{{\varrho_1}^2}{\varrho_1^2 + k^2} \ge 8 \, \frac{(.1L_1 - M^2)(2 \varLambda L_1 - M^2)}{(4 \varLambda L_1 - 3 \varLambda^2)}
$$

oder mit anderen Worten, wenn die Streuungskoeffizienten eingeführt und  $\sigma = (1 + \tau_1)(1 + \tau_2)$  gesetzt wird, sobald

$$
\frac{{\varrho_1}^2}{{\varrho_1}^2 + k^2} {\geq 8} \cdot \frac{(\sigma-1)(2\,\sigma-1)}{(4\,\sigma-3)}
$$

Man erkennt also, daß für diese rohen Annahmen *k* nur abhängig ist vom Widerstande  $\rho_1$  der kurzgeschlossenen ersten Rotorwickelung und den Streufeldern des Asynchrongenerators. Man kann  $k$  somit stets solche Werte verleihen, daß  $x<sub>1</sub>$  und  $x<sub>2</sub>$ reell werden. Für die beiden Wurzeln gelten die bekannten Beziehungen

$$
2\pi\beta_1 + 2\pi\beta_2 = -\frac{\varrho_1^2 k}{\varrho_1^2 + k^2} \frac{4\Lambda L_1 - 3M^2}{2\Lambda(\Lambda L_1 - M^2)}
$$

und

$$
4\pi^2\beta_1\beta_2 = 2\frac{\varrho_1^2 k^2}{\varrho_1^2 + k^2} \frac{2\Lambda L - M^2}{\Lambda^2 (\Lambda L_1 - M^2)} \qquad \qquad \left.\right. \tag{57}
$$

während

$$
k = -\frac{\pi}{2} \frac{\beta_1 \beta_2}{\beta_1 + \beta_2} \frac{A \cdot (4 A L_1 - 3 M^2)}{2 A L_1 - M^2}
$$

Man kann also für eine gegebene Maschine stets zwei negative Werte  $\beta_1$  und  $\beta_2$  der Periodendifferenz  $(\alpha_1 - \alpha_2)$  ermitteln, zwischen denen der Asynchrongenerator wattlose Ströme zu seiner eigenen Erregung oder für das von ihm gespeiste Netz zu liefern vermag. Oder man kann bei gegebenen negativen Schlüpfungen  $\beta_1$  und  $\beta_2$ , also bei einer gegebenen, innerhalb enger Grenzen variablen Tourenzahl stets den Widerstand der kurzgeschlossenen Wickelung  $\rho_1$  so bemessen. daß die Maschine selbsterregend und zur Abgabe wattloser Ströme geeignet wird.

Den Einfluß der Veränderung des Erregerstromes bei konstanter Bürstenstellung auf den Spannungsabfall, die Wirkungsweise und die Betriebsbedingungen dieses selbsterregenden Asynchrongenerators werden wir bei der graphischen Behandlung im zweiten Teil besprechen.

## Zweiter Teil.

# **Graphische Behandlung.**

Der Asynchronmotor kann offenbar als allgemeiner Fall des ein- oder mehrphasigen Wechselstromtransformators angesehen werden und ist als solcher auch von Steinmetz 1896 definiert und durch Rechnung mit komplexen Zahlen erläutert worden. Die Keime zu dieser Verallgemeinerung liegen aber schon weiter zurück, und schon 1894 hat Heyland ein Kreisdiagramm für konstante Klemmenspannung entwickelt, dessen Verwendbarkeit er damals schon für ruhende Transformatoren und asynchrone Motoren nachwies. Diese Motoren, die man häufig auch zutreffend als Induktionsmotoren bezeichnet, in· duzieren gleich den ruhenden Transformatoren Spannungen und Ströme in den sekundären Windungen durch die Wirkung eines beide Windungssysteme durchsetzenden magnetischen Feldes, das von einem Teil des primären Stromes erzeugt wird. Dieses Feld ist zum größten Teil den beiden Systemen gemeinsam; doch verläuft ein kleiner Bruchteil desselben nur innerhalb des primären, ein anderer nur innerhalb des sekundären Systems, so daß ersterer nichts zur Entstehung der sekundären EMK, letzterer nichts zur Entstehung der primären GegenEMK beitragen kann. Diese Streufelder sind beim Asynchronmotor größer als beim Transformator, wenn auch immer

noch von der Größenanordnung weniger Prozente. Der wesentlichste Unterschied besteht darin, daß beim Transformator die sekundären Ströme direkt elektrisch verwendet werden, während sie beim Motor in geschlossenen Bahnen verlaufen und in ihrer Rückwirkung auf das Feld ein Drehmoment ergeben, das mechanisch verwendet wird. Der für die Drehung er· forderliche Luftspalt zwischen primärem und sekundärem Teil bedingt eben die vorerwähnte Vergrößerung der Streufelder. Der Asynchrongenerator aber bildet nur die Umkehrung des Induktionsmotors beim Betrieb über Synchronismus und kann deshalb ebenfalls als Sonderfall des allgemeinen Wechselstromtransformators angesehen werden.

## 1. Übergang von der analytischen zur graphischen Behandlung.

Da die charakteristischen Eigenschaften des Motors unabhängig sind von seinem Übersetzungsverhältnis, nehmen wir für das Diagramm das Übersetzungsverhältnis 1 an. Wenn dann  $z_1$  die primäre,  $z_2$  die sekundäre Windungszahl bedeutet, so ist die sekundäre EMK mit  $\frac{z_1}{z_2}$   $\frac{c_1}{c_2}$   $\frac{(1 + \tau_1)}{s}$  zu multiplizieren, der sekundäre Strom mit demselben Wert zu dividieren, um das Übersetzungsverhältnis 1 zu erzielen. Das Übersetzungsverhältnis ist hier also nicht mehr wie beim ruhenden, streuungslosen Transformator nur gleich dem Verhältnis der Windungs· zahlen, sondern enthält außer den Phasenzahlen  $c_1$ ,  $c_2$  auch einen Hinweis auf die nicht mehr vernachlässigbare Streuung und auf die Schlüpfung. Der als allgemeiner Transformator aufgefaßte Asynchronmotor transformiert eben auch die Periodenzahl, und wenn man ganz streng sein will, auch bei verschiedener Nutenzahl pro Pol und Phase die Gestalt des Feldes und der EMK. Wir müßten uns also den sekundären Strom, um ihn in das Diagramm eingliedern zu können, multipliziert

denken mit  $\frac{1}{a} = \frac{s}{1+\tau_1} \frac{z_2}{z_1} \frac{(c_2 k_2)}{(c_1 k_1)}$ , worin  $k_1$ ,  $k_2$  die Wicklungsfaktoren andeuten. Da diese aber nur um wenige Prozente von 1 abweichen,<sup>1</sup>) wollen wir für unsere allgemeinen Betrachtungen Motoren und Generatoren voraussetzen, die im Stator und Rotor gleiche Phasen- und Nutenzahl, also  $\left(\frac{c_2 k_2}{c_1 k}\right)$ genau = 1 besitzen. Haben wir umgekehrt den sekundären Strom im Diagramm bereits dargestellt, so können wir seinen tatsächlichen Wert erhalten, indem wir den Vektor mit  $\frac{z_1}{z}$ und mit  $(1 + \tau_1)$  multiplizieren, und uns vor Augen halten, daß alle sekundären Größen nur mit der Periodenzahl  $(\alpha_1 - \alpha_2)$ , oder relativ zu den primären Größen mit  $\frac{\alpha_1 - \alpha_2}{\alpha_1} = s$ , der Periodenzahl der Schlüpfung, variieren. Wir müssen also, wenn wir im Diagramm alle Vektoren mit der Periodenzahl  $\alpha_1$  rotierend dachten, dem aus dem Diagramm entnommenen Sekundärstrom noch die Periodenzahl  $\alpha_1$  verleihen, indem wir ihn mit s multiplizieren; oder wir müssen, wie das meistens geschieht, s bezw.  $\frac{1}{a}$  aus dem Ausdruck des Übersetzungsverhältnisses herauslassen und uns die im Diagramm enthaltenen Größen: Strom, EMK und Feld, mit verschiedenen Perioden begabt denken. Für die von den Periodenzahlen unabhängigen Größen, R1, L1 und  $M$  müssen wir uns die Reduktion ausgeführt denken, daß für den Koeffizienten der sekundären Selbstderart. induktanz  $A_2\left(\frac{z_1}{z_2}\right)^2(1+\tau_1)^2$ , für jenen der gegenseitigen Induktanz  $M_2 \cdot \frac{z_1}{z_2} (1 + \tau_1)$  gesetzt wird. An Stelle des sekundären Widerstandes wäre dann  $R_2\left(\frac{z_1}{z}\right)^2(1+\tau_1)^2$  zu denken.

<sup>&</sup>lt;sup>1</sup>) Vgl. hierüber: J. Heubach, E. T. Z. 1899, p. 301, 314; G. Osanna, Z. f. Elektrot., Wien 1899, p. 223, 336, 248; J. Fischer-Hinnen, ibid. 1900, Heft 29 bis 33.

Wir können uns das Auftreten des Faktors  $(1 + \tau_1)$  in dem Maßstab des Vektors für den Sekundärstrom auch aus den früher abgeleiteten Beziehungen klarmachen, und erhalten dabei einen Übergang von der analytischen zur graphischen Behandlung, der uns den Einblick in den Zusammenhang zwischen beiden Darstellungsweisen erleichtert.

**Aus** 
$$
I_1 = \frac{E}{\Re_1}
$$
, und  $I_0 = \frac{E}{\Re_1}$  für Belastung und Leerlauf folgt

$$
\frac{I_0}{I_1} = \frac{\overline{\Re_1}'}{\overline{\Re_1}} = \sqrt{\frac{P^2 + \overline{Q}^2}{R_1^2 + 4\pi^2 \alpha_1^2 L_1^2}}
$$

oder unter den bereits mehrfach angeführten Vcrnachlässigungen

$$
\frac{I_0}{I_1}\!\simeq\!\frac{\mathcal{Q}}{\mathfrak{N}_1}\!=\!1-\!\frac{1}{(1+\tau_1)(1+\tau_2)}\!=\sigma.
$$

In demselben Verhältnis zueinander stehen offenbar auch die Amperewindungen bei Leerlauf und Belastung.

Für den Rotorstrom besteht die Beziehung (9)

$$
J=2\,\pi(\alpha_1\!-\!\alpha_2)M_1\,I\!:\overline{\mathfrak{R}_2}
$$

die unter denselben Vernachlässigungcn wie oben übergeht in

$$
J = \frac{c_1}{c_2} \frac{m}{\lambda} \cdot I \text{ oder, für } c_1 = c_2, \text{ in } J = \frac{I}{1 + \tau_2}.
$$

Charakteristisch für diese Gleichung ist, daß sie rechts und links vom Gleichheitszeichen verschiedene Periodenzahlen besitzt. Reduzieren wir beide Seiten auf die primäre Periodenzahl, so ergibt sich  $J \cdot s = \frac{I}{1 + \tau_s}$  und analog für die sekundären Amperewindungen

$$
\left| AW_2 \cdot s = J \cdot z_2 \cdot s = \frac{Iz_2}{1 + \tau_2} = \frac{AW_1}{1 + \tau_2} \cdot \frac{z_2}{z_1} \right|
$$

Dadurch, daß wir nun aber beide Seiten der Gleichungen auf Periodengleichheit reduziert haben, gelten sie nicht mehr in rein algebraischem Sinne. Sie müssen vielmehr als Vektorgleichungen aufgefaßt werden, die nur für  $a_1 = a_2$ , also  $s = 0$ , mit den rein algebraischen Anschauungen noch übereinstimmen. Um dies anzudeuten, sind die Gleichungen rechts und links mit je einem vertikalen starken Strich umrahmt worden. Da

$$
Js = \frac{I}{1 + \tau_2}
$$

$$
\frac{I_0}{I} = 1 - \frac{1}{(1 + \tau_1)(1 + \tau_2)}
$$

und

folgt  

$$
\left| \frac{I_0}{I} = 1 - \frac{1}{1 + \tau_1} \cdot \frac{J}{I} \cdot s \right|
$$
oder

oder

$$
\left|I_0+\frac{J}{(1+\tau_1)}\cdot s=I\right|
$$

Die Vektorsumme aus dem Magnetisierungsstrom und dem im Verhältnis  $(1 + \tau_1)$  verkleinerten, für eine bestimmte Schlüpfung *s* vorhandenen Rotorstrom *.J* ergibt stets den Statorstrom. Geometrisch ausgedrückt heißt dies, daß  $I_0$ ,  $\frac{J}{1+\tau_1}\cdot s$  und *I* die drei Seiten eines Dreiecks bilden müssen. <sup>t</sup>i In analoger Weise findet man aus  $\frac{AW_0}{AW_1} = 1 - \frac{1}{(1+\tau_1)(1+\tau_2)}$ 

und  $A W_2 s = \frac{A W_1}{1+z} \frac{z_2}{z_1}$  die Beziehung

$$
\left|AW_0 = AW_1 - \frac{AW_2}{1+\tau_1} \cdot \frac{z_1}{z_2} \cdot s\right|
$$

welche besagt: Die resultierenden Amperewindungen sind stets gleich der Differenz der Amperewindungen des primären Kreises und denen des sekundären Kreises, die sich für eine bestimmte Schlüpfung *8* und unter Berücksichtigung des Verhältnisses der Windungszahlen und der primären Streuung ergeben. Die Strecken, welche im Diagramm das resultierende Feld  $AW_0$ , das Statorfeld AW, und das sinngemäß reduzierte Rotorfeld  $\left(\frac{AW_2}{1+\tau_1} \cdot \frac{z_1}{z_2} \cdot s\right)$  ergeben, müssen also sich abermals zu einem Dreieck ergänzen.

Damit dürfte ein neuer Übergang von der analytischen zur graphischen Behandlung und ein analytischer Beweis für die Richtigkeit des Dreiecks der Ströme oder Amperewindungen gegeben worden sein.

Um den Übergang noch weiter zu erleichtern, stellen wir die zuerst von Rudolf Goldschmidt<sup>1</sup>) für den Drehstrommotor veröffentlichte Angliederung an den Steinmetzsehen Fall des allgemeinen Transformators dar.

Nach Gleichung (20b) ist die Leistung des Motors

$$
A_2 = 4\pi^2 a_2 (a_1 - a_2) \frac{c_1}{2} I^2 \frac{M_1 M_2 \varrho}{\Re_2^2} \ . \ . \ . (20b)
$$

die unter Vernachlässigung von  $\rho^2$  und mit Berücksichtigung von Gleichung (6) übergeht in

$$
A_2 = \frac{a_2}{a_1 - a_2} \left(\frac{c_1}{c_2}\right)^2 \frac{c_2}{2} \cdot \varrho I^2 \frac{m^2}{\lambda^2}
$$
  
= 
$$
\left[ \left(\frac{1}{s} - 1\right) \left(\frac{c_1}{c_2}\right)^2 \varrho \right] \frac{c_2}{2} \frac{I^2}{(1 + \tau_2)^2} \quad . \quad (20c)
$$

Der in eckige Klammern gesetzte Ausdruck entspricht aber einem Widerstand

$$
R_2\!\left(\!\frac{1}{s}\!\!\!\:-\!\!\!-1\right)
$$

von dem der Teil  $R_2$  dem auf den Primärkreis reduzierten 1) R. Goldschmidt, E. T. Z. 1900, p. 693.

Widerstand des Rotors und der Teil  $\frac{2}{s}$  dem äquivalenten Gesamtwiderstand entspricht. Man kann sieb bei der Behandlung des Mehrphasenmotors als allgemeinen Transformator die gesamte an den Rotor abgegebene Energie in diesem äquivalenten Widerstande konsumiert denken , ohne daß durch diese Anschauung die Verhältnisse des Primärkreises irgendwie berührt werden. Im Teil  $R_2 = \begin{pmatrix} 1 \\ C_2 \end{pmatrix}$ le wird dann der Joulesche Verlust der Rotorwindungen auftreten, so daß die in dem Widerstand  $R_2\left(\frac{1}{c}-1\right)$  verbrauchte Leistung der mechanischen Nutzleistung *A2* äquivalent wird.

Man erkennt die Richtigkeit dieser Anschauung sofort, wenn man die Gleichung (21)  $A_1 = \frac{c_1}{2} I^2 P$  umformt in

$$
A_1 = \frac{c_1}{2} I^2 R_1 + \left[ \frac{1}{s} \left( \frac{c_1}{c_2} \right)^2 \varrho \right] \cdot \frac{c_2}{2} \cdot \frac{I^2}{(1 + \tau_2)^2} \quad . \tag{21a}
$$

worin der erste Ausdruck den Joulesehen Verlust im Stator, der zweite die gesamte dem Rotor zugeführte Leistung ein-

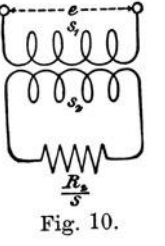

schließlich des in ihm auftretenden Joulesehen Verlustes bedeutet.

 $\frac{R_{\ast}}{s}$  der Widerstand  $\frac{R_{2}}{s}$  befindet, und können diesen Wir können uns also den Drehstrommotor ersetzt denken durch einen ruhenden Transformator (Fig. 10), in dessen Sekundärkreis sich

Transformator widerstandstreu umgestalten in die in Fig. 11 abgebildete Schaltung von Richtungswiderständen.<sup>1</sup>) In dieser Figur haben  $L_1$ ,  $A$ ,  $R_1$ ,  $R_2$ ,  $a$  und  $s$  die bekannte

<sup>1)</sup> Ygl. hierzu: Herzog und Feldmann, Über Richtungswiderstände mit gegenseitiger Induktanz, E. 'f. Z. 1900, p. 167, 307.

Bedeutung; *L0* und *R0* stellt die den Leerlaufverlusten und -strömen entsprechenden Werte von  $L_1$  und  $R_1$  dar. Für die Aufstellung des Diagramms ist es einfacher, den Spannungsabfall, den der Leerstrom  $I_0$  im primären Rüstungswiderstand *L<sup>0</sup> , R0* erzeugt, zu vernachlässigen und anzunehmen, daß die Nebenschließung an der konstanten primären Klemmenspannung *ek,* liegt, wie dies Fig. 12 andeutet. Hier sind die Induktanzen  $L_1 + L_2 a^2 = L$  und die Widerstände  $R_1 + R_2 a^2 = R$ zusammengefaßt worden. Und da  $L_0 = M$  und somit dem ge-

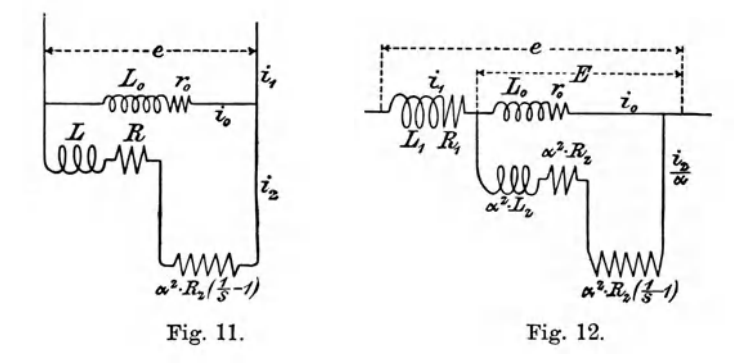

meinsamen Hauptfelde direkt proportional ist, muß das Verhältnis  $\frac{L}{L_0}$  ausgedrückt werden durch

$$
\frac{L}{L_0} = \frac{L_1}{L_0} + a\frac{L_2}{L_0} = \frac{L_1}{M} + a\frac{L_2}{M}
$$

oder da auch *a* den Faktor  $(1 + \tau_1)$  enthält, durch

$$
\frac{L}{L_0} = \tau_1 + (1 + \tau_1)\tau_2 = \tau_1 + \tau_2 + \tau_1\tau_2.
$$

Diese Beziehung vermittelt den Übergang von den Induktionskoeffizienten, die für die analytische Behandlung erwünscht waren, zu den Feldern, mit denen wir nunmehr rechnen wollen. Der Selbstinduktionskoeffizient ist stets ein Maß für den reziproken Wert des magnetischen Widerstandes, und der Quotient  $\frac{L}{L}$  stellt somit das Verhältnis des magnetischen Widerstandes des Hauptfeldes  $\left(\text{prop. } \frac{1}{L_2}\right)$  zum magnetischen Widerstand der beiden Streufelder dar. Dieses Verhältnis ergibt aber den stets wiederkehrenden Ausdruck  $\sigma = \tau_1 + \tau_2 + \tau_1 \tau_3$ , in dem der dritte Ausdruck als Größe zweiter Ordnung in fast allen praktischen Fällen wegen der Kleinheit von  $\tau_1$  und  $\tau_2$ vernachlässigbar ist.

## 2. Diagramm des allgemeinen Wechselstromtransformators.1)

Es sei die horizontale Linie *OK* (Fig. 13) die Richtung des primären resultierendes Feldes, *OA* die Richtung der primären magnetomotorischen Kraft, *OC* die Richtung der sekundären magnetomotorischen Kraft (abgekürzt MMK). Gleichzeitig sollen durch  $\overline{OA}$  und  $\overline{OC}$  die MMKe auch der Größe nach dargestellt werden. Wenn dann keinerlei Streuung vorhanden wäre, würde die Resultante aus  $\overline{OA}$  und  $\overline{OC}$ , also die Strecke  $\overline{CR}$  die resultierende magnetomotorische Kraft oder in entsprechendem Maßstabe das resultierende Hauptfeld darstellen. Dieses resultierende Haupt· feld ergibt nun, zusammengesetzt mit dem primären Streufeld, das resultierende primäre Feld. Dieses soll nach der Voraus-<br>setzung die Richtung  $\overline{OK}$  haben, jenes muß parallel  $\overline{OA}$  gerichtet sein. Es wird also in entsprechendem Maßstab *RG* das primäre oder Statorstreufeld, *0 G* das resultierende Statorfeld darstellen. *OB* muß dann im Verhältnis der primären Streuung größer sein als die primäre MMK, so daß also  $\overline{OB} = (1 + \tau_1) \overline{OA}$ . *OR* stellt jenen Teil des gesamten Statorfeldes *OG* dar, der die Rotorwindungen schneidet. Dieser Teil ergibt mit dem Rotor·

<sup>1)</sup> Vgl. hierzu die Arbeiten von F. Emde, K. Kuhlmann, J. Heu· bach, Sumec, G. Osanna in der E. T. Z. 1900 und 1901.

streufeld  $\overline{BF}$ , das proportional und parallel  $\overline{OD} = (1 + \tau_0) \overline{OC}$ ist, das resultierende Rotorfeld  $\overline{OF}$ . Man kann sich dieses Feld auch entstanden denken durch die Zusammenwirkung der primären MMK mit der im Verhältnis  $(1 + \tau_o)$  vergrößerten sekundären MMK, gerade so wie man das resultierende Statorfeld entstanden denken kann durch die Zusammenwirkung der sekundären magnetomotorischen Kraft mit  $(1 + \tau_1)$  mal der primären MMK. Man erkennt daran die Wirkung der Streufelder.

Jedem Felde entspricht offenbar eine EMK, die ihm um 90° nacheilt; dem resultierenden Statorfelde *OG* entspricht also

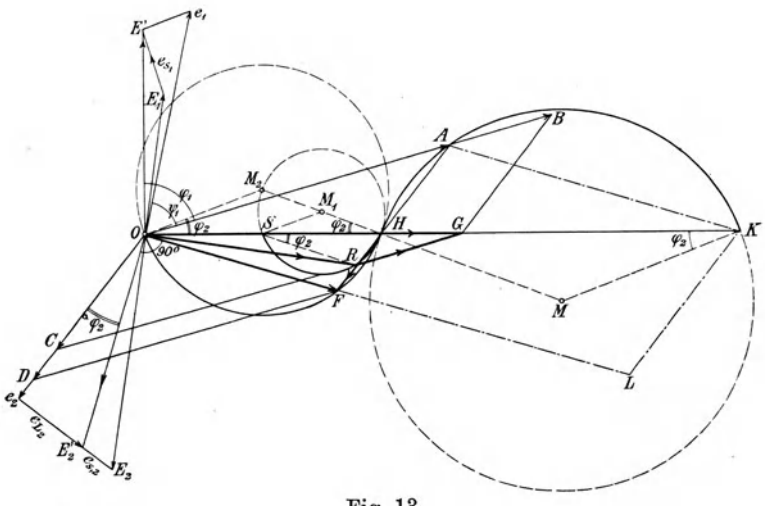

Fig. 13.

die resultierende GegenEMK *OE',* die sich zusammensetzt aus der primären GegenEMK  $\overline{OE_1}$   $\overline{OR}$  und der *primären* Streuoder Selbstinduktionsspannung *e8 ,.* j\_ *RG.* Dem resultierenden Rotorfeld *OF* aber entspricht die resultierende sekundäre EMK  $E_2'$   $\overline{OF}$ , die sich zusammensetzt aus der sekundären EMK  $\overline{OE}_2$   $\Box$   $\overline{OR}$  und der Streu- oder Selbstinduktionsspannung *es,.* j\_ *RF.* Enthält der Sekundärkreis des allgemeinen Transformators einen Richtungswiderstand, so zerlegt sich *OE2'* in die Komponenten  $e_{L_n}$ , und  $e_2$ , von denen die letztere phasengleich mit der sekundären MMK und damit auch mit dem Strome ist. Sind aber keine fremden Richtungswiderstände in den Rotorkreis eingeschaltet, so wird die Komponente  $e_{L_{n}} = 0$ und die wahre EMK des Sekundärkreises ist  $e<sub>n</sub>$  in Phase mit dem sekundären Strom  $I<sub>o</sub>$ .

Die primäre Klemmenspannung muß um den Ohmsehen Verlust in der primären Wickelung, also um  $\overline{E'e_1} = I_1R_1$  größer sein als die primäre EMK. Daraus folgt auch, daß oe, um einen Winkel  $\psi_1$  gegen  $OA$  verschoben ist, der kleiner ist als der Winkel  $\varphi_1$  zwischen der primären EMK und dem primären Strom.

Der primäre Strom hat offenbar die Richtung  $\overline{OA}$ , der sekundäre die Richtung OC. Faßt man nun diese Strecken als den Strömen entsprechende Vektoren auf, so kann auch *UR* als Magnetisierungsstrom entsprechend der primären Gegen-EMK  $E_1$ , die ohne primäre Streuung aufträte, und  $\overline{OH}$  als Magnetisierungsstrom entsprechend der unter Berücksichtigung der primären Streuung resultierenden primären GegenEMK  $E_i'$ . aufgefaßt werden. Setzen wir also  $\overline{OA} = i$ ,  $\overline{OC} = AB = i_2$ ,  $\overline{OAH} = i_m$ , so folgt  $\overline{AH} = \frac{\overline{AB}}{1 + \tau_1} = \frac{i_2 z_2}{1 + \tau_1} f$ , wenn  $z_2$  die sekundäre Windungszahl, *f* ein von der Wickelungsart und Nutenzahl des Rotors abhängiger Faktor ist.

Es verhält sich nun, wenn wir die Hilfslinien  $AK \parallel OF$  $KL \parallel AF$  ziehen,

$$
\frac{\overline{HF}}{KL} = \frac{\overline{OH}}{\overline{OK}} = \frac{(1 + \tau_2)z_2i_2f - \frac{1}{1 + \tau_1}z_2i_2f}{(1 + \tau_2)i_2z_2f}
$$

oder

$$
\frac{OH}{OK} = \frac{(1+\tau_2)(1+\tau_1)-1}{(1+\tau_2)(1+\tau_1)} = 1 - \frac{1}{(1+\tau_1)(1+\tau_2)} = \sigma.
$$

Wie groß also auch immer die Strecke  $\overline{OH}$  sein mag. sie muß stets zu dem Abschnitt  $\overline{OK}$  der zu  $\overline{OF}$  parallelen Geraden  $\overline{AK}$  in dem obigen konstanten Verhältnis stehen. Es fragt sich nun, welches die geometrischen Örter der Punkte A, R und F für konstanten Wert von  $\overline{OH}$  und damit für konstanten Wert der resultierenden primären GegenEMK sind. Die Antwort lautet, daß dies Kreise sind, deren Mittelpunkte erhalten werden, wenn man an O, S und K den Winkel  $\varphi$ , in Richtung der Verzögerung anlegt und die Schnittpunkte der so erhaltenen freien Schenkel mit einer Geraden  $\overline{HM}$  bestimmt, die unter dem gleichen Winkel in Richtung der Voreilung durch H gezogen wurde. Punkt S ist der Schnittpunkt einer zu  $HM$ parallelen  $\overline{RS}$  mit  $\overline{OH}$ . Offenbar verhält sich

$$
\frac{\overline{SH}}{\overline{OH}} = \frac{\overline{HR}}{\overline{HF}}
$$

Da aber

$$
\overline{HF} = \left[ (1 + \tau_2) - \frac{1}{(1 + \tau_1)} \right] i_2 z_2 f
$$
\n
$$
\overline{AH} = \frac{1}{1 + \tau_1} \cdot i_2 z_2 f; \quad \overline{AB} = \overline{OC} = i_2 z_2 f
$$

also

$$
\overline{HR} = \overline{A}\,\overline{R} - \overline{A}\,\overline{H} = i_2 z f \left(1 - \frac{1}{1 + \tau_1}\right)
$$

folgt

$$
\frac{\overline{SH}}{\overline{OH}} = \frac{\tau_1}{\tau_1 + \tau_2 + \tau_1 \tau_2}.
$$

Das Dreieck OAH ist aber offenbar dem Dreieck GRH ähnlich, und zwar ist

$$
\overline{RG} = \tau_1 \cdot \overline{OA} = \tau_1 \cdot i_1
$$
  
\n
$$
\overline{HG} = \tau_1 \cdot \overline{OH} = \tau_1 \cdot i_m
$$
  
\n
$$
\overline{HR} = \tau_1 \cdot AH = \frac{\tau_1 \cdot i_2}{1 + \tau_1}.
$$

Feldmann, Asynchrone Generatoren.

 $\mathbf{5}$
Wir können also auch, wenn wir wollen, in einem anderen Maßstabe  $\overline{HG}$  als Magnetisierungsstrom  $i_m$ ,  $\overline{RG}$  als Primärstrom i, auffassen, dann ist  $\overline{HR}$  multipliziert mit  $(1 + \tau_1)$  der Sekundärstrom  $i_2$ . Dann verhält sich

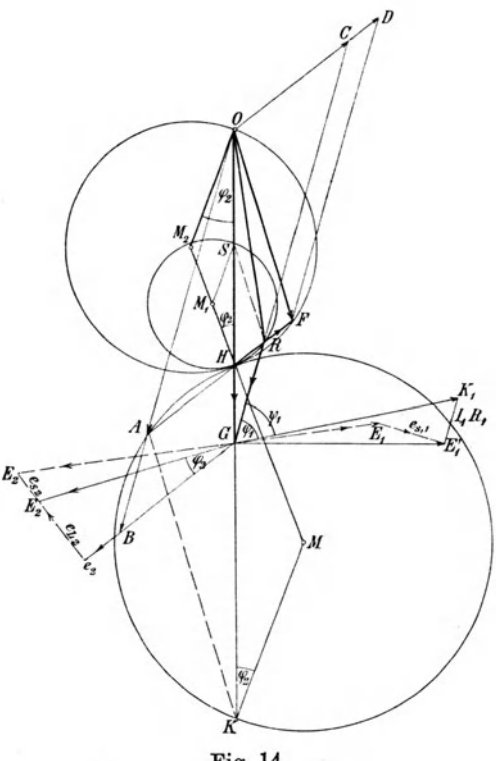

Fig. 14.

$$
\frac{HG}{\overline{SH}} = \frac{\tau_1 \cdot OH}{\overline{S}H} = \tau_1 + \tau_2 + \tau_1 \tau_2
$$

oder wegen der Kleinheit von  $\tau_1$  und  $\tau_2$  sehr angenähert

$$
\frac{\overline{HG}}{\overline{SH}} = \tau_1 + \tau_2 \quad \text{und} \quad \frac{\overline{HG}}{\overline{OH}} = \tau_1.
$$

Offenbar kann aber auch in entsprechendem Maßstab *HS*   $(\text{stat } \overline{OH})$  als primäres Hauptfeld und  $\overline{SR}$  (statt  $\overline{OF}$ ) als sekundäres resultierendes Feld aufgefaßt werden. Dies ist die Auffassung Heylands, und die Kreise mit den Mittelpunkten M<sup>1</sup> und *M2* sind die sogenannten Heyland-Kreise; der Kreis mit dem Mittelpunkt in *M* aber ist der von Kuhlmann, bezw. Osanna entwickelte Kreis. Bei allen dreien fallen die Mittelpunkte  $M_1$ ,  $M_2$ ,  $M$  auf die Gerade  $\overline{OK}$ , sobald die durch eine fremde Induktanz  $L_2$  im Rotorkreis hervorgerufene Phasenverschiebung  $\varphi_2$  zwischen Rotorstrom und Rotorspannung = 0 wird. Dies ist bei dem normalen Asynchronmotor stets der Fall. Das Diagramm wird auch in der äußeren Erscheinung dem Heyland-Diagramm ähnlich, wenn die Linie *OK* senkrecht gestellt und dann noch (etwa durch Umklappung des Zeichenblattes) das Spiegelbild der Figur 13 genommen wird, wie Fig. 14 dies andeutet.

#### 3. Das Heyland-Diagramm

ergibt sich aus dem vorher entwickelten Diagramm des allgemeinen Wechselstromtransformators, sobald  $\varphi_0 = 0$  wird. Es umfaßt dann die beiden Kreise mit den Mittelpunkten  $M_1$ und  $M_2$ , von denen der kleinere der geometrische Ort der Spitze des Stromdreiecks, der größere der geometrische Ort der einen Spitze des Vierecks der Felder ist. Das Hey-<sup>1</sup>an d sehe Diagramm vernachlässigt bei Herleitung der elektrischen Größen den Widerstand der Erregerwickelung, derart, daß der Magnetisierungsstrom genau senkrecht zur Klemmenspannung steht. Bei Herleitung der mechanischen Größen aus dem Diagramm sind jedoch die Verluste in den Widerständen primär und sekundär in erster Linie zu berücksichtigen.

5\*

Sei  $\overline{ab}$  (Fig. 15) der Magnetisierungsstrom  $J_m$ ,  $E_i$  die Richtung der konstanten Klemmenspannung. Dann wandert bei den verschiedenen Belastungen die Spitze *e* des Stromdreiecks *abe*  auf einen Kreis, dessen Durchmesser  $\mathit{bd}=\frac{\ }{\tau_1+\tau_2}$ . Dann ist die dem Stator für die Stromstärke  $J_1 = a e$  zugeführte Energie gegeben durch  $A_1 = E_1 J_1 \cos \varphi_1$ , oder durch die zu  $\overline{ad}$  senkrechte Gerade durch *e. ad* kann als das konstante Statorfeld, *d e* als das Rotorfeld aufgefaßt werden, das bei einem widerstandslosen Motor aufträte. Unter Berücksichtigung des Statorwiderstandes wird die auf den Rotor übertragene Leistung, der das Drehmoment oder die Zugkraft proportional ist,  $A_1 - J_1^2 \cdot R_1$ , und die vom Rotor abgegebene Leistung wird  $A_2 = A_1 - J_1^2 R_1 - J_2^2 R_2$ . Wenn es uns gelingt, die Ohmschen Verluste in den Wickelungen im Diagramm darzustellen, können wir aus ihm alle charakteristischen Größen des Motors entnehmen. Vernachlässigt man den Magnetisierungsstrom, so wird  $J_2 \simeq J_1$ , und ein auf  $\overline{de}$  abgetragener Abschnitt  $\overline{ef}$  kann dann als proportional dem Spannungsverlust  $J_1 R_1$  und der ihm entsprechenden Verringerung des Rotorfeldes von *de* auf  $df$  angesehen werden, wenn

$$
\mathop{\rm tg}\nolimits a = \frac{\overline{fe}}{be} = R_1
$$

und somit

$$
\overline{fe} = \overline{be} \cdot \text{tg } a = J_1 \cdot R_1.
$$

Analog ist auch der sekundäre Verlust  $J_{2}R_{2}$  auf *df* derart abzutragen, daß tg $(\alpha + \beta) = \frac{ge}{b e} = R_1 + R_2$ , also proportional  $J_1 R_1 + J_2 R_2$  wird. Fällt man dann von *f* und *g* aus Senkrechte, so stellen die Strecken *el* und *ln* die Ohmsehen Verluste in den Stator- und Rotorwindungen dar. Das Rotor feld verringert sich damit auf  $\overline{df}$  und  $\overline{dg}$  und die Punkte  $f$ 

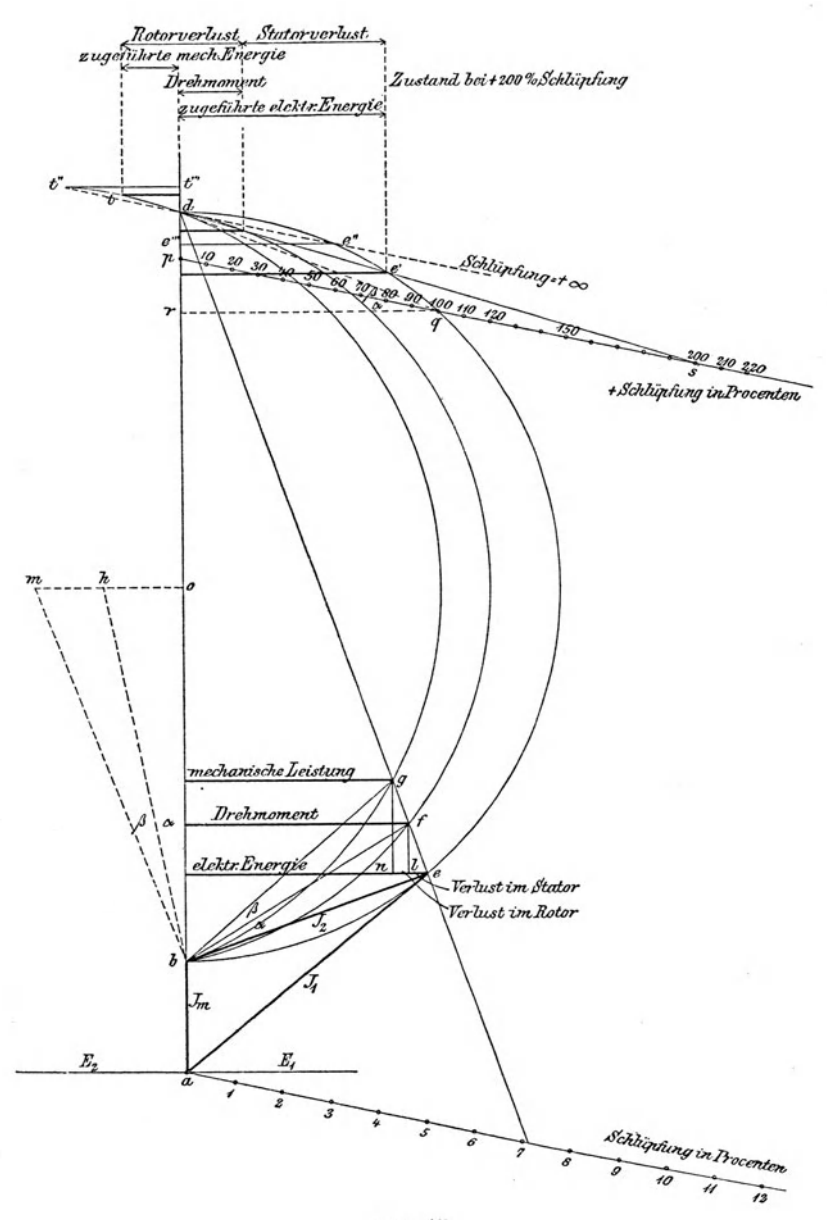

Fig. 15.

und *g* bewegen sich im Verlauf aller möglichen Belastungen auf Kreisen mit den Mittelpunkten *h* und *m,* die erhalten werden, wenn man den Schnitt der durch *o* gelegten Horizontalen mit den freien Schenkeln der in *b* an *bd* gelegten Winkel  $\alpha$  und  $\beta$  ermittelt.

Das Drehmoment ist proportional dem Produkt aus Rotorfeld mal Rotorstrom, also dem Inhalt des Dreiecks *bdf* oder, da die Grundlinie desselben *bcl* konstant ist, auch seiner Höhe. Die Horizontale durch *f* gibt also ein Maß des Drehmoments.

Die mechanische Leistung ergibt sich als Höhe des Dreiecks *bdg* und wird gleich Null, wenn *e* bis *q* gerückt ist, wo die gesamte zugeführte Leistung durch die Joulesehen Verluste in den Wickelungen verzehrt wird. Der Punkt *q* wird somit erhalten, wenn man an den Leistungskreis mit dem Mittelpunkt *m* eine Tangente durch *d* legt, die senkrecht zu de·r Verbindungslinie *dm* steht und mit einer Horizontalen *qr*  den Winkel  $(a + \beta)$  bildet. Dieser Punkt entspricht also dem Anlauf, bei dem  $a_2 = 0$  oder die Schlüpfung

$$
s = \frac{\alpha_1 - \alpha_2}{\alpha_1} = 100 \frac{\theta}{\theta} \text{ ist.}
$$

Zieht man schließlich  $\overline{pq}$  unter den Winkel  $\alpha$  gegen  $\overline{rq}$ (oder senkrecht *hd),* so kann man auf dieser Geraden oder irgend einer Parallelen zu ihr die Schlüpfung *s* ablesen, da sie proportional dem Quotienten aus Rotorstrom und Rotorfeld, also ~~ ist. Während also die Spitze *e* des Stromdreiecks von  $df$ *b* nach *q* wandert, schneidet jeweils der von *cl* aus nach dieser Spitze gezogene Fahrstrahl auf der Maßlinie  $d\overline{q}$  oder einer zu ihr Parallelen die Schlüpfung *s* ab.

# **-:1:. Die Heubachsehe 1) Erweiterung** des **Heyland· Diagramms.**

Vergrößert man die sekundäre Periodenzahl  $\alpha$ , über den Wert  $\alpha$ , der primären hinaus, indem man den Rotor entgegen seiner ursprünglichen Drehrichtung, also rückwärts dreht, so nähert sich die Spitze des Stromdreiecks *e* dem Punkte *d* noch weiter, beispielsweise bis *e',* und der Schlüpfungsmaßstab *dq*  muß über *q* hinaus verlängert werden, damit noch ein Schneiden der Geraden *de* mit dem Schlüpfungsmaßstab eintritt. Die einzelnen Intervalle auf diesem Maßstab sind außerhalb des Kreises gleich groß wie innerhalb desselben, da auch in diesem Kreises gleich groß wie innerhalb desselben, da auch in diese<br>Falle  $\overline{ps}$  dem Quotienten  $\frac{\text{Rotorsum}}{\text{Rotorfeld}} = \frac{\overline{be'}}{\overline{df'}}$  proportional ist.

Damit die Gerade *de'* bei einer Schlüpfung größer als  $100^{0}$ /0 den Leistungskreis mit dem Mittelpunkt m noch schneiden kann, muß dieser über *d* hinaus nach links verlängert werden. Man hält dann den Schnittpunkt *t,* dessen senkrechter Abstand von der verlängerten Geraden *nd* wieder die mechanische Leistung darstellt. Man erkennt, daß das Vorzeichen der mechanischen Leistung geändert ist, daß sie also nicht abgegeben wird, sondern zugeführt werden muß. Der Motor verbraucht an dieser Stelle also nicht nur elektrische, sondern auch eine kleine mechanische Leistung, die beide im Motor in Wärme umgesetzt werden. Arbeitet der Motor mit immer größerer positiver Schlüpfung, indem er entgegen seiner ursprünglichen Drehrichtung in immer schnellere Rotation versetzt wird, so wandert der Schnittpunkts von */le'* mit *pq* immer weiter nach rechts. Bei  $\infty$  positiver Schlüpfung liegt er in  $\infty$ Entfernung; die Spitze des Stromdreiecks wird dann die Lage  $e''$  einnehmen, bei der  $de''$  parallel  $pq$  und somit Tangente an den Kreis der Zugkraft mit dem l\littelpunkt *h* wird. Die Zug-

<sup>1)</sup> J. Heubach, E. T. Z. 1900, p. 73, 97.

kraft nähert sich also dem Grenzwert Null, während gleichzeitig die aufzuwendende elektrische Energie dem Wert  $\overline{e''e'''}$ . die aufzuwendende mechanische Energie dem maximalen Wert *t" t"'* zustrebt. Damit ist das Verhalten des asynchronen Motors

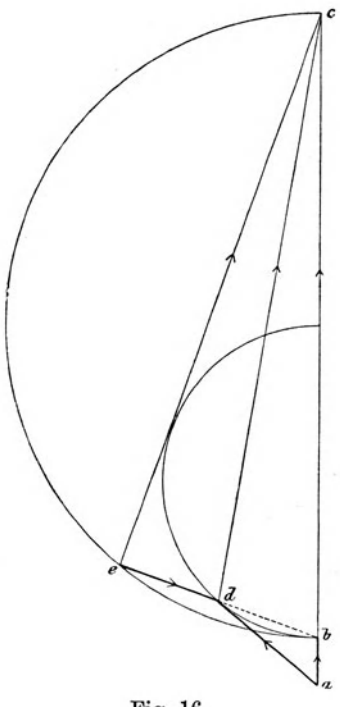

Fig. 16.

zwischen den Grenzwerten 0 und  $\infty$  für positive Schlüpfung charakterisiert.

Wir gehen nun zu dem Fall über, daß der Motor mit negativer Schlüpfung arbeitet und somit zum Asynchrongenerator wird. Da die Rotorwindungen das vom Magnetisierungsstrom *ab* (Fig. 16) erzeugte Feld in umgekehrter Richtung schneiden, wird der Rotorstrom seine Richtung ändern und z. B. die Lage  $db$  (Fig. 16) annehmen. Ihm entspricht dann ein sekundäres Streufeld *ed,* das sich mit dem aus dem konstanten Statorfeld *ac* und dem primären Streufeld *acl* resultierenden, beiden Wickelungen gemeinsamen Hauptfeld *dc* zum Rotorfeie *ec* zusammensetzt.

Die Spitze des Stromdreiecks (Fig. 17) wandert jetzt beim Asynchrongenerator auf demselben Kreis wie zuvor, dessen Asynchrongenerator auf demselben Kreis wie zuvor, dessen<br>Durchmesser  $\overline{b}d = \frac{\overline{ab}}{\tau_1 + \tau_2}$ , und die elektrische Leistung ist wiederum durch den senkrechten Abstand des Punktes *u* von *ad* gegeben. Sie ist hier negativ, wird also vom Asynchrongenerator geleistet. Die von ihm aufgenommene mechanische Energie und das bei der Rotation entwickelte Widerstands-

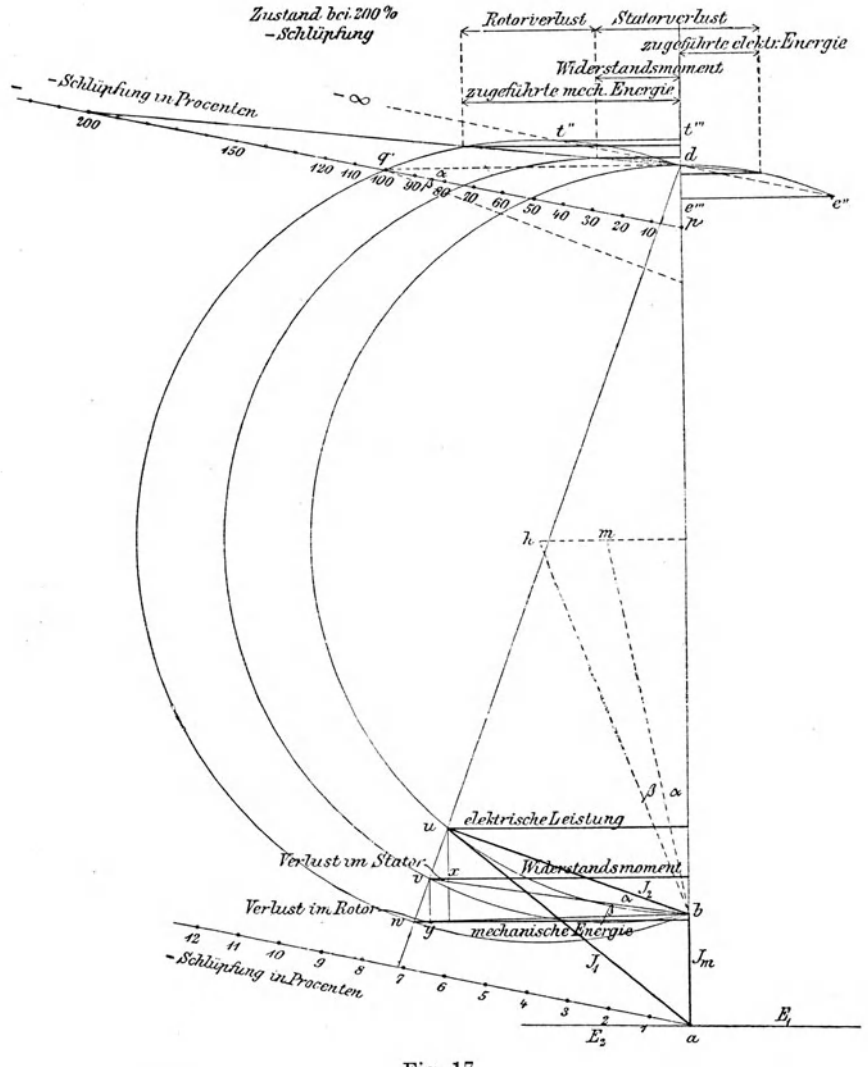

Fig. 17.

moment ergeben sich analog wie vorher proportional den Abständen der Punkte  $v$  und  $w$  von der Grundlinie  $\overline{ab}$  des Diagramms. Und die Punkte  $v$  und  $w$  selbst sind für einen Primärstrom  $J_1 = \overline{au}$  die Schnittpunkte des Fahrstrahls  $\overline{du}$  mit zwei Kreisen mit den Mittelpunkten *m* und *h.* 

Da der Motor jetzt als Generator arbeitet, äußern sich die Verluste seiner normalen Betriebsweise gegenüber umgekehrt. Während sie sonst eine Verminderung der angegebenen mechanischen Energie gegenüber der zugeführten elektrischen be· dingen, verlangen sie jetzt eine Erhöhung der zugeführten mechanischen, um die elektrische Energie abgeben zu können. Bei normalem Betrieb verursacht der Ohmsehe Spannungsverlust eine Reduktion des Rotorfeldes von  $\overline{ed}$  auf  $\overline{fd}$  (Fig. 15), jetzt muß das Rotorfeld (Fig. 17) von  $\overline{ud} = \overline{ed}$  auf  $\overline{vd}$  erhöht werden, um den Spannungsabfall in der Statorwickelung derart kompensieren zu können, daß der Stator die Klemmenspannung  $E_2$  entwickelt.  $E_1$  ist jetzt zur GegenEMK geworden.

Das Beylandsehe Diagramm vernachlässigt bei Bestimmung des Spannungsverlustes im Stator den Magnetisierungsstrom und setzt Stator- und Rotorstrom einander gleich. Unter der gleichen Annahme muß der Schnittpunkt *v* auf dem von *<sup>m</sup>*als Mittelpunkt mit dem Radius *mb* beschriebenen Kreis liegen, weil tg  $\angle$  ubv dem Statorwiderstand proportional, und  $\angle ubv = \angle obm = a$  ist.

Da die von *u* auf *ad* gefällte Senkrechte die vom Motor abgegebene elektrische Energie darstellt, muß die von *v* aus gezogene Parallele die aufgewandte Zugkraft oder das Widerstandsmoment und die Differenz der beiden *vx* den Statorverlust darstellen. In analoger Weise wird durch den Rotorwiderstand die Tangente des  $\angle u \cdot b \cdot w = \text{tg } (a + \beta)$  bestimmt, und dadurch ergibt sich *h* als Mittelpunkt eines Kreises mit dem Radius *hb.* Die auf *ad* von *w* aus gezogene Senkrechte muß infolgedessen die gesamte, dem Motor zugeführte mechanische Energie repräsentieren. Die Schlüpfung ist wieder dem Quo tienten **Rotorstrom** proportional, und aus dem Diagramm ergibt

sich dieser als das Verhältnis von  $\frac{bu}{vd}$ . Der Schlüpfungsmaßstab ist daher in der Richtung *p' q'* zu ziehen, wobei *q'* den Schnittpunkt einer von *d* aus gefällten Senkrechten mit dem größten Kreis bildet. Der Schlüpfungsmaßstab ist also wieder gegen  $\overline{dq'}$  um den Winkel  $\alpha$  geneigt und somit senkrecht zu  $m\overline{d}$ . Mit wachsender Voreilung oder negativer Schlüpfung nähert sich die Spitze *u* des Stromdreiecks längs des inneren Kreises dem Punkt *d*, welchen sie bei  $100<sup>0</sup>$  Voreilung erreicht.  $\overline{dq}$  wird dadurch Tangente an den inneren Diagrammkreis, und die elektrische Energie wird dadurch Null. Wird die Voreilung noch weiter getrieben, so hört die Maschine auf, als Dynamo zu wirken; sie konsumiert allerdings noch mechanische Energie und entwickelt eine Widerstandskraft, sie absorbiert jedoch gleichzeitig elektrische Energie, und alle zugeführte Energie tritt als Verlust auf und wird in Wärme umgesetzt.

Wenn die Voreilung den Wert $-\infty$  erreicht, wird (Fig. 17)  $\overline{dt''}$  parallel zu  $\overline{p'q'}$ , die Zugkraft wird Null, und der Motor verhält sich genau ebenso, wie wenn er mit unendlicher positiver Schlüpfung arbeiten würde, denn die Gerade tre" ist dieselbe wie  $t''t'''$  in Fig. 15, welche das Diagramm für die Schlüpfung  $+ \infty$  darstellt.

Damit ist das Verhaiten des Motors für negative Schlüpfuug zwischen den Grenzwerten  $\frac{a_1-a_2}{a_1}=0$  bis —  $\infty$  charakterisiert. Man kann die beiden Diagramme vereinigen, da die Hauptpunkte *a, b, d, o, n* und *h* beider Diagramme Fig. 15 und 17 dieselben sind. Dies ist in Fig. 18 für die Felder, in Fig. 19 für die Ströme und Leistungen geschehen, indem dabei wegen der bisher nicht berücksichtigten Verluste durch Hysteresis und Wirbelströme eine konstante Verschiebung der Grundlinie, von der aus die Abstände zu messen sind, von  $\overline{bd}$  aus um das Stück og vorgenommen worden ist. Diese als konstant

angesehenen Verluste verringern beim Motor und vergrößern bei der Dynamo die mechanische Leistung und das Dreh·, bezw. Widerstandsmoment um denselben Betrag *oq,* während sie auf die elektrisch aufgenommene, bezw. abgegebene Energie außerdem noch beim Motor eine Vergrößerung, bei der Dynamo eine Verkleinerung der Wattkomponente des Statorstromes um

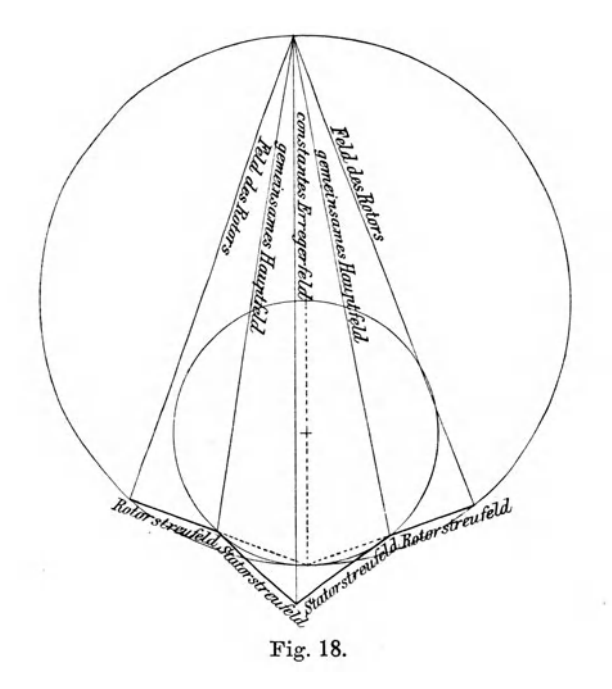

den Betrag  $e'p'$  bezw.  $ep$  bewirken. Die Punkte *p* und *p'* ergeben sich, sobald man von *q* aus einen vierten Kreis mit dem Radius  $q\bar{d}$  schlägt.

### 5. Charakteristische Kurven.

Aus diesen Diagrammen lassen sich nun für alle Belastungen charakteristische Kurven entnehmen, indem man entweder, wie Heyland dies tut, die Leistung als Abscisse und das Drehmoment, die Schlüpfung, den Leistungsfaktor als Ordinaten, oder die Schlüpfung als Abscisse und Leistungs-

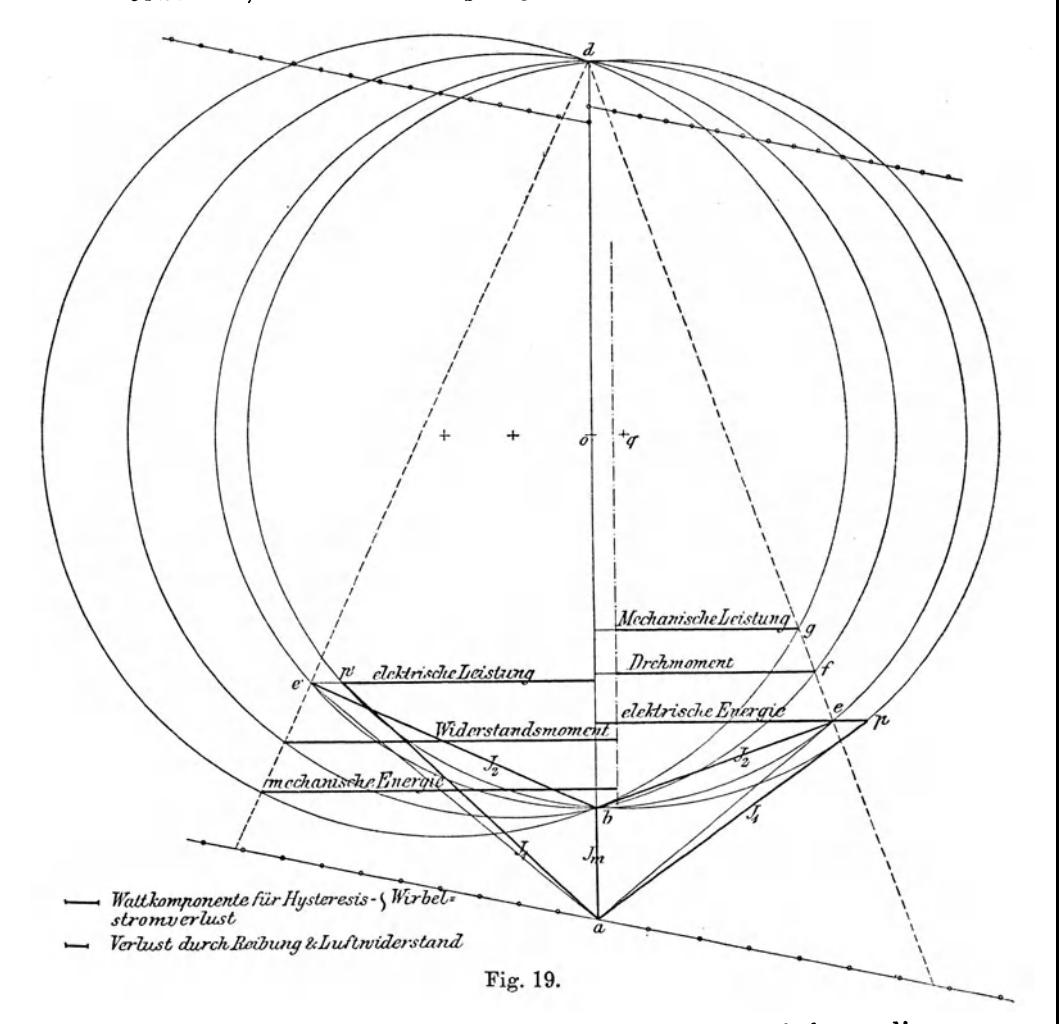

und Drehmoment als Ordinaten aufträgt. Man erhält so die Kurven der Fig. 20 und 21 und erkennt daraus folgendes:

1. Die elektrische Energie besitzt bei  $\infty$  positiver Schlüpfung einen endlichen Wert  $-y_1$ , muß daher zugeführt werden, erreicht ihr Maximum kurz vor Synchronismus, geht dann rasch durch den Nullpunkt des Koordinatensystems, um bei mäßiger negativer Schlüpfung ein gleich großes Maximum. jedoch mit entgegengesetztem Vorzeichen, zu erreichen, und nun nach nochmaligem Schneiden der Abscisse und nochmaliger Veränderung des Vorzeichens einem dem ursprünglichen gleichen endlichen Grenzwert  $(-y_1)$  bei unendlich nega-

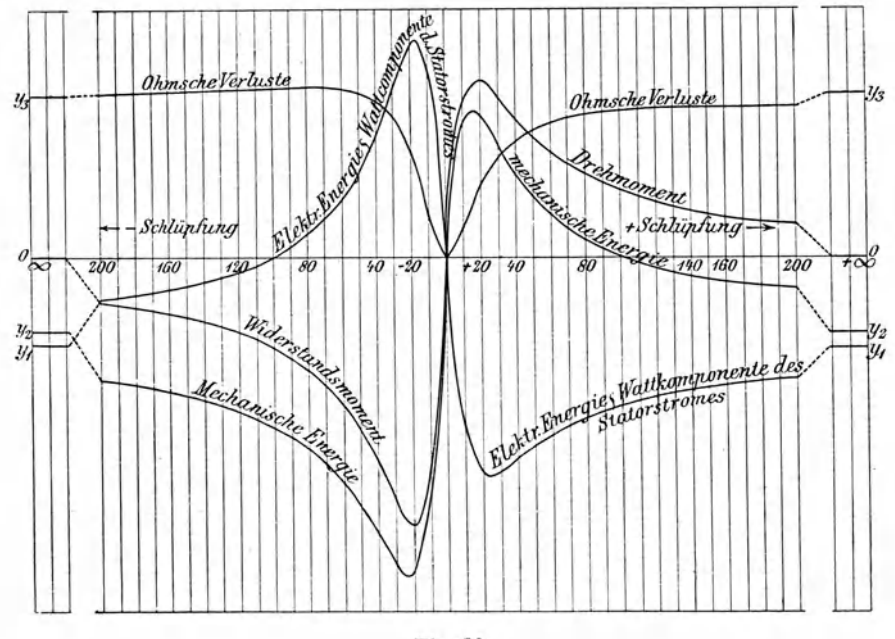

Fig. 20.

tiver Schlüpfung zuzustreben. Ähnlich verläuft auch die Kurve des Leistungsfaktors cos  $\varphi$  (Fig. 21).

2. Die mechanische Energie (Fig. 20) beginnt mit einem negativen Wert  $-y_2$ , schneidet bei 100% positiver Schlüpfung die Abscisse, um weiter wachsend kurz vor Synchronismus ein positives Maximum zu erreichen. Von hier ab geht die abgegebene Leistung durch den Koordinaten-Nullpunkt in ein bedeutend größeres negatives Maximum über, um auf der negativen Seite zu ihrer ursprünglichen Größe asymptotisch abzunehmen. Je größer die Verluste im Motor sind, um so mehr unterscheiden sich diese beiden Maxima, deren Differenz gleich der Summe der Verluste in den beiden Betriebsstadien ist.

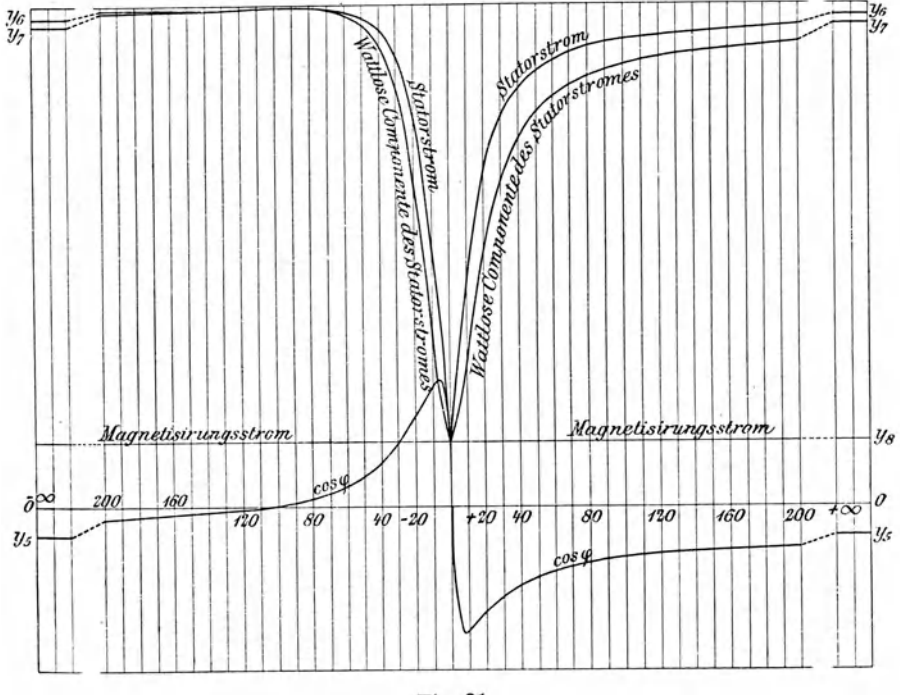

Fig. 21.

3. Die Verluste durch Ohmschen Widerstand betragen bei Synchronismus Null und nähern sich bei wachsender positiver Schlüpfung einem endlichen Werte  $y_3$ . Bei negativer Schlüpfung erreichen sie den gleichen Endwert, nachdem sie bei etwas weniger als  $100\%$  Voreilung ein Maximum durchlaufen haben.

4. Die Zugkraft hat bei unendlich großer positiver Schlüpfung den Wert Null, wächst dann bei abnehmender Schlüpfung, um kurz vor Synchronismus eine maximale Größe zu erreichen und nach Durchgang durch den Nullpunkt in ein negatives größeres Maximum überzugehen, von welchem sie bei zunehmender Voreilung sich asymptotisch dem Nullwert nähert.

5. Die Wattkomponente des Statorstromes kann in entsprechendem l\Iaßstab durch die Leistungskurve dargestellt werden (Fig. 20). Die wattlose Komponente ist für alle Schlüpfungen zwischen  $+\infty$  und  $-\infty$  stets positiv und erreicht bei der Schlüpfung 0 gerade den konstanten Wert des Magnetisierungsstromes  $y_e$  (Fig. 21). Von da aus steigt sie bei  $+$  und - Schlüpfung rasch an, erreicht bis -  $100\%$  einen Maximalwert und gelangt schließlich für  $+$  und  $-\infty$  Schlüpfung zu den gleichen Endwerten  $y_7$ .

Aus diesen Kurven kann man nun leicht auf die Anforderungen schließen, die an die Antriebsmaschinen zu stellen sind.

# **6. AnfOI·de••nngen an die Antriebsmaschinen.**

Da das Widerstandsmoment zwischen den Grenzwerten  $s = 0$  und  $s = -\beta$ , entsprechend einer verhältnismäßig kleinen negativen Schlüpfung von 0 bis zu seinem Maximalwert variiert, muß die Tourenzahl des Antriebsmotors so gewählt werden, daß bei normaler Belastung des Asynchrongenerators *s*  noch kleiner ist als *ß* und daß selbst bei der maximal zulässigen Belastung des Asynchrongenerators das Widerstandsmoment mit wachsender Tourenzahl des Antriebsmotors noch wächst. Dies ist nötig, um zu verhüten, daß der Asynchrongenerator durchgeht. Entsprechend muß auch die Kraftzufuhr seitens des Antriebsmotors so bemessen werden, daß sie gerade das Widerstandsmoment des vollbelasteten Generators abbalanciert. Wenn als Antriebsmotor eine Dampfmaschine verwendet wird, muß dieser Forderung die maximale Dampfzuströmung entsprechen,

erfolgt der Antrieb durch eine Turbine, so sollen bei voller Belastung der Asynchrondynamo alle Schaufeln des Leitrades voll beaufschlagt werden.

Da als Periodenregler im allgemeinen eine synchrone Dynamo erforderlich ist, müssen auch bestimmte Anforderungen an die Regulatoren der beiden Antriebsmotoren gestellt werden. Angenommen, der Regulator der Dampfmaschine für den Synchrongenerator reguliere auf eine konstante Tourenzahl *n,* so müssen die Regulatoren der Dampfmaschinen für die Asynchrongeneratoren derart belastet werden oder eingestellt sein, daß sie (gleiche Polzahl  $2p$  für Synchron- und Asynchrondynamo vorausgesetzt) auf die etwas höhere Tourenzahl *n'*  einregulieren. Die Differenz  $(n'-n)$  muß dabei aber etwas größer sein als die Tourenzahl  $\frac{P}{p}$ , die der Maximalbelastung des Asynchrongenerators entspricht, und die Regulatoren müssen so beschaffen sein, daß jener des Synchrongenerators mit hoher Empfindlichkeit auf konstante Tourenzahl *n* hält, während jene der Asynchrondynamos erst in Wirksamkeit treten, nachdem die Tourenzahl *n'* überschritten worden ist. Da aber die Differenzen zwischen *n'* und *n* immerhin kleine sind, trägt auch der Regulator für den Asynchrongenerator noch nicht den Charakter eines Leistungsreglers; er ist vielmehr nur ein stark statischer Regulator mit einer ausgeprägten labilen Gleichgewichtslage für alle Tourenzahlen unter *n.* Der Regulator für den Synchrongenerator dagegen muß astatisch sein, insofern zu allen Muffenstellungen der vom Stellwerk betätigten Regulatorhülse die Tourenzahl *n* mit einer Ungleichförmigkeit von etwa + 3 $^{0}/_{0}$  gehört. Es empfiehlt sich nicht, diese Ungleichförmigkeit der Tourenzahl zu klein zu nehmen, damit nicht auch dieser Regulator in labile Gleichgewichtslagen kommen kann. Variiert er aber innerhalb  $+3\%$  z. B., so wird auch die primäre Periodenzahl innerhalb dieser Grenzen

**<sup>1-</sup>**  $\mathbf{F} \cdot \mathbf{I}$  d m a n n , Asynchrone-Generatoren. **6 6** 

variieren und es wird in dem Verhältnis der Leistungen beider Dynamoarten zueinander keine wesentliche Veränderung eintreten. Der Periodenzwang wird nicht gelockert; aber die Periodenzahl selbst variiert innerhalb sehr enger Grenzen, wie dies beim Parallelbetrieb synchroner Generatoren ja auch stets der Fall ist.

Wenn die Antriebsmotoren diesen Anforderungen entsprechen, vollzieht sich der Betrieb einer Zentrale mit parallel geschalteten Asynchrongeneratoren sehr einfach. Der eine Synchrongenerator läuft stets als Periodenfestleger. Wird eine Induktionsdynamo zugeschaltet, so erhöht sie selbsttätig unter der Wirkung des Antriebsmotors, oder indem sie eventuell zuerst als asynchroner Motor anläuft, ihre Tourenzahl bis zum Synchronismus mfd von da an unter gleichzeitiger Steigerung ihrer Nutzleistung bis zur Tourenzahl *n'.* Wächst dann die Tourenzahl noch weiter, so übersteigt das noch wachsende Widerstandsmoment das Drehmoment des Antriebsmotors, und der Regulator beginnt zu wirken, bis das Widerstandsmoment wieder gleich dem Drehmoment geworden ist. Diese Gleichheit bestimmt die Leistung des Generators. Die Induktionsdynamos werden also sich selbst überlassen, leisten um so mehr, je schneller, um so weniger, je langsamer sie innerhalb der Geschwindigkeitsgrenzen *n* und *n'* laufen, und arbeiten dabei stets mit nahezu voller Belastung, während gleichzeitig der Synchron· generator durch seinen Regler so beeinßußt wird, daß er die Differenz zwischen der gesamten und der Leistung der Asynchrongeneratoren bei konstanter Tourenzahl *n* liefert. Die normale Dynamomaschine hat dabei außer dem so auf sie entfallenden Teil des Wattstromes den gesamten wattlosen Strom zu liefern, sofern die asynchronen oder Induktionsdynamos nicht mit besonderen Erregervorrichtungen nach Leblanc oder nach Heyland ausgerüstet sind. Sie wird in diesem Falle verhältnismäßig groß. Wenn z. B. der Leistungsfaktor des Netzes 0,9 beträgt, was etwa  $50\%$  Licht-,  $50\%$  Motorbelastung mit  $\cos \varphi = 0.7$  entspricht, beträgt die scheinbare Leistung der Synchronmaschine noch  $50<sup>0</sup>$  jener der Asynchronmotoren. Bei einem  $\cos \varphi = 0.6$  des Netzes steigt das Verhältnis auf 75 $^{\circ}$ /0, bei cos  $\varphi = 0.7$  auf  $100^{\circ}$ /0. Sind aber die Asynchrongeneratoren mit einer Erregermaschine nach Leblaue oder einer Hilfswickelung nach Heyland ausgerüstet, so hat man es in der Hand, die zur Periodenfixierung verwendete synchrone Dynamo auch vollkommen von den wattlosen Strömen zu entlasten.

Eine Regulierung ist dann für konstanten Leistungsfaktor des Netzes oder der Gesamtbelastung überhaupt nicht erforderlich. Variiert der cos *cp* der Belastung, so wird die Synchronmaschine wieder das Defizit liefern, wenn nicht eine entsprechende Nachregulierung der Erregung der Induktionsdynamos erfolgt. Es ist deshalb empfehlenswert, die synchrone Dynamo verhältnismäßig groß zu wählen und für kleinen Abfall zu bauen, damit die Zentrale auf plötzliche Änderungen des Leistungsfaktors der Netzbelastung möglichst unempfindlich werde. Dies ist um so eher möglich, als die regelmäßigen täglichen (oder event. monatlichen) Änderungen des cos  $\varphi$  der Netzbelastung sich langsam vollziehen und nur geringe Nachregulierung erfordern.

### 7. Der selbsterregende Asynchrongenerator.

Wir betrachten hier nur die früher beschriebene Heylandsche Lösung (Fig. 8) und erkennen aus den in Fig. 22a bis d dargestellten Anordnungen die Form der Ausführung für Rotoren mit Schleifringen und mit stets in sich geschlossenen Windungen. Die Anordnung Fig. 22a stellt den Fall dar, daß die schematisch als Ringwickelung angedeuteten Rotorwindungen noch einmal außerhalb des Rotoreisens vor der Abzweigung zu den Kollektorlamellen durch einen Ring von Leitern kurz ge-6\*

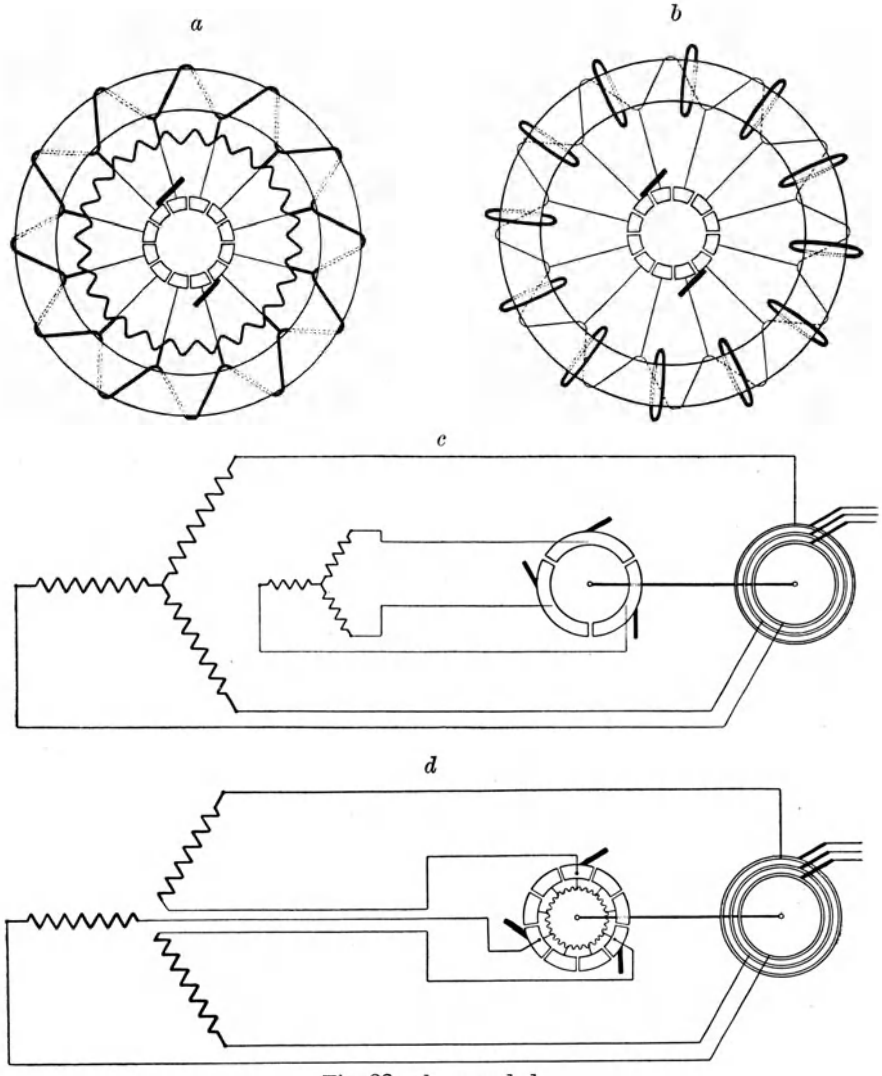

Fig. 22 a, b, c und d.

schlossen werden; Fig. <sup>22</sup>b gibt den Fall wieder, daß die zur Selbsterregung oder Kompensation des wattlosen Stroms verwendete Wickelung in den Nuten des Stators selbst unter·

gebracht ist. Die Figuren 22 c und d beziehen sich auf dieselben Anordnungen für Motoren, die durch Anlaßwiderstände in Gang gesetzt werden und deren Rotoren deshalb dreiphasig gewickelt und mit dem Kollektor für die Selbsterregung und den Schleifringen für eventuelles Anlassen gleichzeitig verbunden sind. Die erste Lösung ist verhältnismäßig einfach nachträglich noch anzubringen und ist deshalb auch bei dem ersten Versuchsmotor der Vereinigten Elektrizität. A.-G. in Wien angewendet worden. Sie gestattet die Verwendung von Stabankern und bedingt trotzdem bei genügender Stabzahl nur geringe Dimensionen des Kollektorringes und geringe Bürstenverluste. Bei der zweiten Lösung können die Nuten des Rotors unbedenklich vertieft werden, da infolge der Kompensation die durch diese Vertiefung hervorgerufene Vergrößerung der sekundären Streuung belanglos ist. Im ersten Fall, Fig. 22a sind also die Wickelungen räumlich getrennt, aber die eigentliche Rotorwickelung führt den Rotor- und den Erregerstrom; im zweiten Fall sind die Wickelungen in denselben Nuten vereinigt, aber jede führt nur den ihr zukommenden Strom. Es läßt sich nun leicht zeigen, daß die Verluste in beiden Fällen genau gleich gemacht werden können.

Wir betrachten zu diesem Zweck den in Fig. 23 abgebildeten Rotor mit *n* Nuten, in denen je  $y = 4$  Drähte von je *w* Ohm Widerstand untergebracht sind, wenn er ohne Kompensation arbeitet, und dessen Nuten nunmehr derart vertieft wurden, daß für die beiden betrachteten Fälle noch  $z = 2$ Drähte pro Nut hinzukamen. Für den Fall (Fig. 22b), wo Kurzschluß und Erregerwickelung elektrisch getrennt arbeiten, beträgt der Verlust

> durch den Rotorstrom *ynwi2* <sup>2</sup>  $,$   $,$   $,$  Erregerstrom  $znw I_0^2$ der Gesamtverlust also  $nw(yI_2^2+zI_0^2)$ .

Sind aber Kurzschluß- und Erregerwickelungen gemeinsam geschlossen durch Verbindungen vom Widerstand *xw* pro

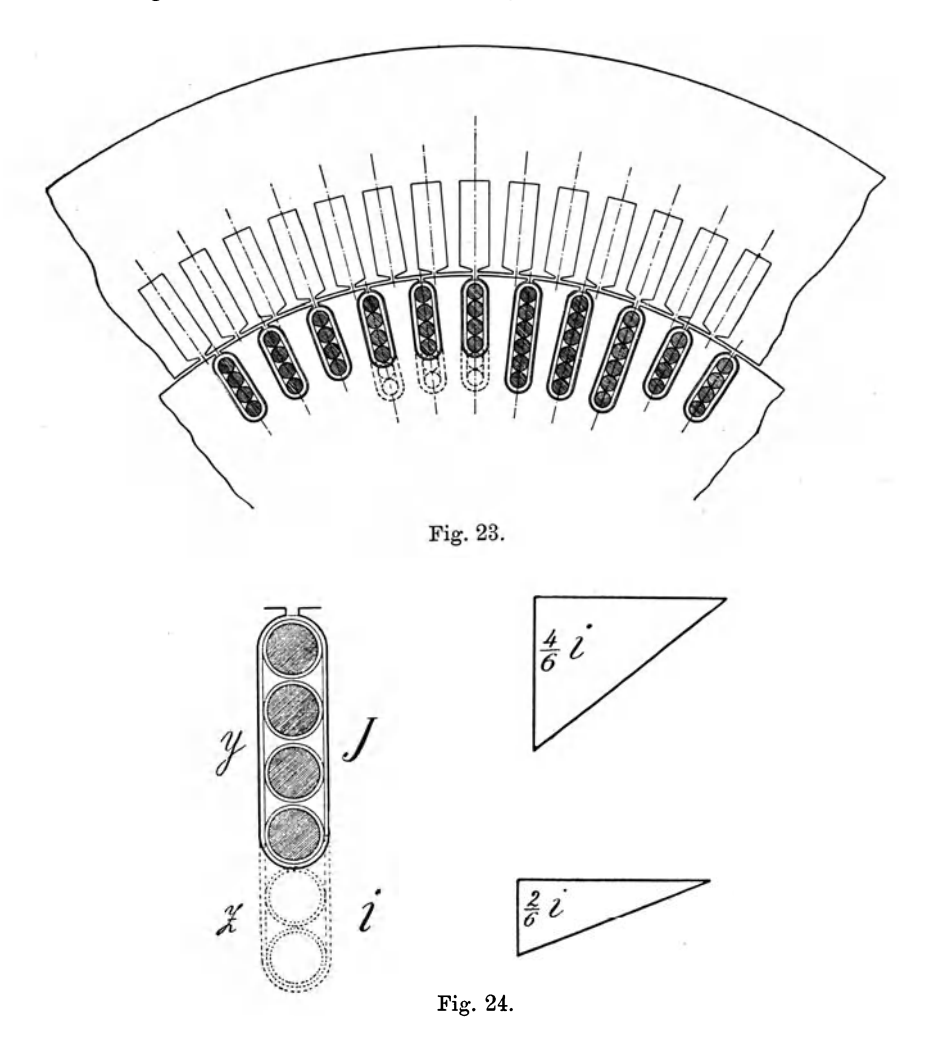

Draht, so gilt es diesen Widerstand derart zu bestimmen, daß der Gesamtverlust ebenso groß wird wie zuvor. Nun sind zunächst die Amperewindungen unverändert geblieben, die

Windungszahlen aber im Verhältnis  $\frac{y+z}{y}$  für  $I_2$ , und  $\frac{y+z}{z}$ für  $I_0$  vergrößert worden. Folglich sind die Stromstärken verkleinert auf  $\frac{y}{y}$  *I*<sub>0</sub> und  $\frac{z}{y}$  *I*<sub>0</sub>. Zwischen ihnen besteht  $y+z$  *y* + z  $\degree$ eine Phasenverschiebung von 90 °; sie addieren sich also (Fig. 24) in der Rotorwickelung zu  $\sqrt{\left(\frac{y}{y+z}I_2\right)^2+\left(\frac{z}{y+z}I_0\right)^2}$ , in den Verbindungen oder dem Schlußring zu  $\sqrt{\left(\frac{y}{u+z}\,I_{2}\right)^2+\left(\frac{y}{u+z}\,I_{0}^{\ 2}\right)},$ so daß der Gesamtverlust gleich den früheren wird, wenn

$$
\left(\frac{1}{y+z}\right)^2 \left[ (y^2 I_2^2 + z^2 I_0^2)(y+z) + y^2 (I_2^2 + I_0^2) x \right] = y I_2^2 + z I_0^2
$$

oder  $x = (y + z) \frac{z}{y}$  (hier also  $x = 3$ ) gewählt wird.

Durch den Nebenschluß wird also der Verlust nicht vergrößert, dagegen wird eine vollkommene Dämpfung aller Feldpulsationen erzielt, während diese bei der anderen Ausführungs· art noch immer merkbar, bei Einphasenstrom sogar bedeutend sind. Um dies zu verstehen, betrachten wir die in Fig. 25 a und b als Ringwickelung dargestellte Kompensationswickelung für die dort angedeuteten zwei Lagen des Feldes und für zweiphasige Erregung durch vier Bürsten. Die eigentliche Rotorbewickelung ist der Übersichtlichkeit halber aus diesen Figuren weggelassen worden. In der Stellung Fig. 25 a ist der Strom der Phase I an seinem Maximalwert 1, jener der Phase II <sup>g</sup>leich Null; in dieser Stellung fließt in sämtlichen Spulen ein Strom, da der Anker in diesem Moment nur zweipolig erreg<sup>t</sup> ist. Im nächsten Moment, wo beide Phasen den Strom  $\frac{1}{\sqrt{2}}$  führen (Fig. 25b), ist die Hälfte aller Windungen stromlos. Dieser Wechsel wiederholt sich bei jeder Umdrehung

viermal, und die Wirkung ist dieselbe, als ob wir in der Hälfte aller Spulen einen Wechselstrom erhielten, der mit der vierfachen Periodenzahl des Netzstromes zwischen 0 und dem Maximalwert *I* pulsiert. Bei Verwendung von  $c_2 = 4$  Phasen (Zweiphasenstrom) für die Erregung erfolgen diese Pulsationen mit der vierfachen, bei Verwendung von  $c<sub>2</sub> = 3$  Phasen und drei Bürsten mit der dreifachen primären PeriodenzahL Gleich-

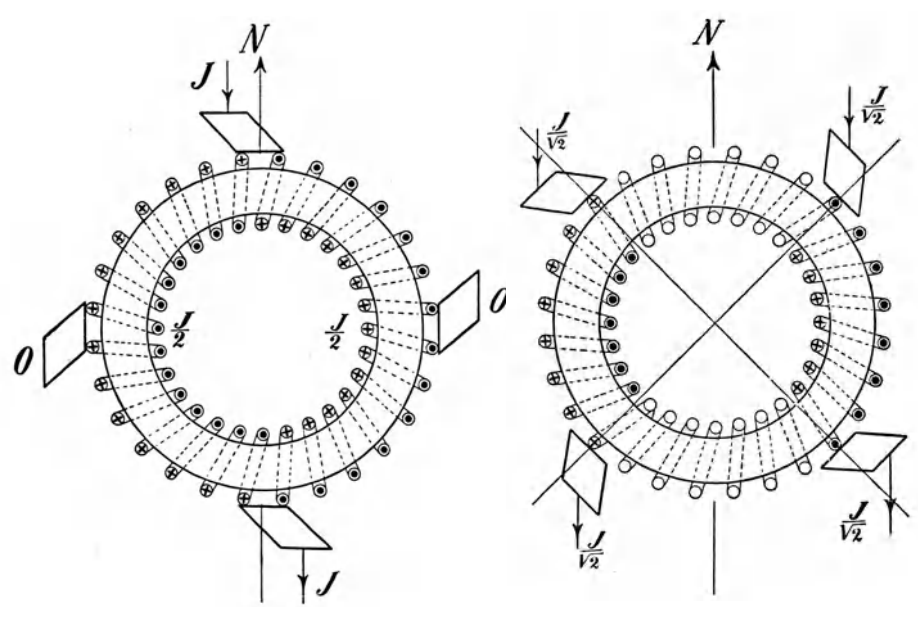

Fig. 25 a und b.

zeitig wird durch diese Pulsationen das Feld etwas verzerrt und die Kommutierung erschwert. Der Induktionsstrom  $I_2$ geht wesentlich durch den Kurzschlußanker, nicht durch die Bürsten, weil eben infolge der für diesen Fall eintretenden Pulsationen die Spulen der Kompensationswickelung dem entgegenwirken. Die Pulsationen selbst aher werden vollständig erstickt, wenn die vorhin erwähnten Verbindungen mit dem

Gesamtwiderstand *xum* vorbanden sind. Deshalb ist diese Ausführungsform mit dem vollkommenen Nebenschlußring der anderen vorzuziehen. Der Strom in der Kompensationswickelung wird dabei so gleichmäßig, als ob man dem Rotor durch zwei langsam relativ zu ihm rotierende Bürsten Gleichstrom zuführte,<sup>1</sup>) und der Kollektor kann nur aus wenigen Lamellen bestehen, weil der Schlußring alle Pulsationen aufnimmt, alle Unregelmäßigkeiten der kommutierten Erregerströme ausgleicht und das Feld konstant hält. Fig. 26 zeigt die Kurven des Stromes, Leistungsfaktors und der Schlüpfung für einen sechspoligen 12 PS Motor der Vereinigten Elektrizitäts-A.-G. Wien bei vollständiger Kompensation des Erregerstromes für den Betrieb als Motor. Der Rotor war als Gleichstromserienanker mit 71 Nuten und 8 Stäben pro Nut gewickelt und trug für die Zuführung des Erregerstromes einen kleinen Kollektor, dessen Lamellen durch eine Reihe induktionsfreier Verbindungen von niedrigem Widerstand untereinander verbunden waren. Die Erregung war einphasig, wurde also nur einigen Windungen einer Phase des Stators entnommen und verlief somit rein pulsierend. Diese Art der Lösung bot für die Kommutierung keinerlei Nachteil, brachte aber eine Vereinfachung der Einstellung und ersten Einregulierung mit. Die einzige Folge war die, daß sich zwischen Bürstenspannung und Bürstenstrom eine den Pulsationen entsprechende Phasenverschiebung und eine ihr entsprechende Erhöhung der scheinbaren Erregerleistung auf etwa 2 Volt und 180 Ampere ergab. Der Leistungsfaktor bleibt zwischen Leerlauf und voller Belastung dauernd gleich 1, die Schlüpfung liegt anfangs etwas niedriger, später etwas höher als ohne Kompensation, und dementsprechend liegt die Kurve des Wirkungsgrades bei niedriger Belastung

<sup>&</sup>lt;sup>1</sup>) Dies ist von André Blondel für einen asynchron laufenden Wechselstrom-Gleichstromumformer Yorgeschlngen und patentiert worden.

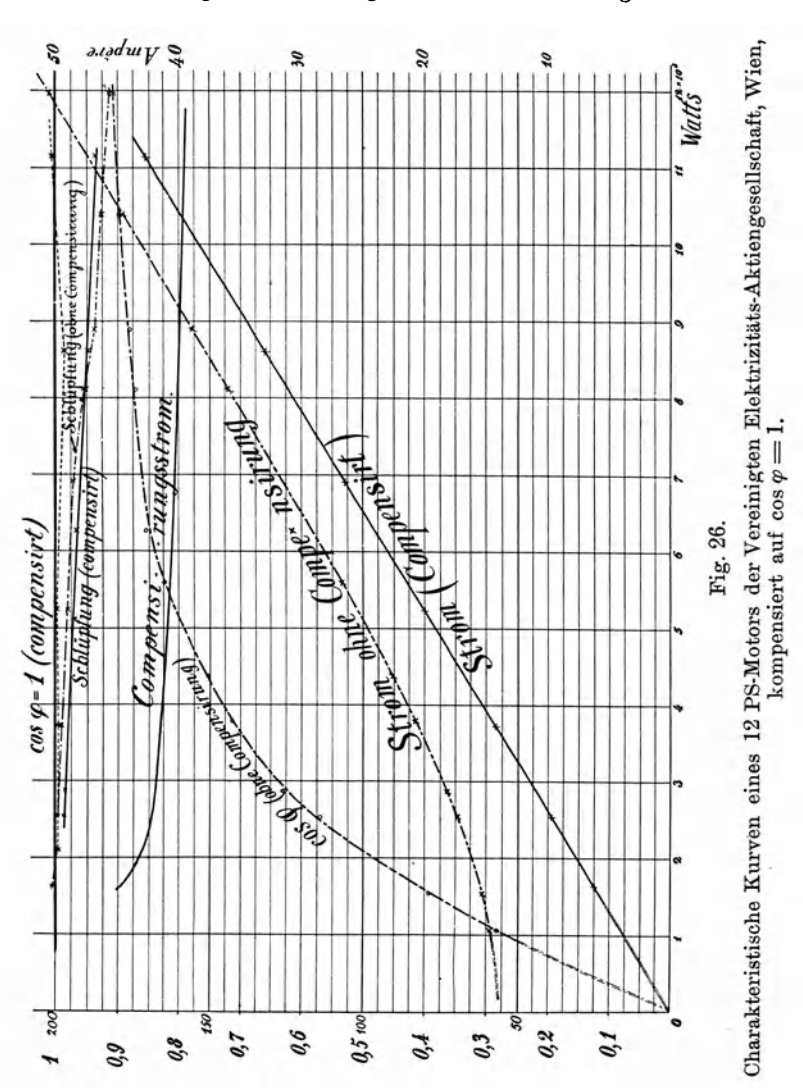

wegen des zusätzlichen Erregerverlustes etwas niedriger, bei hohen Belastungen aber wegen der Verstärkung des Rotor-

feldes etwas höher als zuvor. Die punktierte Kurve (Fig. 27) zeigt den scheinbaren Wirkungsgrad (d. h. das Verhältnis

 $\frac{KW \text{ Leistung}}{KVA \text{ Aufnahme}}$ , der für cos  $\varphi = 1$  sich mit dem Wirkungsgrad deckt. Wegen der Verstärkung des Rotorfeldes wird auch die Überlastungsfähigkeit gesteigert um die doppelte Streuung, und da die Leistung eines Motors im Quadrat des Rotorfeldes wächst, steigt die Maximalleistung im Verhältnis  $(1+\tau_1+\tau_2)^2$ , also bei  $\tau_1=\tau_2=5$  bis  $8^0/6$  um  $20-35^0/6$ .

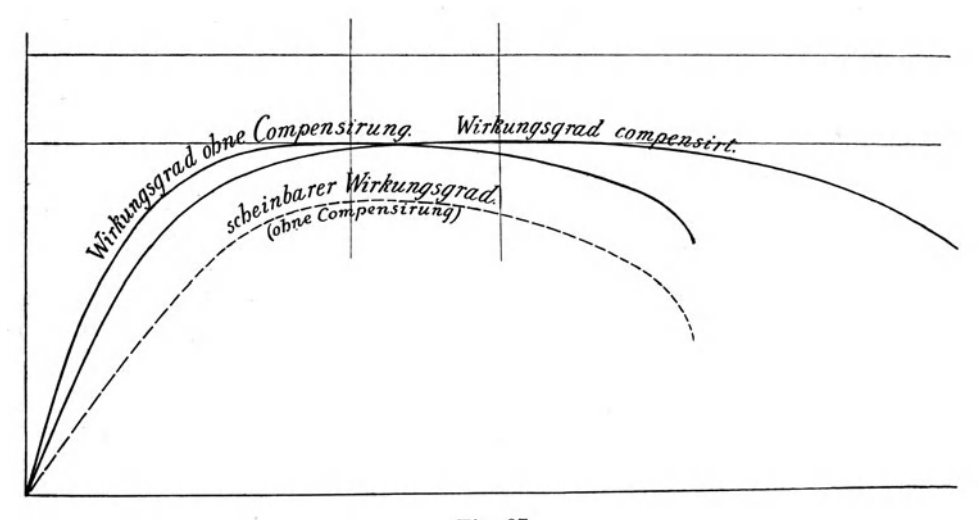

Fig. 27.

Als dieser Motor zum erstenmal als asynchroner Generator betrieben wurde, zeigte es sich, daß er erst oberhalb einer bestimmten Tourenzahl ansprach und daß er als selbst erregender Generator etwas größerer Erregung bedurfte denn als Motor. Man muß also den Motor überkompensieren, wenn er, als Generator ohne Änderung der Bürstenstellung verwendet, gerade kompensiert sein soll. Dies führt uns zur Übererregung und Compoundierung.

### **8. Compoundierung.**

Bei vollkommener Kompensierung und induktionsfreier Belastung tritt eine natürliche Compoundierung auf Wattströme insofern ein, als der Rotorstrom dem Statorstrom gerade gleich wird, so daß die Ankerreaktion der Wattströme fortfällt. Dagegen bleibt die volle Ankerreaktion der wattlosen Kompo· nenten der Statorströme bestehen, so daß die ganzen wattlosen Amperewindungen direkt entmagnetisierend auf das Feld wirken. Beim Parallelbetriebe ist diese Ankerreaktion erwünscht, da sie

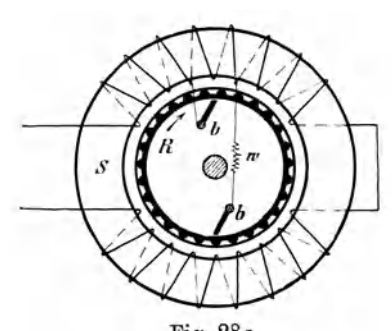

Fig. 28a. Schema des kompensierten Asynchrongenerators.

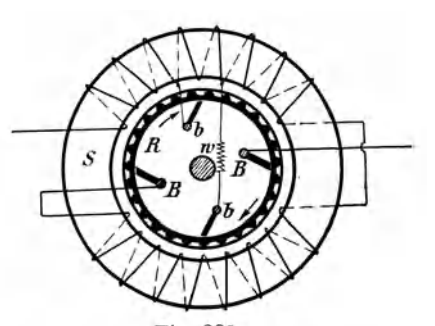

Fig. 28b. Schema des kompensierten und compoundierten Asynchrongenerators.

an sich klein ist und die Korrektionen bei Ungleichheiten in der Spannung parallel arbeitender Asynchrongeneratoren ermöglicht. Wenn es sich aber darum handelt, wattlose Ströme an das Netz abzugeben, ist es zweckmäßig, durch einen zweiten Bürstensatz auch noch den Hauptstrom dem Rotor in solcher Richtung zuzuführen, daß seine Amperewindungen gerade die Statoramperewindungen oder mindestens deren wattlose Komponente abbalancieren.

Fig. 28 zeigt diese Anordnung für den Asynchrongenerator bei einphasiger, Fig. 29 für zwei- und dreiphasige Erregung des Rotors, letztere unter Verwendung eines Erregertransformators  $ET$ und eines Compoundierungstransformators *CT.* Fig. 29a enthält

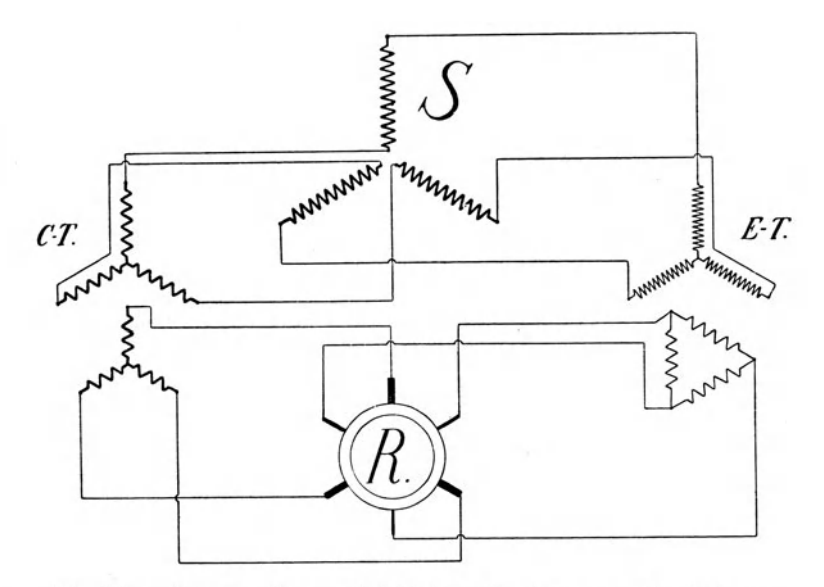

Fig. 29a. Compoundierung bei dreiphasiger Erregung des Rotors.

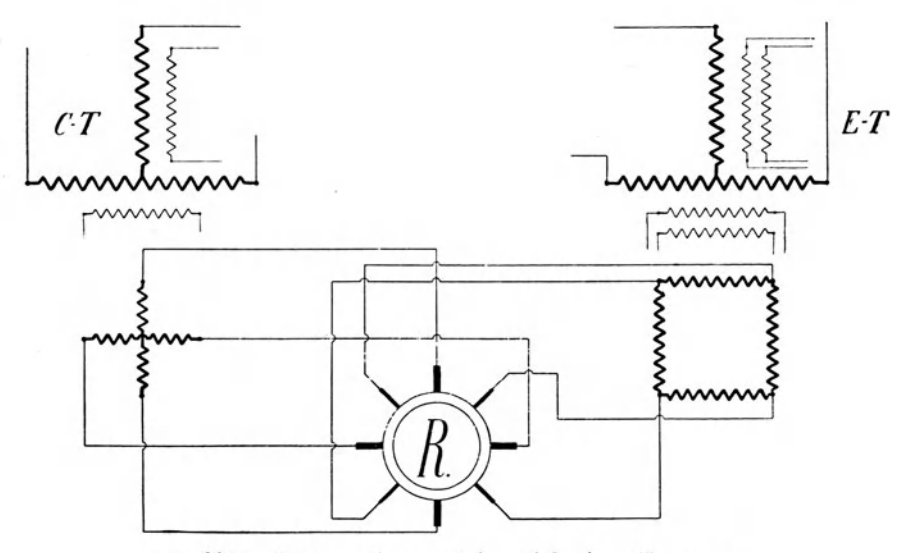

Fig. 29b. Compoundierung bei zweiphasiger Encgung.

einen dreiphasigen StatorS und einen ebensolchen Rotor *R;* da man aber bei verschiedenen Polzahlen, z. B. bei sechspoligen Drehstromdynamos mit Dreiphasenerregung des Rotors, leicht eine sehr unsymmetrische Bürstenverteilung erhält, sofern man nicht an jedem Pol Bürsten auflegen, sondern nur drei Bürsten über den ganzen Kollektor verteilen will, so ist hier Zweiphasenerregung vorzuziehen. Man müßte diese drei Bürsten dann nämlich unter  $\frac{360}{6} \cdot \frac{2}{3} = 40^{\circ}$  oder  $80^{\circ}$  auflegen und erhielte,

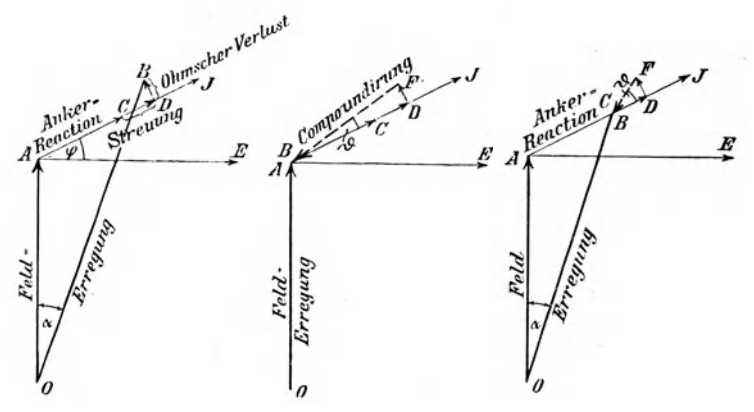

Fig. 30a bis c. Compoundierung des Synchrongenerators.

falls diese Einstellung nicht genau vorgenommen würde, sehr starkes Geräusch. Deshalb ist für diese Fälle die Umwandlung des primär zugeführten Drehstromes in Zweiphasenstrom zur Erregung vorzuziehen. Fig. 29 b stellt die Transformatoren *ET* und *CP* dar, deren Sekundärspulen für die Erregerbürsten in Polygonal-, für die Compoundierungsbürsten in Sternschaltung angeordnet sind.

Die Compoundierung läßt sich am besten an Hand des Polarkoordinaten-Diagrammes erläutern, indem man zum Ver<sup>g</sup>leich den Synchrongenerator heranzieht. Fig. 30a stelle das Diagramm einer synchronen Wechselstrommaschine für eine belie bige Belastung dar, und zwar einer Maschine mit geringer Eisensättigung, was für eine zu compoundierende Maschine durchaus zweckmäßig ist. Man kann dann die Amperewindungen und die Felder in gleichem Maßstabe zeichnen. *AE*  sei die Spannung,  $\overline{AJ}$  der Strom und  $\varphi$  der Winkel der Phasenverschiebung des Stromes. Dann läßt sich das Feld in irgend einem Maßstabe darstellen durch eine Gerade *OA,* die senkrecht zur Spannung steht. Um die Amperewindungen der l!'eldmagnete zu erhalten, sind vektoriell in Richtung des Stromes die Ankerreaktion *AC* und die Streuung *CD* und senkrecht zum Strome der Ohmsehe Verlust *DB* zu addieren. Die Resultierende  $\overline{OB}$  gibt dann die erforderliche Erregung in Amperewindungen an. Zur Konstanthaltung der Spannung muß der Erregerstrom, der bei Leerlauf dem Felde *OA* entsprach, im Verhältnisse  $\frac{OB}{OA}$  erhöht werden, oder es fällt mit anderen Worten ohne Nachregulierung die Spannung für diese  ${\rm Belastung\;\; wie}\;\; {{0 A}\over{0 B}}$ 

Die Compoundierung hat den Zweck, bei konstanter Erregung die Spannung ohne Nachregulierung konstant zu halten. Das Diagramm (Fig. 30 b) zeigt, daß dies eintritt, wenn wir den Linienzug *ACDF* annullieren. Die resultierende Erregung· *OB*  fällt dann immer zusammen mit dem Felde *OA.* Fig. 31 zeigt, wie dies für einen zweipoligen Synchrongenerator zu erreichen ist; einfach dadurch, daß wir den Rotor außer mit seiner Gleichstromerregerwickelung noch mit einer dem Kurzschlußanker ähnlichen Bewickelung versehen und in diese durch die Hauptbürsten *BB* einen Strom schicken, welcher dem Vektor *FB* (Fig. 30b) entspricht. Dies ist aber außerordentlich einfach zu erreichen. Schalten wir die Bürsten *BB,* wie gezeichnet, in Serie mit der Hauptwickelung, so ist zunächst die entsprechende Größe des Vektors durch die Wahl der Windungszahl und der Nebenschlußwiderstände der Compoundwickelung bestimmt, seine Richtung durch Verstellung der Bürsten aus der neutralen Zone der Hauptwickelung. Beide Größen, sowohl der Winkel  $\vartheta$ , welcher die Verstellung der Bürsten angibt, als auch das Verhältnis der Compoundwindungen zu den Ankerwindungen sind dann für alle Belastungen konstant und es genügt eine einmalige Fixierung.

Es genügt ferner, die Verhältnisse annähernd voraus zu be· rechnen. Ist dann die Ankerreaktion oder die Streuung kleiner als erwartet war, so ist die genaue Compoundierung, ganz wie

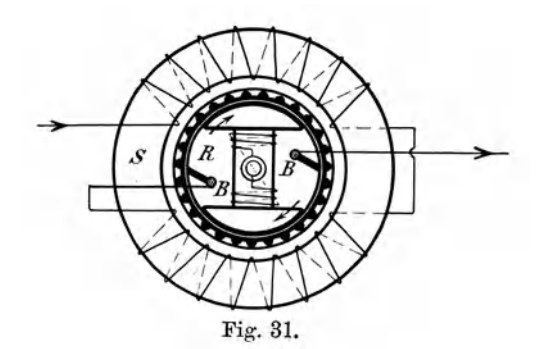

hei einer Gleichstrommaschine, durch einen Shunt parallel zur Compoundwickelung, d. h. zu den Bürsten *BB,* leicht einzustellen.- In gleicher Weise läßt sich an der fertig montierten Maschine der 0 h m sehe Spannungsverlust, auch jener der Linie durch geringe Verstellung der Bürsten und damit des Winkels *{}*  genau compoundieren.

In Fig. 30 c ist die Größe und Richtung des Compoundierungsstromes  $\overline{FB}$  so gewählt, daß nur ein Teil der Ankerreaktion aufgehoben wird. Der Compoundierungsstrom muß dann kleiner und der Winkel  $\vartheta$  der Bürstenverstellung entsprechend größer werden. In Fig. 30c ist gerade der Ohmsehe Verlust und die Streuung *(FD* und *DB)* compoundiert.

:Man kann sich dann die Vektoren der Streuung und des Ohm· sehen Verlustes fortfallend denken, und das Diagramm der Wechselstrommaschine, die Beziehung zwischen Feld, Ankerstrom und Erregung, erhält dann die einfache Form *0 BA,*  wie sie für die ideale Wechselstrommaschine ohne Streuung und Ohmsehen Verlust gilt.

Beim asynchronen Generator liegen die Verhältnisse erheblich günstiger für die Compoundierung. Hier fallen die Pol· wickelung und die Polkerne fort und es bleibt nur die Compoundierungswickelung bestehen, die jedoch in Gestalt der Rotorbewickelungen ohnehin vorhanden ist. Ferner ist beim asynchronen Generator die Armaturreaktion der Wattkompo-

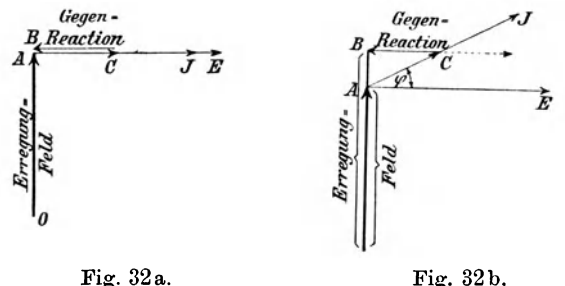

nente des Statorstromes stets genau gleich und entgegengesetzt der Armaturreaktion des Rotorstroms, so daß also die Reaktion und Gegenreaktion einander vollkommen neutralisieren, wenn keine wattlosen Ströme vom asynchronen Generator gefordert werden. Das Diagramm ist dann jenes der Fig. 32 a. Bei diesem idealen Diagramm ist also für den Asynchrongenerator bei richtiger Einstellung der Erreger und Compoundierungsbürsten Armaturreaktion überhaupt nicht vorhanden. Der Asynchrongenerator besitzt also für reine Wattströme infolge der Scblüpfung eine natürliche Compoundierung.

Ist er aber mit wattlosen Strömen belastet, so bleibt deren Armaturreaktion in voller Größe bestehen. Von der gesamten Armaturreaktion *ÄO* (Fig. 32b) wird also die wattlose Kom-

Feldmann, Asynchrone Generatoren. 7

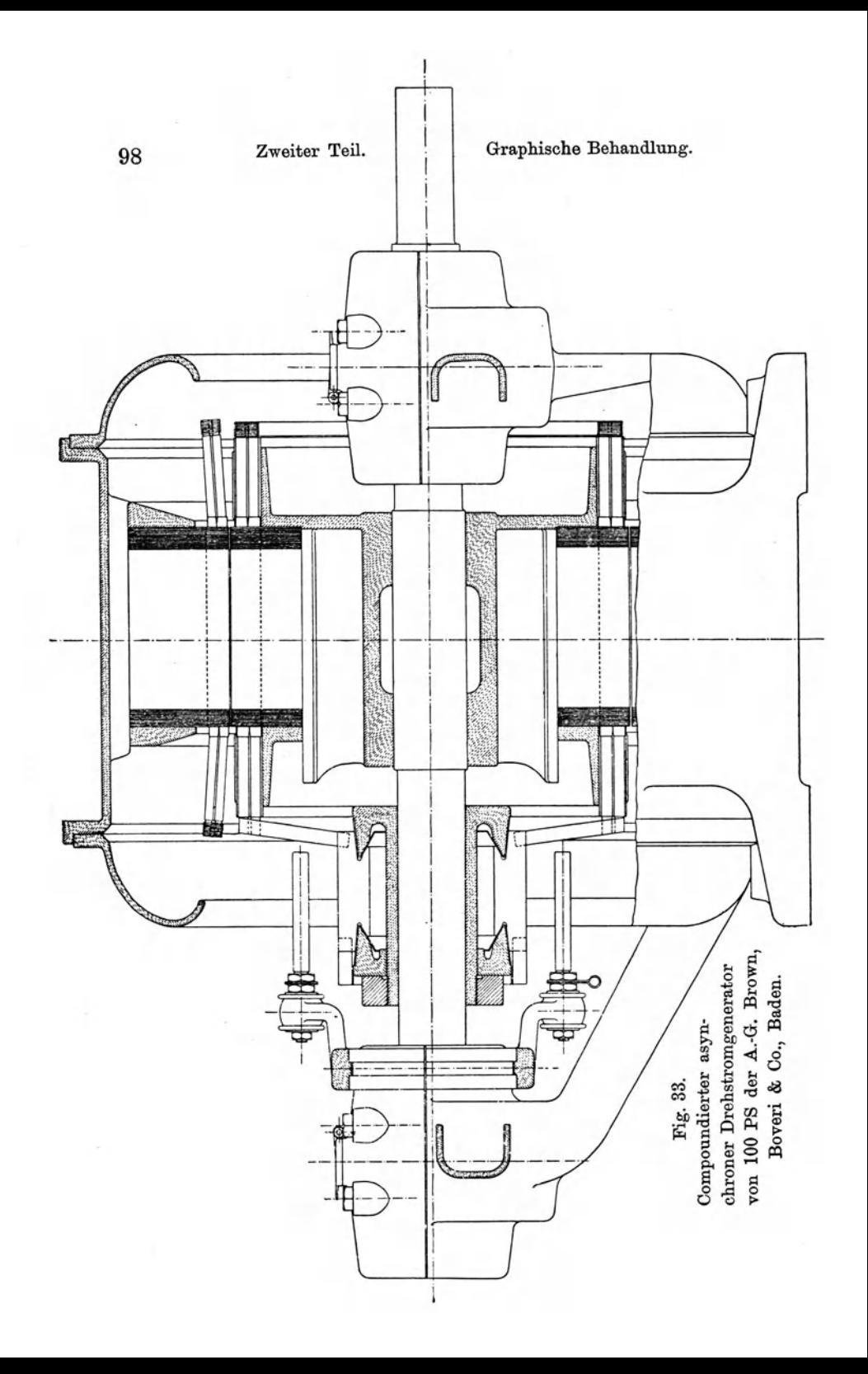

ponente *AB* bestehen bleiben, wenn sie nicht durch die künstliche Compoundierung mitteist der Hauptbürsten *BB* annulliert wird. Wird der Asynchrongenerator zu stark oder zu schwach erregt, so tritt noch eine kleine Armaturreaktion *AB* auf, der cos *q;* wird kleiner als 1.

Anstatt aber dem Rotor den ganzen Statorstrom zuzuführen, kann man ihm nur die wattlose Komponente *AB* zuführen; dies kann bei parallel arbeitenden gleich großen Maschinen z. B. dadurch geschehen, daß nur die eine compoundiert wird und man die Statorströme durch zwei entgegengesetzt gewickelte

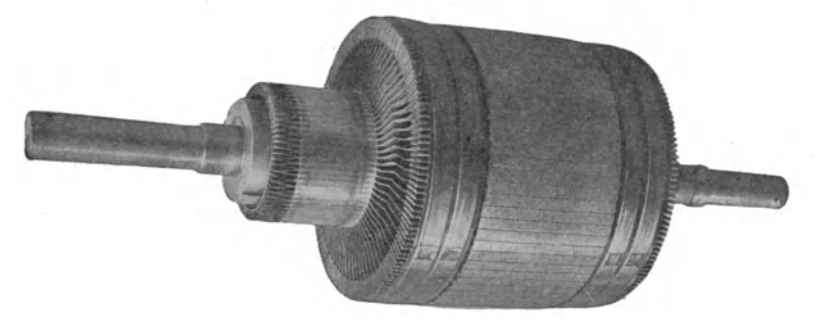

Fig. 34. Rotor der Dynamo. Fig. 33 mit Kollektor und Kollektorverbindungen.

Primärwindungen eines Transformators sendet. Die Sekundärwickelung liefert dann den Diflerenzstrom. Dieser muß aber gleich der wattlosen Komponente sein, da die nicht kompoundierte Maschine nur Wattstrom liefern wird.

Fig. 33 und 34 zeigt etwa im Maßstab 1 : 10 eine nach diesen Ausführungen gebaute 6polige 100 PS Asynchrondynamo für 800 Umdrehungen in der Minute von Brown, Boveri & Co., Baden. Der Stator dieser Maschine hatte 900, der Rotor 600 mm Durchmesser bei 300 mm Breite für beide Teile. Die Statorbohrung betrug 602<sup>1</sup>/<sub>2</sub> mm. Die Statorbleche enthielten 72 Nuten  $18 \times 44$  mm zur Aufnahme von je 4 Stäben Flachkupfers von  $6 \times 16$  mm blank  $(7 \times 17$  mm isoliert). Der 7\*

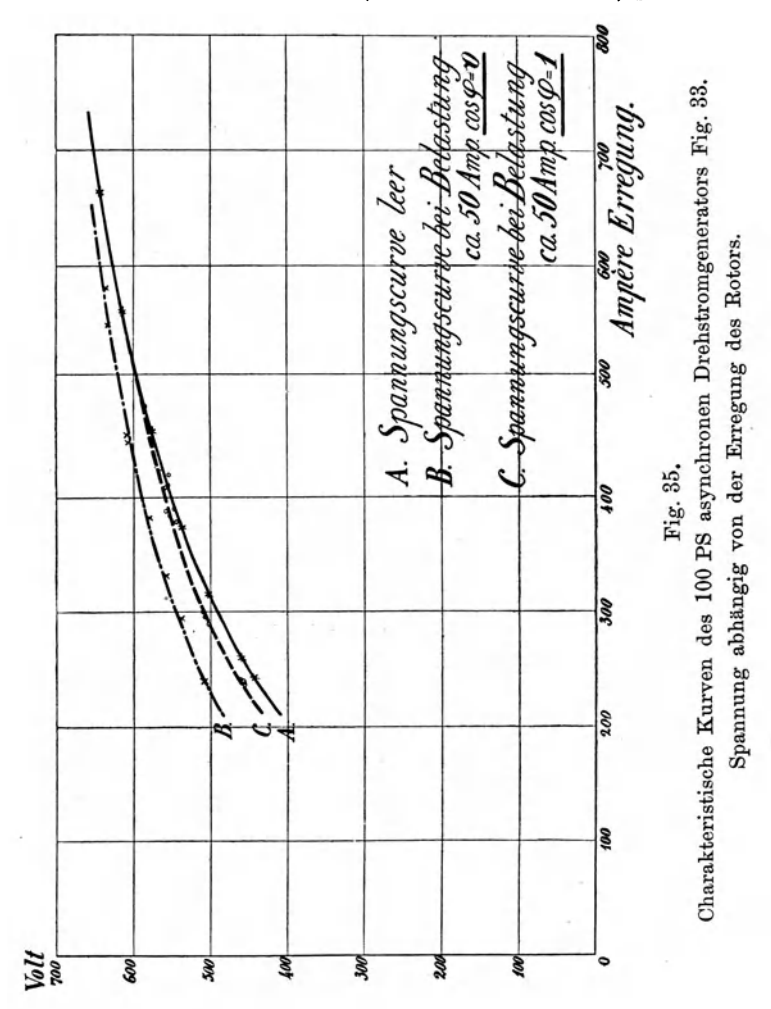

Rotor war mit einer Gleichstrombewickelung versehen, die aus je 4 Flachdrähten  $4.5 \times 20$  mm (isoliert  $5.5 \times 21$  mm) pro Nut be-

stand, in 76 Nuten von je  $13 \times 50$  mm untergebracht und an einen Kommutator mit 76 Lamellen angeschlossen war. Der Durchmesser dieses Kommutators war 280 mm, seine Breite 180 mm;

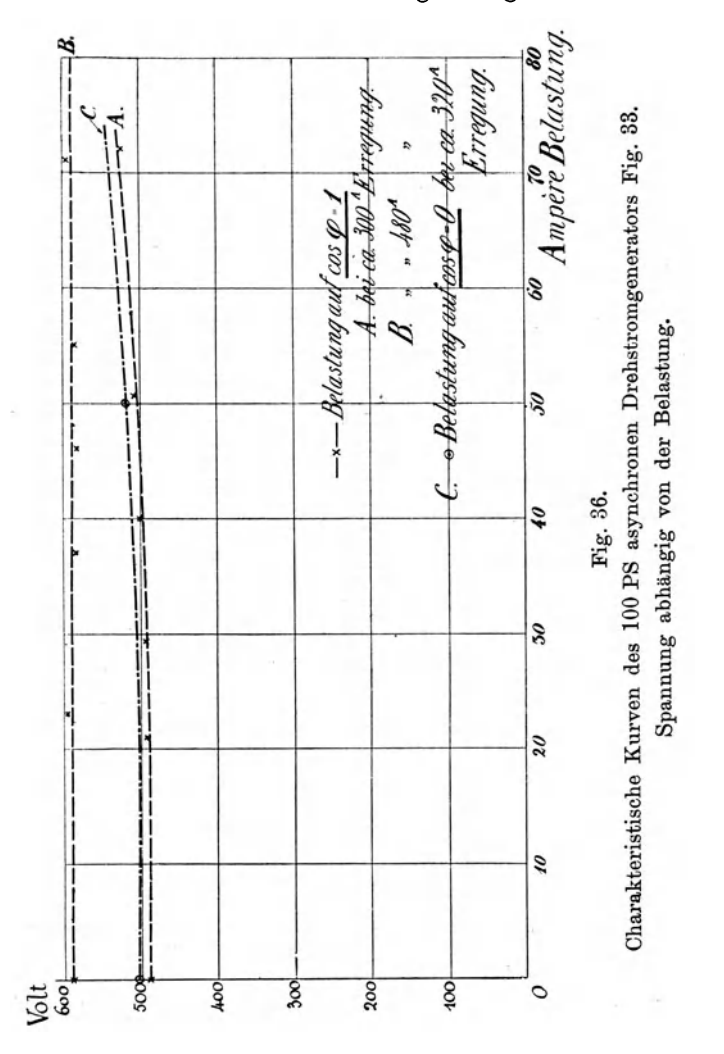

die zur Anwendung gekommenen Bürsten bestanden aus Kupfergeflecht. Da die für die Bewickelungen angewendeten Flach-

drähte abgerundete Ecken besaßen, betrug der Kupferquerschnitt des  $6 \times 16$  mm Bandes im Stator nur 88,3 qmm, jener des  $4.5 \times 20$  mm Bandes nur 85,7 qmm.
Fig. 35 und 36 zeigen die mit dieser ersten Versuchsmaschine erzielten Resultate. Aus der letzten Figur erkennt man, daß die Maschine übercompoundiert ist, d. h. mit steigender Belastung in der Klemmenspannung zunimmt und daß sie zwischen  $\cos \varphi = 1$  und  $\cos \varphi = 0$ , also zwischen induktionsfreier und rein induktiver Belastung keinen Abfall besitzt, oder sogar bei  $\cos \varphi = 0$  höhere Spannung ergibt, als bei  $\cos \varphi = 1$ .

Um die Asynchrondynamo auf Compoundierung einzustellen, wird sie zunächst für Leerlauf erregt und dann rein wattlos belastet. Die Bürsten werden dann möglichst günstig eingestellt und das Übersetzungsverhältnis des Compoundierungstransformators *CT* (Fig. 29) wird so einreguliert, daß die Spannung bei Zuschaltung oder Wegnahme der wattlosen Belastung genau konstant bleibt. Darnach wird der Generator mit induktionsfreien Widerständen belastet und nun erst werden die Compoundierungsbürsten *BB* (Fig. 28) so eingestellt, daß sie die Streuung berücksichtigen und wieder die Spannung zwischen Leerlauf und Belastung konstant halten. Nach diesen zwei Einstellungen ist die Maschine vollständig und für jede Belastung auf konstante Spannung compoundiert. Die Versuche, insbesondere der in Fig. 36 dargestellte, lassen erkennen, daß man durch entsprechende Abgleichung der beiden Einstellungen erreichen kann, daß die Dynamo genau compoundiert oder übercompoundiert ist.

Der compoundierte Generator ist nicht so ausgesprochen asynchron wie der nur auf Selbsterregung kompensierte. Bei genauer Compoundierung läuft er fast synchron und deshalb kann er mit Vorteil an Stelle des auf Seite 81 als Taktgeber geforderten Synchrongenerators als Taktgeber für den Parallelbetrieb mit anderen asynchronen Generatoren verwendet werden. Er wird infolge der immerhin beträchtlichen Erregerströme in einem Teil seines Rotors oder im ganzen Rotor beträchtliche

Ströme zu führen haben und wird infolgedessen etwas größer werden und insbesondere einen größeren Kommutator erfordern als der einfachere Kommutator der nur kompensierten Maschine. Diese letzteren werden dann im allgemeinen nur den zu ihrer eigenen Erregung erforderlichen wattlosen Strom liefern und der kompensierte und compoundierte Asynchrongenerator wird als Taktgeber arbeiten und gleichzeitig die gesamten wattlosen Komponenten der Netzbelastung bei konstanter Spannung liefern. Sollten diese wattlosen Ströme für einen Asynchrongenerator zu groß werden, so wird man eventuell zwei oder drei der· artig compoundierte Maschinen aufstellen. Auch für sie ent· fällt dann, trotzdem sie Taktgeber sein sollen und können, der Synchronisierzwang für die Parallelschaltung. Und wenn schließlich auch noch einzelne große Motoren auf  $\cos \varphi = 1$ kompensiert werden, kann das System nach jeder Richtung hin befriedigend arbeiten.

## Dritter Teil.

# **Einphasengeneratoren.**

### **1.** Analytische **Behandlung.**

Behalten wir die früheren Ausdrücke bei und denken wir uns den Rotor als Zweiphasenanker ausgebildet, derart daß *R*  und *L* Widerstand und Induktanz des Stators, *e* und *A* jene des Rotors, M'M" die zwei Werte der gegenseitigen Induktanz bedeuten, so ist bei gleicher Bezifferung der Gleichungen

$$
M' = M \sin 2\pi a_2 t
$$
  
\n
$$
M'' = M \cos 2\pi a_2 t
$$
  
\n
$$
L = \text{konstant} \quad . \quad . \quad . \quad . \quad . \quad (2)
$$
  
\n
$$
M = \text{konstant} \quad . \quad . \quad . \quad . \quad . \quad . \quad (3)
$$

Für sinusförmig verlaufenden Wechselstrom

$$
i = Isin 2\pi a_1 t \quad . \quad . \quad . \quad . \quad (4)
$$

wird dann für den ersten Rotorkreis

$$
-e_2' = \frac{d}{dt}(Mi) = 2\pi a_1 MI \sin 2\pi a_2 t \cos 2\pi a_1 t
$$
  
+ 2\pi a\_2 MI \sin 2\pi a\_1 t \cos 2\pi a\_2 t

oder nach dem Hilfssatz (a)

$$
e_2' = 2\pi (a_1 - a_2) \frac{MI}{2} \sin 2\pi (a_1 - a_2) t
$$
  
- 2\pi (a\_1 + a\_2) \frac{MI}{2} \sin 2\pi (a\_1 + a\_2) t. (5a)

analog folgt für den zweiten Rotorkreis

$$
e_2'' = -2\pi (a_1 - a_2) \frac{MI}{2} \sin 2\pi (a_1 - a_2) t
$$
  
-2\pi (a\_1 + a\_2) \frac{MI}{2} \sin 2\pi (a\_1 + a\_2) t. (5b)

Die Stromstärken in den beiden Rotorkreisen ergeben sich aus den Beziehungen

$$
J' = J_1 \sin 2\pi [(\alpha_1 - \alpha_2)t - \varphi_2] - J_2 \sin 2\pi [(\alpha_1 + \alpha_2)t - \psi_2]
$$
  
and  

$$
J'' = -J_1 \sin 2\pi [(\alpha_1 - \alpha_2)t - \varphi_2] - J_2 \sin 2\pi [(\alpha_1 + \alpha_2)t - \psi_2]
$$
(8)

in welchen  $J_1$  und  $J_2$  konstante Stromstärken,  $\varphi_2$  und  $\psi_2$  konstante Verschiebungen bedeuten. Und zwar ist

$$
J_{1} = 2 \pi (\alpha_{1} - \alpha_{2}) \frac{MI}{2 V \varrho^{2} + 4 \pi (\alpha_{1} - \alpha_{2})^{2} \varOmega^{2}}; \ntg 2 \pi \varphi_{2} = 2 \pi (\alpha_{1} - \alpha_{2}) \frac{1}{\varrho} \nJ_{2} = 2 \pi (\alpha_{1} + \alpha_{2}) \frac{MI}{2 V \varrho^{2} + 4 \pi (\alpha_{1} + \alpha_{2})^{2} \varOmega^{2}}; \ntg 2 \pi \varphi_{2} = 2 \pi (\alpha_{1} + \alpha_{2}) \frac{1}{\varrho}
$$
\n(9)

Als Charakteristikum des Einphasenmotors oder -generators der asynchronen Bauart kann also das Auftreten eines zweiten, parasitischen Feldes angesehen werden, das mit der Summe der Periodengeschwindigkeiten rotiert und dessen Wirkungen sich in allen Ausdrücken analytisch wiedergegeben finden.

So wird z. B. die EMK, unter deren Wirkung ein Strom von der Form

$$
i = I \sin 2\pi a_1 t \quad . \quad . \quad . \quad . \quad (4)
$$

im Stator zustande kommen kann, sich aus der Beziehung

$$
e_1 = iR_1 + L\frac{di}{dt} + \frac{d}{dt}(M'J' + M''J'') \quad . \quad (11)
$$

ergeben zu:

$$
e_{1} = iR_{1} + L\frac{di}{dt} + 2\pi(\alpha_{1} - \alpha_{2})MJ_{1} \{ \cos 2\pi[(\alpha_{1} - \alpha_{2})t - \varphi_{2}] \cdot \sin 2\pi \alpha_{2} t + \sin 2\pi[(\alpha_{1} - \alpha_{2})t - \varphi_{2}] \cdot \cos 2\pi \alpha_{2} t \} + 2\pi \alpha_{2} \qquad MJ_{1} \{ \sin 2\pi[(\alpha_{1} - \alpha_{2})t - \varphi_{2}] \cos 2\pi \alpha_{2} t + \cos 2\pi[(\alpha_{1} - \alpha_{2})t - \varphi_{2}] \sin 2\pi \alpha_{2} t \} + 2\pi (\alpha_{1} + \alpha_{2})MJ_{2} \{ -\cos 2\pi[(\alpha_{1} + \alpha_{2})t - \psi_{2}] \sin 2\pi \alpha_{2} t + \sin 2\pi[(\alpha_{1} + \alpha_{2})t - \psi_{2}] \cos 2\pi \alpha_{2} t \} + 2\pi \alpha_{2} \qquad MJ_{2} \{ -\sin 2\pi[(\alpha_{1} + \alpha_{2})t - \psi_{2}] \cos 2\pi \alpha_{2} t + \cos 2\pi[(\alpha_{1} + \alpha_{2})t - \psi_{2}] \sin 2\pi \alpha_{2} t \} + \cos 2\pi[(\alpha_{1} + \alpha_{2})t - \psi_{2}] \sin 2\pi \alpha_{2} t \}
$$

Dies gibt vereinfacht

$$
\begin{aligned} e_\mathrm{1} & = i\,R_\mathrm{1} + L\,\frac{d\,i}{d\,t} + 2\,\pi\,\alpha_\mathrm{1}\,MJ_\mathrm{1}\,\sin\,2\,\pi(\alpha_\mathrm{1}\,t-\varphi_\mathrm{2}) \\ & \qquad + 2\,\pi\,\alpha_\mathrm{1}\,MJ_\mathrm{2}\,\sin\,2\,\pi(\alpha_\mathrm{1}\,t-\psi_\mathrm{2}). \end{aligned}
$$

Formt man die letzten zwei Ausdrücke um, indem man die Gleichungen (4) und (9) zu Hilfe zieht, so erhält man schließlich

$$
e_{1} = \left\{ R_{1} + 4\pi^{2}\alpha_{1}(\alpha_{1} - \alpha_{2}) \frac{M^{2}\varrho}{2\left[\varrho^{2} + 4\pi^{2}(\alpha_{1} - \alpha_{2})^{2} \Lambda^{2}\right]} + 4\pi^{2}\alpha_{1}(\alpha_{1} + \alpha_{2}) \frac{M^{2}\varrho}{2\left[\varrho^{2} + 4\pi^{2}(\alpha_{1} + \alpha_{2}) \Lambda^{2}\right]} \right\} I \cdot \sin 2\pi\alpha_{1} t
$$

$$
+ 2\pi\alpha_{1} \left\{ L_{1} - \frac{4\pi^{2}(\alpha_{1} - \alpha_{2})^{2} M^{2} \Lambda}{2\left[\varrho^{2} + 4\pi^{2}(\alpha_{1} - \alpha_{2})^{2} \Lambda^{2}\right]} - \frac{4\pi^{2}(\alpha_{1} - \alpha_{2})^{2} M^{2} \Lambda}{2\left[\varrho^{2} + 4\pi^{2}(\alpha_{1} + \alpha_{2})^{2} \Lambda^{2}\right]} \right\} I \cos 2\pi\alpha_{1} t \quad (12)
$$

oder in der auch auf Seite 14 angewendeten symbolischen Schreibweise

$$
e_i = P I \sin 2\pi a_i t + Q I \cos 2\pi a_i t \quad . \quad (12a)
$$

Die Ausdrücke *P* und *Q* für die resultierenden, aber fiktiven Werte des Statorwiderstandes und der Statorreaktanz enthalten also infolge des parasitischen Feldes ebenfalls je ein Glied, in dem die Summe der Periodenzahlen vorkommt.

Wird al8o nunmehr eine Klemmenspannung von der Form

$$
e_1 = E_1 \sin 2\pi a_1 t \qquad \qquad (15)
$$

als gegeben angenommen, so würden auch die wattleistende und die wattlose Komponente des Stromes derartige Ausdrücke enthalten müssen. In der Tat wird der Statorstrom wie früher ausgedrückt werden durch

$$
i = I \sin 2\pi (\alpha_1 t - \varphi_1) = \frac{E_1 P}{P^2 + Q^2} \sin 2\pi \alpha_1 t
$$

$$
- \frac{E_1 Q}{P^2 + Q^2} \cos 2\pi \alpha_1 t \quad . \tag{19}
$$

aber *P* und *Q* selbst werden die Gestalten

$$
P = \left\{ R_1 + 4\pi^2 \alpha_1 (\alpha_1 - \alpha_2) \frac{M^2 \varrho}{2\left[\varrho^2 + 4\pi^2 (\alpha_1 + \alpha_2)^2 \varLambda^2\right]} + 4\pi^2 \alpha_1 (\alpha_1 + \alpha_2) \frac{M^2 \varrho}{2\left[\varrho^2 + 4\pi^2 (\alpha_1 - \alpha_2)^2 \varLambda^2\right]} \right\}.
$$
 (13)

$$
Q = 2\pi\alpha_1 \left\{ L_1 - \frac{4\pi^2 (\alpha_1 - \alpha_2)^3 M^2 \Lambda}{2[\varrho^2 + 4\pi^2 (\alpha_1 + \alpha_2)^2 \Lambda^2]} - \frac{4\pi^2 (\alpha_1 - \alpha_2)^3 M^2 \Lambda}{2[\varrho^2 + 4\pi^2 (\alpha_1 - \alpha_2)^2 \Lambda^2]} \right\} \dots \dots \quad (13)
$$

annehmen, die ganz analog den früheren gebaut sind und auf Grund ähnlicher Erwägungen auch in derselben Weise und unter ähnlichen Vernachlässigungen reduziert werden können auf

. (13a)

und

$$
Q \simeq 2\pi a_1 \frac{L_1 A - M^2}{A} \qquad \qquad (13b)
$$

Man erkennt also, daß auch hier *P* sein Vorzeichen ändert, sobald  $a_2 > a_1$ , also der Motor in einen Generator verwandelt wird, während *Q* in beiden Fällen sein Vorzeichen beibehält. Auch der asynchrone Einphasenmotor wird also, über Synchronismus betrieben, wattleistende Ströme an das Netz liefern, aber er wird ebensowenig wie der asynchrone Mehrphasengenerator sich selbst erregen oder wattlose Ströme abgeben können, wenn er nicht mit Vorrichtungen ausgestattet ist, die auch *Q* für  $\alpha_2 > \alpha_1$  negativ werden lassen. Als solche Vorrichtungen haben wir die Leblancsche Erregermaschine und den Heylandschen Stromwender mit HUfsspulen kennen gelernt.

Bei Verwendung der ersteren müssen wir uns nur bemühen, das parasitische Feld mit der Periodenzahl  $(\alpha_1 + \alpha_2)$ möglichst zu schwächen, indem wir z. B. einen Kurzschluß· anker anordnen, der gerade der Entstehung von Strömen dieser im Vergleich zum Hauptfelde mit der Periodenzahl  $(\alpha_1 - \alpha_2)$ hohen Frequenz erheblichen Widerstand entgegensetzt. Bei Verwendung der Heylandschen Lösung werden die Kurzschlußwindungen den bereits früher erwähnten dämpfenden Einfluß auf die Feldpulsationen gerade auch auf dieses parasitische oder Nebenfeld besonders stark ausüben. Leblanc empfiehlt übrigens zur tunlichen Vermeidung aller Feldpulsationen die Verwendung sinusförmig abgestufter Windungs· zahlen in entsprechenden, mit annähernd sinusförmig wachsenden Dimensionen ausgestatteten Stator- und Rotornuten.

Die Wirkung des Nebenfeldes äußert sich vornehmlich darin, daß bei der Verwendung als Motor die durch die Rota-

tion des Rotors erzeugte Leistung kleiner wird als zuvor, oder daß bei gleicher mechanischer Leistung der Statorstrom wächst. Die Leistung ist in jedem Moment gegeben durch

$$
\frac{dA_2}{dt} = I \sin 2\pi a_1 t \left\{ J' \frac{dM_1}{dt} + J'' \frac{dM_2}{dt} \right\} \quad (20)
$$

$$
= 2\pi a_2 M I \sin 2\pi a_1 t \left\{ J_1 \sin 2\pi (a_1 t - \varphi_2) - J_2 \sin 2\pi (a_1 t - \varphi_2') \right\}
$$

und im Mittelwert durch

$$
A_2 = \pi \alpha_2 MI(J_1 \cos 2\pi \varphi_2 - J_2 \cos 2\pi \varphi_2).
$$

Ersetzt man  $J_1 \cos 2\pi \varphi_2$  und  $J_2 \cos 2\pi \psi_2$  durch ihre Ausdrücke, so erhält man

$$
A_2 = a_2 M^2 \varrho \left[ \frac{\pi (\alpha_1 - \alpha_2)}{\varrho^2 + 4\pi^2 (\alpha_1 - \alpha_2)^2 A^2} - \frac{\pi (\alpha_1 + \alpha_2)}{\varrho^2 + 4\pi^2 (\alpha_1 - \alpha_2)^2 A^2} \right].
$$
 (23)

oder angenähert

$$
A_2 = \frac{-\frac{\alpha _2{}^2 \varrho }{4\pi ^2 (\alpha _1{}^2-\alpha _2{}^2)(1+\tau _2)^2} \, .
$$

Das parasitische Feld gestaltet mit einem Worte das kon· stante Drehfeld in ein elliptisches um, dessen Hauptachse mit der Differenz und dessen kleine Achse mit der Summe der Periodenzahlen rotiert.

#### 2. Graphische Behandlung.

Die graphische Behandlung der Einphasenstrommotoren ist wesentlich durch die von Galileo Ferraris 1) eingeführte Methode der Verwendung zweier entgegengesetzt rotierenden Vektoren vereinfacht worden. Diese Methode ist tatsächlich nur eine graphische Interpretation des in Gleichung (5) ent-

 $1)$  G. Ferraris, The Electrician, London, 33, p. 110 ff., 1894. -S. P. Thompson, Polyphase Electric Currents, 2. Aufl., p. 287.

haltenen Satzes, daß jeder einfache Wechselstromvektor gespalten werden kann in zwei Vektoren halber Größe, die mit der Periodenzahl  $\alpha$ , nach rechts bezw. links rotieren.

Denken wir uns durch den Vektor  $\overline{Ob}_1$ , der im Uhrzeigersinn um 0 (Fig. 37) rotiert, die Richtung und Größe eines

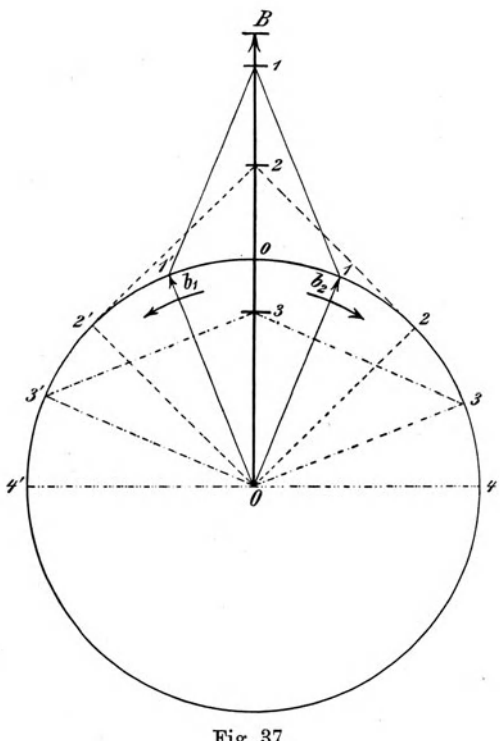

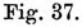

magnetischen Drehfeldes, und durch  $\overline{Ob}_2$  die Richtung und Größe eines anderen Drehfeldes von gleicher Stärke dargestellt, das in entgegengesetzter Richtung, aber mit der nämlichen Periodenzahl  $a_1$  rotiert, dann wird das aus diesen beiden Drehfeldern resultierende Feld stets die Richtung  $\widetilde{OB}$  besitzen und in dieser Richtung sinusförmig sich verlängern und verkürzen. Das resultierende Feld wird also ein aus zwei Drehfeldern zusammengesetztes einfaches Wechselfeld darstellen, das z. R im Stator eines Induktionsmotors stets dieselbe Richtung beibehält. Umgekehrt wird ein in den Stator gesandter Wechselstrom ein einfach sinusförmig variierendes Wechselfeld erzeugen, das zu den Statorspulen stets die nämliche Richtung besitzt, aber in seiner Wirkung in zwei Drehfelder von je dem halben Maximalwert gespalten gedacht werden kann, die je mit der primären Periodenzahl nach rechts oder links rotieren. Denken wir uns nun das resultierende Wechselfeld *OB* auf den Rotor eines Einphasenmotors wirkend, der sich selbst mit der kleineren Periodenzahl  $a_2$  nach rechts dreht, so ist klar, daß gegen den Rotor  $\overline{Ob}_1$  mit der Frequenz  $(\alpha_1 - \alpha_2)$ ,  $\overline{Ob}_2$  mit der Frequenz  $(\alpha_1 + \alpha_2)$  sich drehen wird.

Um die gleichen Betrachtungen auf das Verhalten eines Einphasenmotors ausdehnen zu können, muß der Einphasenmotor durch zwei identisch gebaute Drehstrommotoren ersetzt gedacht werden, deren Statoren hintereinander geschaltet sind, und deren einzelne Phasenspulen so verbunden werden müssen, daß die beiden Drehstrommotoren in entgegengesetzter Drehrichtung laufen. Werden nun die Rotoren gekuppelt, so verhalten sich die beiden Drehstrommotoren wie ein Einphasenmotor. Bei Stillstand arbeiten beide Drehstrommotoren mit je 100 °/0 Schlüpfung, jeder bat an seinen Klemmen die halbe Netzspannung, Stator- und Rotorstrom sind in beiden gleich, und die Drehmomente, die unter sich gleich, aber entgegengesetzt gerichtet sind, heben sich gegenseitig auf. Sobald die gekuppelten Rotoren durch eine äußere Kraft in einer beliebigen Drehrichtung in Bewegung gesetzt werden, ändert sich der beschriebene Zustand jedoch wesentlich, indem der eine Motor mit geringerer, der zweite dagegen mit größerer Schlüpfung als  $100\frac{0}{0}$  arbeitet. Der erste Motor (Motor I) bekommt dadurch ein Übergewicht über den zweiten (Motor II),

da er sich nicht nur im Sinne seines Statorfeldes bewegt, sondern auch eine größere Zugkraft entwickelt. Jeder der Motoren hat nun auch einen anderen Rotorstrom, die Klemmenspannung des ersten Motors steigt auf Kosten der Klemmenspannung des zweiten, und bei beiden Motoren ist nichts gleich als der Primärstrom, weil die Annahme gemacht wurde, daß die Statorwindungen in Serie geschaltet sind. Da auch das Verhalten des Einphasenmotors als Funktion der Schlüpfung angegeben werden soll. muß entschieden werden, mit welcher Schlüpfung die Motoren I und II in jedem beliebigen Fall laufen, wenn die Schlüpfung des durch sie repräsentierten Einphasenmotors zwischen ihren extremsten Werten variiert. Es ist iedoch einfacher, den umgekehrten Weg einzuschlagen und aus der Schlüpfung der beiden Drehstrommotoren die Schlüpfung des Einphasenmotors abzuleiten. Da die algebraische Summe der Schlüpfungen der beiden Motoren I und II stets  $200\frac{0}{0}$ ergeben muß, läßt sich leicht nachstehende Tabelle aufstellen, wobei zu beachten ist, daß für die tatsächlich geleistete Arbeit nur der Motor I maßgebend ist.

#### 3. Prozentische Schlüpfung

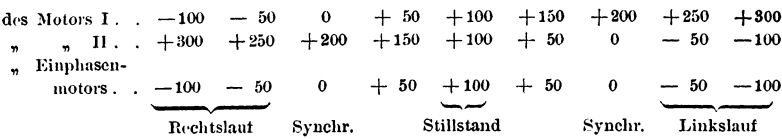

Man erkennt, daß vom Stillstande an der Einphasenmotor beim Rechtslauf nur von der Schlüpfung des Motors I, beim Linkslauf nur von jener des Motors II beeinflußt wird, während jeweilig der andere Motor der Wirkung des parasitischen Feldes entspricht.

Die Tabelle zeigt, wenn man sie von der Zeile aus liest, welche dem Stillstand der Motoren entspricht, für den Einphasenmotor eine symmetrische Anordnung der einzelnen Werte:

112

auch die Werte der Motoren I und II verlaufen dann sym-. metrisch, wenn man annimmt, daß die Motoren I und II in der einen Hälfte der Tabelle ihre Indices vertauschen.

Die Tabelle drückt daher in anderer Form die Tatsache aus, daß ein Einphasenmotor keine bestimmte Drehrichtung bat, sondern daß er sich bei Rechts- und Linkslauf gleich verhält. Hierdurch wird für die Untersuchung eines Einphasenmotors insofern eine Vereinfachung geschaffen, als diese sich nur mit den Schlüpfungen  $+100$  bis  $-\infty$  zu beschäftigen braucht. Fig. 38 sei das Diagramm eines Drebstrommotors. Wir wollen feststellen, wie sieb die gleiche Maschine verhält, wenn sie als Einphasenmotor gehalten wird. Offenbar ist hier für jeden Belastungszustand ein besonderes Diagramm zu zeichnen, derart, daß die Summe der Schlüpfungen stets  $+200 \frac{0}{0}$  ist. Wählen wir den Fall, daß Motor I und der Einphasenmotor <sup>50</sup>°/0 Scblüpfung besitzen, während der Drehstrommotor II  $150<sup>0</sup>$  schlüpft.

Der Statorstrom des Drehstrommotors würde in Fig. 38 bei + 50 $\frac{0}{0}$  Schlüpfung = ac, bei + 150 $\frac{0}{0}$  Schlüpfung = am sein. Werden zwei derartige Motoren in der oben geschilderten Weise geschaltet und gekuppelt und läuft nun Motor I mit  $+50 \degree/_{0}$ , Motor II mit  $+150 \degree/_{0}$  Schlüpfung, so kann der jetzt herrschende Zustand durch ein Diagramm dargestellt werden, indem auf einer Geraden von der konstanten Länge *ad* zwei Drehstrommotoren-Diagramme derart entworfen werden (Fig. 39), daß

$$
\frac{\overline{ef}}{\overline{fg}} = \frac{\overline{gh}}{\overline{hi}} = \frac{\overline{ab}}{\overline{bd}} = \tau
$$

und

$$
\overline{eg} + \overline{gi} = \overline{ad} =
$$
konstant.

Die Statorströme der beiden Motoren I und II müssen gleich groß sein, also

$$
\bar{e}\bar{k} = \bar{g}\bar{l}.
$$

Fcldmann, Asynchrone Generatoren. 8

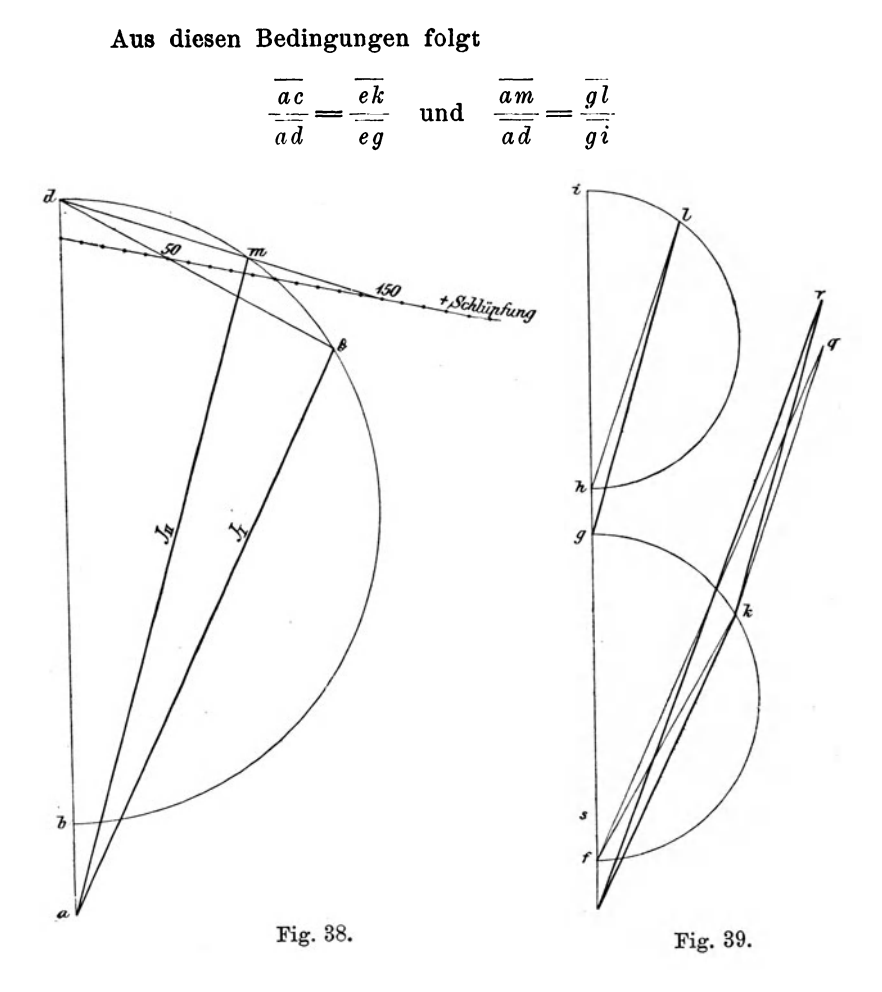

oder durch Division der beiden Gleichungen

$$
\frac{\overline{ac}}{\overline{am}} = \frac{\overline{gi}}{\overline{eg}}
$$

Der Stator-, Rotor- und Magnetisierungsstrom eines Ein· phasenmotors ist die Resultante der korrespondierenden Ströme der Motoren I und II und man erhält in Fig. 39 den

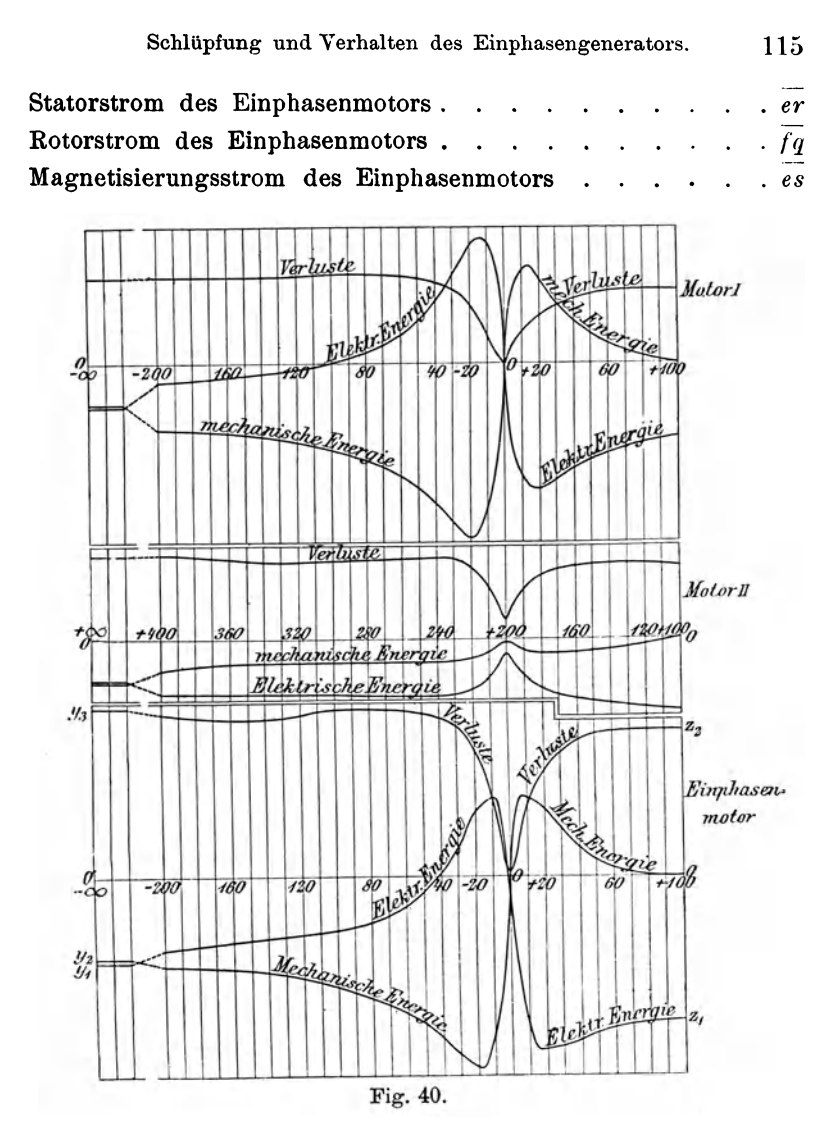

Fig. 39 ergibt außerdem in bekannter Weise die zugeführte Energie, die Zugkraft und Leistung, sobald man jedes der Drehstromdiagramme durch die beiden Kreise mit den Mittelpunkten  $h$  und  $m$  (wie in Fig. 15 und 17) ergänzt hat. Und die algebraische Summe je zweier zusammengehöriger Werte dieser  $8*$ 

Leistungen und Zugkräfte gibt den zugehörigen Wert der Leistung oder Zugkraft für den Einphasenmotor.

Diese Konstruktion ist von Heubach in einer Reihe von Diagrammen durchgeführt worden. Die charakteristischen Kurven des Einphasenmotors verlaufen im ganzen ähnlich

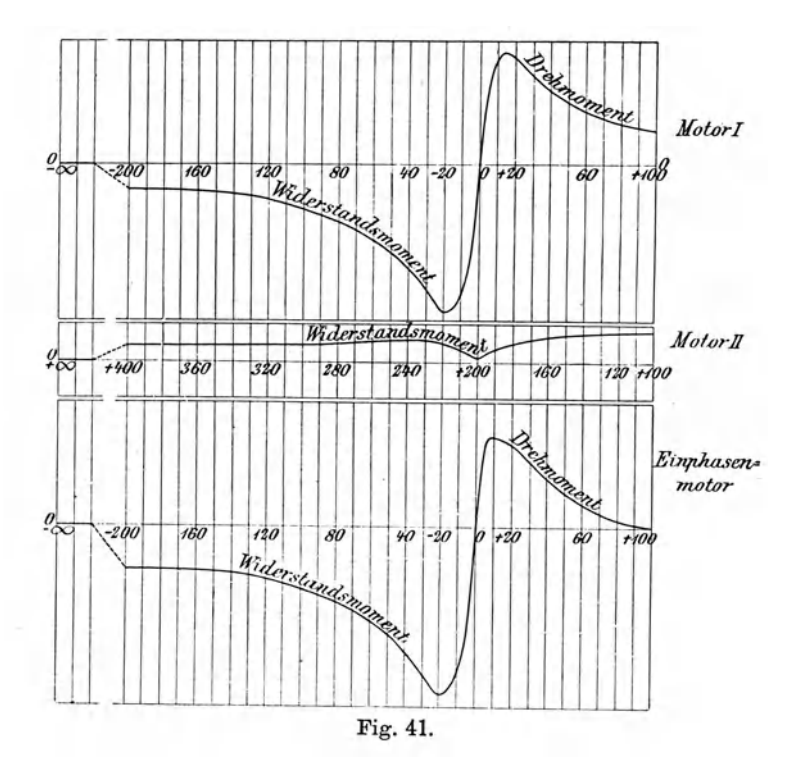

denen des Drehstrommotors, doch sind sowohl bei der elektrisch zugeführten als bei der mechanisch abgenommenen Energie die Maximalwerte viel niedriger als bei Verwendung desselben Motors mit Drehstromspeisung, wie ein Vergleich der Figuren 20 und 40 zeigt. Dies rührt daher, daß der Motor I bei allen Schlüpfungen zwischen  $+100\frac{0}{0}$  und  $-\infty$  sowohl elektrische als mechanische Energie verzehrt. Die Art, wie sieb

die Kurve der mechanischen Leistung des Einphasenmotors der Abszissenachse anschmiegt, bringt die beim Anlaufen auftretenden Schwierigkeiten deutlich zum Ausdruck. Gleiches gilt von der dem Drehmoment proportionalen Zugkraft des Einphasenmotors (Fig. 41), die bei Stillstand Null beträgt und sich wegen des Widerstandsmomentes des Motors li nur sehr allmählich bis zu ihrem Maximalwert bei kleiner positiver Schlüpfung erhebt. Bei negativer Schlüpfung addieren sich die beiden Widerstandsmomente der Motoren I und II, obgleich auch dann noch jenes des Einphasenmotors (Fig. 41) kleiner ist, beim Betrieb als Asynchrongenerator, denn jenes des gleichen Drehstrommotors (Fig. 20). Etwas abweichend vom Drehstrommotor verhält sich der Einphasenmotor bei Synchronismus. Beim Drehstrommotor hat bei Synchronismus die elektrische und mechanische Energie, die Zugkraft und der Rotorstrom den Wert Null; beim Einphasenmotor dagegen haben Zugkraft und mechanische Energie den Nullwert bei geringer positiver Schlüpfung, die elektrische Energie bei geringer negativer, und der Rotorstrom wird überhaupt nie Null.

Die Ableitungen und Betrachtungen jedoch, die in Bezug auf Kompensation und Compoundierung für Mehrphasenmotoren angestellt worden sind, finden vollkommen sinngemäße Anwendung auch auf Einphasenmotoren.

Tatsächlich hat Heyland bei verschiedenen seiner Versuchsmotoren, um die Regulierung des Erregerstroms zu vereinfachen, einphasige Rotoren in mehrphasige Statoren ein· gebaut und bei dem ersten Versuchsmotor auch den Stator einphasig verwendet, so daß die Richtigkeit der theoretischen Erwägungen auch für den Fall des Einphasengenerators der asynchronen Bauart erwiesen ist.

#### 4. Der Leblancsche Rekuperator.

Maurice Leblanc hat außer der besonderen Erregermaschine noch eine andere Lösung vorgeschlagen, um bei asynchronen Generatoren die Selbsterregung und die Lieferung wattloser Ströme zu ermöglichen. Diese Lösung hat zwar bisher unseres Wissens praktische Bedeutung noch nicht erlangt; aber sie bietet soviel Interesse dar, daß es wohl angebracht erscheint, sie hier kurz zu beschreiben und zu behandeln.

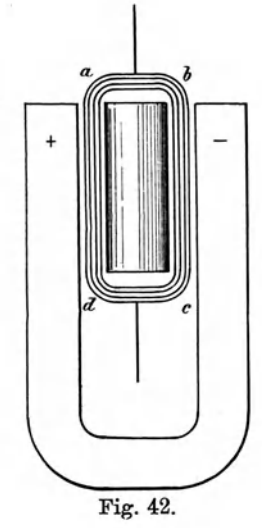

Der Rekuperator ist ein mechanischer Ersatz für einen in den Rotorkreis eingeschalteten Kondensator. Sein Zweck ist, die resultierende (fiktive) Reaktanz des Asynchronmotors negativ werden zu lassen bei einer bestimmten negativen Schlüpfung. Und es ist vom physikalischen Standpunkte aus lehrreich und interessant, daß dieses Ergebnis erzielt wird durch die Oszillation einer trägen Leitermasse in einem magnetischen Felde. Man erkennt hier wieder einmal, daß der verborgene Zusammenhang zwischen Trägheit und Induktanz, oder elastische Rückwirkung und Kapazität, der Maxwell veranlaßte, das

Produkt *(LI)* als elektrokinetisches Trägheitsmoment zu bezeichnen, möglicherweise doch mehr ist als eine bloße Übereinstimmung der Formeln. 1)

Der elektrische Rekuperator besteht im wesentlichen aus einem Galvanometerrahmen *abcd,* der inmitten eines magnetischen Feldes von konstanter Stärke derart aufgehängt ist,

<sup>&</sup>lt;sup>1</sup>) Vgl. hierzu auch die resultatlos verlaufenen Versuche Maxwells tiber eine eventuelle tatsächliche Existenz dieser Trägheit. El. u. Magn. Band II; ferner 0. J. Lodge, Modern Views of Electricity.

daß er um eine mittlere Lage oszillieren kann. Fig. 42 stellt ihn in der elementarsten Form als Deprez-d'Arsonval-Galvanometer dar. Das Feld wird von Gleichstrom erregt und in den Rahmen wird Wechselstrom aus den Rotorwindungen gesandt. Wir werden sogleich erkennen, daß unter diesen Umständen der oszillierende Rahmen bei passender Abgleichung der Verhältnisse als ein mechanischer Ersatz für einen in den Rotorkreis geschalteten Kondensator betrachtet werden kann.

Sei

- *<sup>T</sup>*das Trägheitsmoment des oszillirenden Rahmens,
- *8* der Winkel seiner Mittelebene mit einer als Ursprung angenommenen Ebene durch die Aufhängungsachse des Systems,
- *k 8* das von der elastischen Rückwirkung der Aufhängedrähte herrührende Drehmoment,
- $q \frac{d\Theta}{dt}$  das von der Viskosität des Mediums herrührende Drehmoment der dämpfenden Kräfte,
	- *H* die gleichförmig angenommene Stärke des Feldes, innerhalb dessen der Rahmen schwingt,
- $i = I \sin 2\pi \alpha t$  die Stärke des Stromes im Rahmen  $abcd$ ,
- $r$  und  $l =$  sein Widerstand und seine Induktion.

Auf den Rahmen wirken dann: als treibende Kraft das Drehmoment proportional *iH,* als widerstehende Kräfte die Drehmomente der Aufhängung, der Dämpfung und der Trägheit. Die Bewegungsgleichung des Rahmens wird also sein, wenn *<sup>a</sup>* eine Apparatenkonstante bedeutet,

$$
a \cdot iH = k \cdot \Theta + q \frac{d\Theta}{dt} + T \frac{d^2\Theta}{dt^2}.
$$
 (58)

da wir es hier nur mit dem Gleichgewichtszustande zu tun haben, genügt eine partikuläre Lösung, welche sich leicht findet, wenn man

$$
\Theta = \Theta_0 \sin 2\pi (at - \varphi)
$$

Hierin bedeutet  $\Theta_0$  einen konstanten Winkel,  $\varphi$  eine setzt. konstante Phasenverschiebung mit den Werten

$$
\Theta_0 = \frac{a H \cdot I}{\sqrt{4 \pi^2 \alpha^2 q^2 + (k - 4 \pi^2 \alpha^2 T)^2}}; \text{tg } 2 \pi \varphi = \frac{2 \pi \alpha q}{k - 4 \pi^2 \alpha^2 T}.
$$

Daraus folgt

$$
\frac{d\,\Theta}{dt} = 2\pi a \,\Theta_0 \cos 2\pi (at - \varphi)
$$

und

$$
\frac{d^2\,\Theta}{dt^2} = -4\,\pi^2\alpha^2\Theta_0\sin 2\pi(\alpha t - \varphi).
$$

Die an den Klemmen des Rahmens herrschende Spannungsdifferenz e muß offenbar in jedem Moment den Ohmschen und induktiven Spannungsverlust und jene EMK abbalancieren, welche durch die oszillierende Bewegung des Rahmens innerhalb des konstanten Feldes  $H$  hervorgerufen wird. Die letztere ist aber offenbar proportional  $H \cdot \frac{d\Theta}{dt}$ . Daraus ergibt sich die Momentangleichung

$$
e = r i + l \frac{di}{dt} + b H \frac{d\Theta}{dt},
$$

in der b ebenfalls eine Apparatenkonstante darstellt. Dies gibt

$$
e = \left[r + \frac{4\pi^2\alpha^2 q \cdot a b H^2}{4\pi^2\alpha^2 q^2 + (k - 4\pi^2\alpha^2 T)^2}\right] I \sin 2\pi \alpha t
$$
  
+ 
$$
2\pi\alpha \left[l + \frac{(k - 4\pi^2\alpha^2 T) \cdot a b H^2}{4\pi^2\alpha^2 q^2 + (k - 4\pi^2\alpha^2 T)^2}\right] I \sin 2\pi \alpha t
$$

Der oszillierende Rahmen verhält sich also so, als ob er einen Widerstand

$$
\varrho = r + \frac{4\pi^2 \alpha^2 q \cdot abH^2}{4\pi^2 \alpha^2 q + (k - 4\pi^2 \alpha^2 T)^2}
$$

und eine Induktanz

$$
\lambda = l + \frac{(k - 4\pi^2 a^2 T) a b H^2}{4 \pi^2 a^2 q + (k - 4\pi^2 a^2 T)^2}
$$

besäße.

Wenn die elastische Rückwirkung die Trägheit derart überwiegt, daß  $k > 4\pi^2 a^2 T$ , so verhält sich der oszillierende Rahmen wie eine Induktanz. Wenn wir aber durch Anordnung von Drehzapfen an Stelle der elastischen Aufhängung  $k = 0$  machen und außerdem bedenken, daß die Dämpfung (speziell  $q^2$ ) klein sein wird gegen die Kräfte der Trägheit (speziell  $4\pi^2\alpha^2T^2$ ), dann können wir die Ausdrücke für  $\rho$  und  $\lambda$ wie folgt vereinfachen:

$$
\varrho = r + \frac{abH^2 \cdot q}{4\pi^2 a^2 T^2}; \quad \lambda = l - \frac{abH^2}{4\pi^2 a^2 T^2} \quad . \quad (59)
$$

und dann erkennen wir, daß es bei passender Wahl der Apparatenkonstanten *l, a* und *b* und der Feldstärke *H* stets möglich ist, *l* negativ zu machen. Damit besitzen wir aber ein weiteres Mittel, *Q* in Gleichung (13) negativ zu machen, das den Kondensator zu ersetzen vermag. Die Wirkung dieses mechanischen Ersatzes für einen Kondensator, den der Rekuperator somit darstellt, wird um so kräftiger sein, je stärker das Feld, je leichter der Rahmen (bezw. je kleiner *T)* und je geringer die Periodenzahl *a* der ihn durchfließenden Ströme wird.

Schalten wir nun je einen solchen Apparat in entsprechender Ausbildung in die beiden Rotorkreise des vorbin betrachteten Einpbasenmotors, so wird er von den Strömen

$$
J' = J_1 \sin 2 \pi \left[ (\alpha_1 - \alpha_2)t - \varphi_2 \right] - J_2 \sin 2 \pi \left[ (\alpha_1 + \alpha_2)t - \psi_2 \right]
$$
  
and  

$$
J'' = -J_1 \sin 2 \pi \left[ (\alpha_1 - \alpha_2)t - \varphi_2 \right] - J_2 \sin 2 \pi \left[ (\alpha_1 + \alpha_2)t - \psi_2 \right]
$$

$$
(8)
$$

durchflossen werden, und dann müssen diese beiden Apparate verschieden behandelt und ausgeführt werden, je nachdem man

die Ströme *J1* oder *J2* ins Auge faßt. Es ist also zweckmäßig, sich vorzustellen, daß der Rotor für die beiden Periodenzahlen  $(a_1 - a_2)$  und  $(a_1 + a_2)$  verschiedene Induktanzen  $A_1$  und  $A_2$ besäße. Die Beziehung für die Leistung des Motors oder Generators wird dann übergehen in die Form (23a)

$$
A_2 = a_2 M^2 I^2 \varrho \left[ \frac{\pi^2 (a_1 - a_2)}{\varrho^2 + 4 \pi^2 (a_1 - a_2)^2 A_1{}^2} - \frac{\pi^2 (a_1 + a_2)}{\varrho^2 + 4 \pi^2 (a_1 + a_2)^2 A_2{}^2} \right]
$$

welche deutlich zeigt, daß es vor allem wichtig ist, den Wert  $A<sub>o</sub>$ für die mit der Summe der Periodenzahlen variierenden Ströme groß zu lassen,  $A_1$  dagegen tunlichst zu verkleinern. Dieser

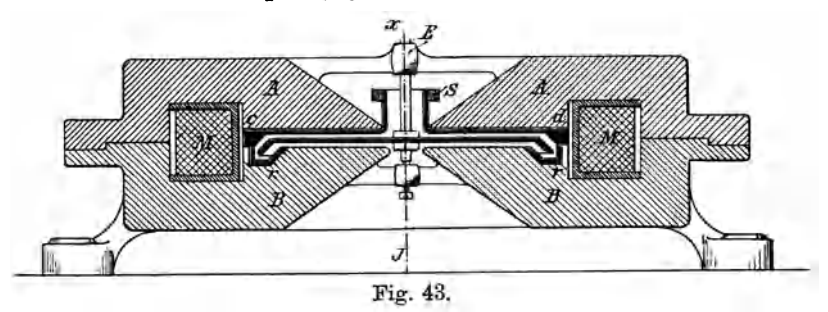

Vorgang vollzieht sich aber von selbst, da *A.* (Gleichung 59) eben nur negativ werden wird für kleine Werte von *a.* Die praktische Ausführung denkt sich Leblanc in der in Fig. 43 dargestellten Weise, bei der *l* praktisch gleich Null wird. Dann wird aber offenbar der Rekuperator  $\Lambda$ <sub>2</sub> praktisch unverändert lassen und nur  $A_1$  soweit reduzieren, daß  $Q$  negativ und damit der Asynchrongenerator selbsterregend werden kann.

In Fig. 43 stellen *A* und *B* zwei aufeinander gepaßte, kreisrunde Stahlstücke dar, welche die mit Gleiehstrom von passender Stärke zu erregende Magnetisierungsspule *M* umfassen. In dem Luftspalt zwischen *A* und *B* und innerhalb des ihn durchsetzenden Feldes kann sich eine Kupferscheibe *ab* auf der Achse *xy* mit einer bestimmten Tourenzahl abwechselnd nach

rechts und links drehen, wenn der Rotorstrom an der Stelle *E*  ihr zugeführt und an der Stelle *S* unter Vermittelung der Quecksilberrinne  $r$  in  $B$  und der von  $A$  isolierten, aber mit  $r$ leitend verbundenen, festen Kupferscheibe *cd* von ihr abgenommen wird. Die Amplitude der Oszillationen kann hier beliebig sein, während sie vorher auf einen Winkel unter 180° beschränkt war.

Wenn  $H = 5000$ ,  $a = 2$  und die Stromdichte in der Kupferscheibe *ab* fünf Ampere pro Quadratmillimeter beträgt, wird jeder Kubikcentimeter Kupfer der Einwirkung einer Kraft  $25\sqrt{2}$  10<sup>4</sup> sin  $2\pi \cdot 2t$  Dyn unterliegen und eine Maximalgeschwindigkeit von  $\frac{25 \sqrt{2} \cdot 10^4}{2 \pi \cdot (2) \cdot 8.9} = 3150$  cm erreichen können, wenn *s* = 8,9 das spezifische Gewicht des Kupfers bedeutet und von allen Bewegungshindernissen und Reibungswiderständen abgesehen wird.

Leblanc betont ausdrücklich, daß er diese Ausführungsform nur beispielshalber angegeben habe, und ist sich über die Mängel des Quecksilberkontaktes vollkommen klar. Er weist auch darauf hin, daß als Rekuperator z. B. eine Desrozier-Dynamo mit eisenlosem Scheibenanker ihrer geringen Trägheit wegen verwendet werden könnte, bei der radial gestellte Bürsten die Oszillation um eine Ruhelage zulassen.

Selbstverständlich ist der Rekuperator auch zur Selbsterregung von mehrphasigen Asynchrongeneratoren anwendbar, wenngleich er gerade dann gegenüber der einfachen Hey-1 an d sehen Lösung besonders kompliziert erscheint.

### 5. Über den elliptischen Verlauf des Feldes beim Einphasenmotor oder -generator.

Um den elliptischen Verlauf des Feldes beim Einphasenmotor zu diskutieren, greifen wir auf die Zerlegung des oszillierenden Feldes in zwei einander entgegengesetzt rotierende Drehfelder (Fig. 37) zurück. Statt aber das genaue Verfahren von Fig. 40 anzuwenden, begnügen wir uns der Übersichtlichkeit halber mit dem zuerst von Heubach 1) angewendeten Annäherungsverfahren, bei welchem die Schlüpfung des Motors II als konstant und gleich  $+200\frac{0}{a}$  angenommen wurde, während sie tatsächlich von  $+200\frac{0}{a}$  auf  $+100\frac{0}{a}$  abnimmt, indes der Motor I von 0 bis  $+100\frac{0}{\rho}$  in seiner Schlüpfung anwächst. Diese vereinfachte Annahme ermöglicht wesentlich einfacheren Aufbau des Diagramms und hat dennoch nur einen geringen Fehler zur Folge.

Das Diagramm für verschiedene Belastungen des Einphasenmotors läßt sich aus den Werten bei synchronem Leerlauf (C in Fig. 44) und bei Stillstand *B* derselben Figur) leicht zu entwickelnden Diagrammen ohne besondere Mühe feststellen.

Bei synchronem Lauf eines identisch gebauten Drehstrommotors würde man den links in Fig. 44 gezeichneten Kreis mit dem Durchmesser *D* erhalten. Sein Leerstrom wäre *a,* so daß die Gesamtstreuung proportional wäre  $\tau = (r_1 + r_2) = \frac{a}{D}$ . Dem synchronen Lauf des Einphasenmotors entsprechen dagegen zwei Drehstromdiagramme (C in Fig. 44), die, aneinandergelegt, die konstante Basis  $(D + a)$ , entsprechend der konstanten Klemmenspannung ergeben und für welche das Verhältnis zwischen Leerstrom und Grundkreis unverändert gleich  $\tau$  geblieben ist. Außerdem müssen beide denselben Statorstrom besitzen, da sie ja hintereinandergeschaltet sind. Es muß also sein:

Bei Synchronismus:

für den Drehden den den Einphasenmotor strommotor Motor I Motor II der Statorstrom  $b = e + f$   $b + e + f$ = Leerstrom *a*  der Rotorstrom  $f$ *0 0* 

1) J. Heubach, E. T. Z. 1899, p. 314.

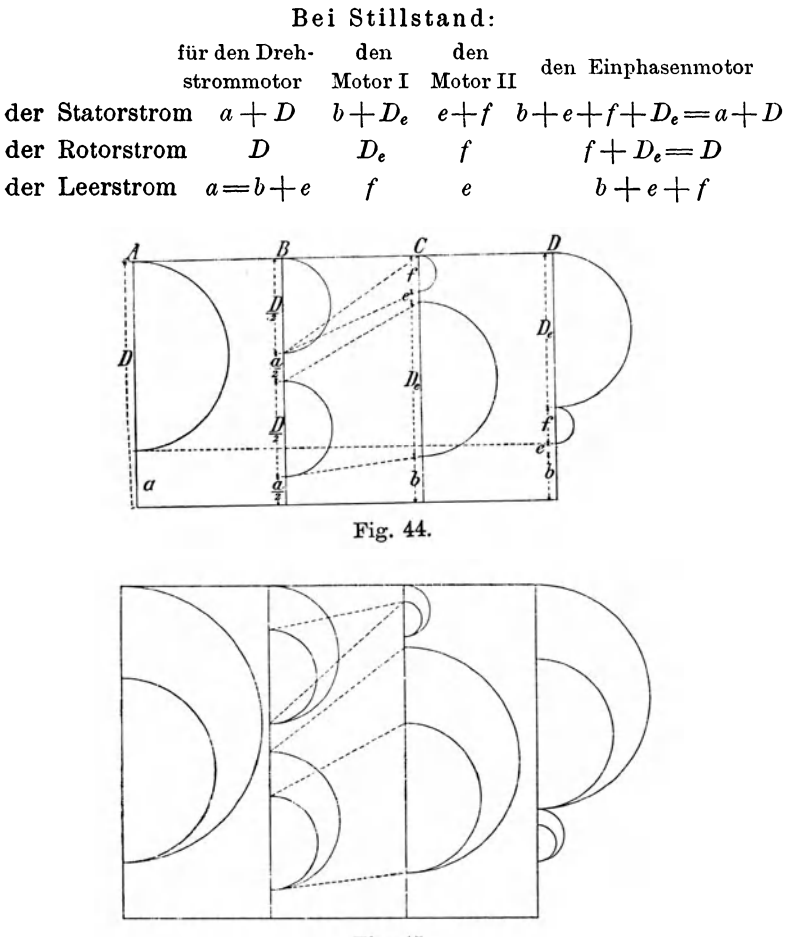

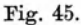

Der Leerstrom des Einphasenmotors verhält sich also zu jenem des identischen Mehrphasenmotors wie  $\frac{b+e+f}{a} = \frac{2+2\tau}{1+2\tau}$ . Und für das Verhältnis zwischen Leerstrom und Diagrammkreis gilt

für Motor I 
$$
\frac{b}{D_e} = \frac{e+f}{D_e} = \tau
$$
,

für Motor II 
$$
\frac{e}{f} = \tau
$$
.

Es muß sich also verhalten  $\frac{D_{\epsilon}}{D} = \frac{1+\tau}{1+2\tau}$ .

Daraus ergeben sich alle Punkte des Diagramms *0* (Fig. 44) für synchronen Gang, während die Punkte des Diagramms *0*  für Stillstand in der einfachsten Weise erhalten werden, indem man zwei gleiche Diagramme mit dem Verhältnis  $\tau = \frac{a}{2} : \frac{D}{2}$ auf die konstante Höhe  $(a + D)$  einzeichnet. Fig. 45 gibt die Felder für die vier in Fig. 44 dargestellten Fälle.

Heyland und Behrend haben das hieraus zu entwickelnde Diagramm Fig. 44 *D* zur vollständigen Lösung aller zwischen Leerlauf und Stillstand (0 und  $+100\frac{0}{0}$  Schlüpfung) liegenden Belastungsfälle für ausreichend erachtet, indem sie die Spitze des Stromdreiecks mit der konstanten Basis  $b + e = a$  auf den Umfang des Kreises  $D_e$  wandern ließen. Heubach hat jedoch aus der vorstehenden Entwickelung mit Recht geschlossen, daß die Belastungsdiagramme aus den Schnittpunkten von senkrechten Geraden mit den punktierten Verbindungslinien, welche zwischen 0 und  $+100\frac{0}{0}$  Schlüpfung die allmähliche Abnahme von *b* auf  $\frac{a}{2}$  und allmähliche Zunahme von *e* auf  $\frac{a}{2}$  andeuten, sieb ergeben müssen. Diese Folgerung ist richtig. Wir werden aber sogleich nachzuweisen vermögen, daß sie nur unwesentlich von der Heyland-Bebrendschen Lösung abweicht und daß man durch eine kleine Modifikation dieser letzteren Lösung die größere Genauigkeit der etwas umständlichen Heubachsehen Metbode vollkommen erreichen kann.

Nimmt man die Scblüpfung des Motors II konstant an, so bleibt der Winkel  $\alpha$  in No. 8 der Fig. 46 konstant durch die ganze Diagrammreihe. Man kann also die Statorströme, z. B. *c'z'* der Motoren II in den 9 in Fig. 46 dargestellten Belastungsfällen einander parallel zeichnen und enthält dann sofort auch die punktiert eingezeichneten Rotorströme II, z. B.  $\overline{d'}\overline{l'}$ . Schneidet

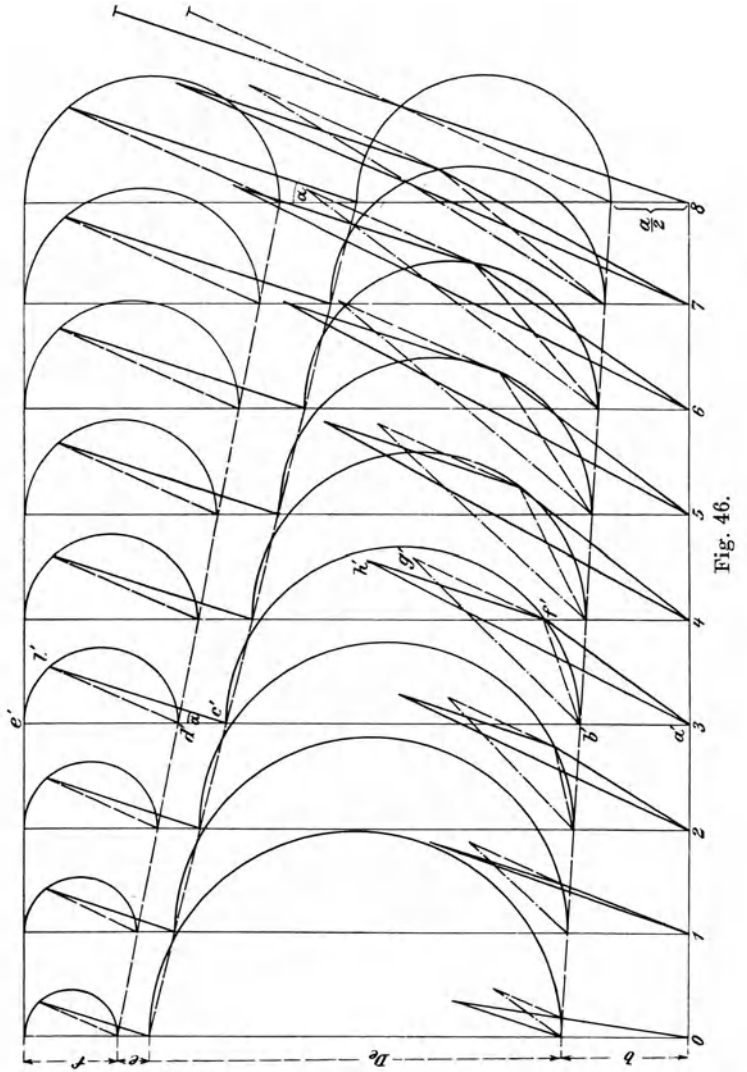

man dann von dem betrachteten Punkte, hier von 3 aus, die Strecke des Statorstromes im Motor I  $a'f' = c'l'$  ab, so ergibt

sich der resultierende Statorstrom des Einphasenmotors als Resultante aus  $a' f'$  und  $\overline{f'h'}$  = und  $\parallel \overline{c'l'}$  zu  $\overline{a'h'}$ , und sein Rotorstrom als Resultante aus den Rotorströmen  $I = \overline{b'f'}$  und  $II = \overline{f'g'}$  = und || d'l' zu  $\overline{b'g'}$ . Man erkennt aus dieser Figur deutlich den Einfluß der Ohmsehen Widerstände, der sich dadurch geltend macht, daß im Motor I das Stator- und Rotorfeld und die Zugkraft abnehmen, während im Motor II durch das größer gewordene Rotorfeld eine negative Zugkraft auftritt.

Betrachtet man nun die Fig. 46 etwas genauer, so erkennt man, daß sie auch so entstanden gedacht werden kann, wie Fig. 47 dies für den vorher betrachteten Punkt 3 darstellt. Da der resultierende Stator- und Rotorstrom aus der Zusammensetzung von  $\overline{af'}$  und  $\overline{f'h'}$   $\parallel = \overline{c't'}$ , bezw. von  $\overline{b'f'}$   $\parallel = \overline{d't'}$  entstanden sind, kann man sieb das Kreisdiagramm des Motors II (für den Punkt 3) auch in umgekehrter Richtung an  $\overline{h'g'}$  angelegt denken, wie Fig. 47 dies andeutet.  $\overline{h'g'}$  muß dann eine Senkrechte und somit parallel  $a'e'$  sein. Zieht man durch *h'* eine Parallele  $\overline{h'b''}$  zum resultierenden Rotorstrom, so wird *b' g' h' b"* ein Parallelogramm, und erfolgt aus der ganzen Entstehungsweise der Figur sofort, daß der Abstand *a'b"* des Fußpunktes für den (verschobenen) Rotorstrom des Einphasenmotors gleich *b* + *<sup>e</sup>*= *a* sein muß. Dies folgt daraus, daß die Größe  $y = \frac{a}{2}$  ist und somit für jeden beliebigen Punkt 1 bis 8 in Fig. 47 die Summe der Abschnitte  $\overline{c'd'} + \overline{a'b'}$ , welche die beiden von *e* auf  $\frac{a}{2}$  zunehmenden punktierten Strahlenbüschel auf der betreffenden Senkrechten erzeugen, konstant gleich *a* sein muß. Der geometrische Ort des Anfangspunkts für den Rotorstrom des Einphasenmotors ist also die Horizontale im Abstande *a* von der Grundlinie *AB.* 

Dies steht in Übereinstimmung mit den Ansichten von Heyland und Behrend. Es fragt sich nun, welches der geometrische Ort der Endpunkte *h'* des Rotorstroms bezw. Stator·

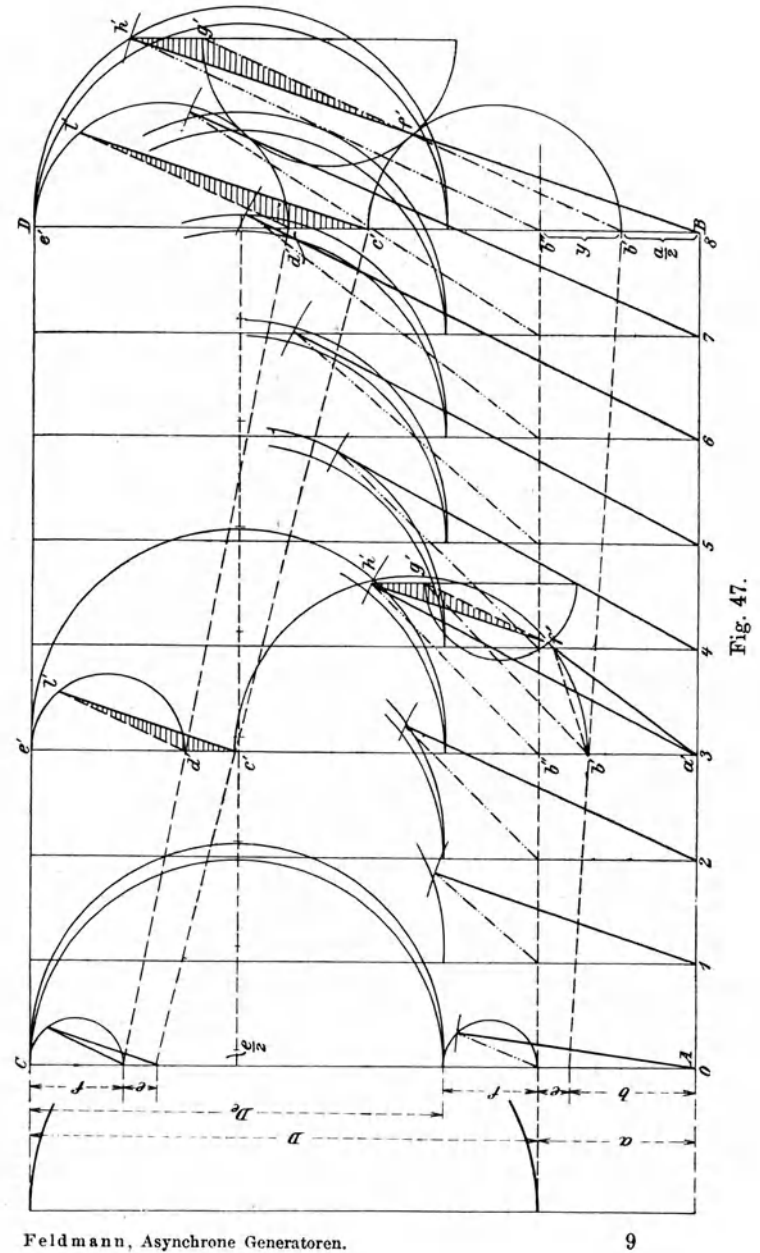

Feldmann, Asynchrone Generatoren.

129

stroms des Einphasenmotors ist. Die Konstruktion ergibt, daß alle Kreise mit dem Durchmesser  $D_e$ , welche die obere Grundlinie *CD* berühren, links von den Statorströmen vorbeistreichen und daß der eigentliche geometrische Ort der Endpunkte *h'* des Statorstroms eine Ellipse ist, die mit genügender Annäherung durch einen Kreis mit dem Durchmesser  $D_e$  und einem um  $\frac{e}{2}$  von der betreffenden Senkrechten nach rechts verschobenen Mittelpunkt dargestellt werden kann.

Durch diese Modifikation des Heylandkreises wird die Genauigkeit des Heubachsehen Verfahrens bei erheblicher Zeitersparnis erreicht. Man braucht also nur einen Kreis mit dem um  $\frac{e}{2}$  nach rechts verschobenen Mittelpunkt zu zeichnen, auf dem dann die Spitze *h'* des Stromdreiecks wandern wird. Der Leerstrom ist konstant  $=a + f = b + e + f$  oder im Verhältnis  $\frac{2+2\tau}{1+2\tau}$  größer als jener des identischen Mehrphasenmotors. Der Sekundärstrom aber ist von *h'* nach dem Punkte *b"* zu ziehen, dessen Abstand von der Grundlinie *AB* gleich dem Leerstrom *a* des Mehrphasenmotors ist. Die Strecke *f,*  um welche das geschlossene Stromdreieck *a'b"h'* also vom Endpunkte des Diagrammkreises absteht, entspricht dem wattlosen sekundären Leerstrom.

Die geringe Ungenauigkeit, die durch die Annahme konstanter Schlüpfung für den Motor *11,* bezw. konstanten Winkel *<sup>a</sup>* hervorgerufen wurde, tritt eigentlich nur bei Leerlauf (No. 1 der Fig. 46 und 47) störend zu tage. Man muß offenbar für diesen Fall am zweckmäßigsten die Ausnahme gelten lassen, daß hier  $\alpha = 0$  wird.

Will man nun den elliptischen Verlauf des Feldes sich ganz besonders klar vor Augen führen, dann muß man für eine bestimmte Belastung den Verlauf der Ströme oder der ihnen proportionellen Amperewindungen innerhalb einer Periode zur zeichnerischen Darstellung bringen.

Greifen wir zunächst wiederum den Punkt 3 der Figuren 46 und 47 heraus. Der primäre oder Statorstrom wird im

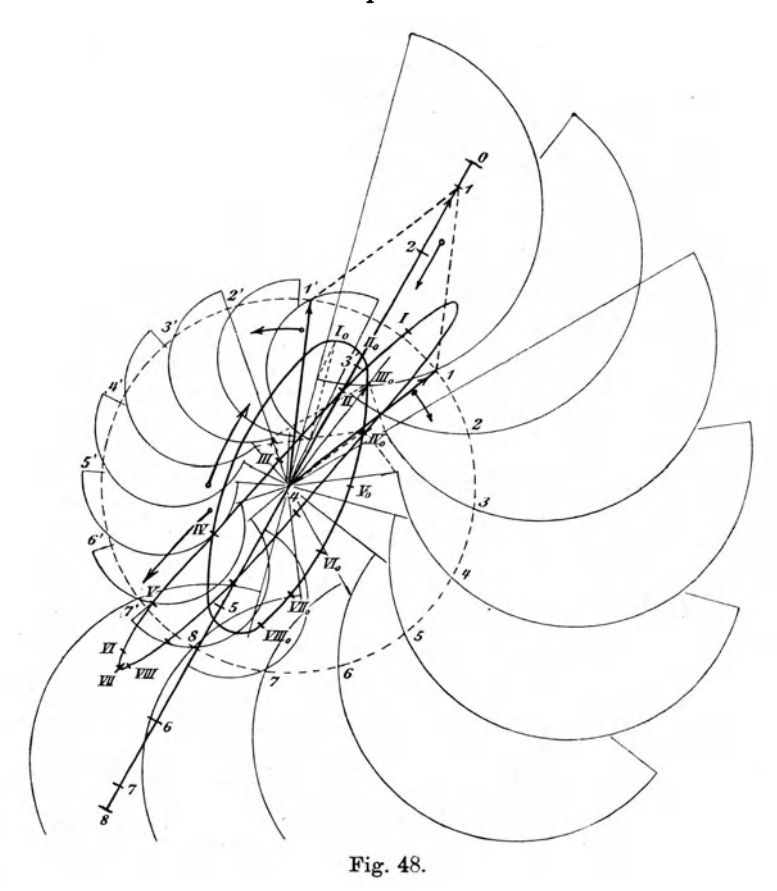

Raume feststehend von einem primären Maximalwert 4,0 in Richtung und Größe gleich  $\overline{a'b'}$  (Fig. 46) allmählich absinken, und sein Endpunkt 0 wird, wenn die ganze Periode in 16 Teile geteilt wird, der Reihe nach die Punkte 1, 2, 3, 4 durch· laufen; hier wird der Statorstrom oder das ihm entsprechende einfache Wechselfeld Null, um dann, während der Endpunkt in der Mitte 4 wiederum festbleibt, allmählich wieder über 5, 6, 7 zum negativen Maximum 8 anzuwachsen. Hier ist eine halbe Periode durchlaufen, und die Zusammenschrumpfung bis 4 und Wiederausdehnung bis 8 beendet dann die betrachtete Periode. (Fig. 48.)

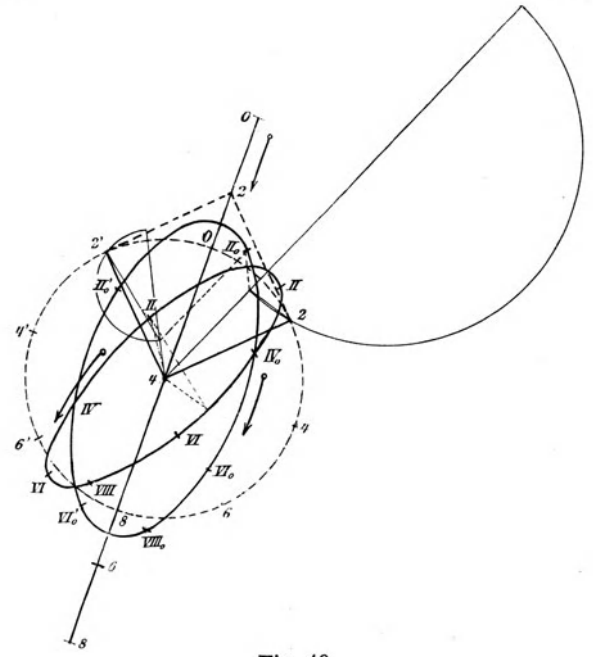

Fig. 49.

Und nun entnehmen wir aus No. 3 Fig. 46 den kleinen Diagrammkreis mit dem Durchmesser *f* und lassen ihn nach links, und den großen mit dem Durchmesser *De* und lassen ihn nach rechts wandern, indem wir jeweils aus den einzelnen immer gleich großen, aber verschieden zueinander liegenden Werten der zwei Rotor- und zwei Leerströme den der gerade betrachteten Phase entsprechenden resultierenden Momentanwert verzeichnen. Für die Rotorströme ist es dabei erforderlich, die

Resultante parallel mit sich selbst so zu verschieben, daß ihr Anfang in den gemeinsamen Mittelpunkt 4 fällt. Dann beschreibt der Endpunkt des Rotorstromes in einer Periode die Ellipse  $I, II, \ldots$  VIII, deren Punkte entsprechend jenen des Statorstromes beziffert sind, und der Endpunkt des Leerstromes beschreibt die halbe Ellipse  $I_0$ ,  $II_0$  ...  $VIII_0$  ebenfalls in einer halben Periode. Die neben die Ellipsen ge-

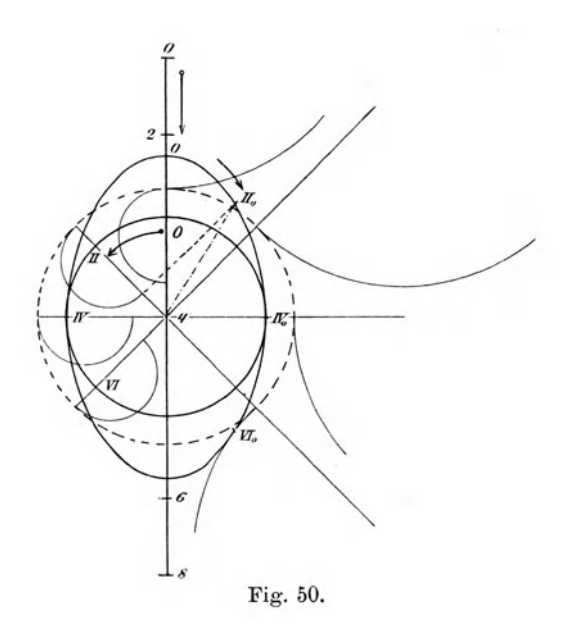

zeichneten Richtungspfeile deuten an, in welcher Richtung diese Ortskurven durchlaufen werden, und lassen die Phasenverschiebung zwischen Stator-, Rotor- und Magnetisierungsstrom Die halbe große Achse jeder der beiden deutlich erkennen. Ellipsen ist offenbar gleich der Summe, die halbe kleine Achse gleich der Differenz der zwei betreffenden, entgegengesetzt aber mit gleicher Winkelgeschwindigkeit rotierenden Vektoren.

Es braucht nach den bei Fig. 37 gegebenen Erörterungen wohl kaum des besonderen Hinweises, daß Fig. 48. Feldmann, Asynchrone Generatoren. 10

49 und 50, die alle in gleicher Weise, aber für verschiedene Belastungen erhalten wurden, im doppelten Maßstab der Figuren 47 und 48 deshalb gezeichnet sind, weil  $\overline{0,4} = a'h' \left(\text{stat}=\frac{a'h'}{2}\right)$  gewählt wurde. Fig. 49 bezieht sich auf den in Fig. 46 No. 1 dargestellten Belastungsfall und zeigt, entsprechend der geringeren Belastung, einen kleineren und weniger stark von der Kreisform abweichenden Ort für den Endpunkt der Rotorströme. Fig. 50 schließlich gibt für den konstant und  $= 2f$  angenommenen Rotorstrom des Motors *II*, bezw. des Einphasenmotors als geometrischen Ort einen Kreis. Der Leerstrom liegt aber auch hier auf einer Ellipse mit der senkrechten Achse  $= 2a$  und der wagrechten  $= 2f$ . Der Faktor 2 rührt dabei nur von dem hier gewählten doppelten Maßstabe her. Bei Stillstand schrumpfen die zwei Ellipsen des Rotor- und des Leerstroms zu einer Geraden, bezw. Doppellinie zusammen.

⊰⊕⊶

# Die Gleichstrommaschine.

Theorie, Konstruktion, Berechnung, Untersuchung und Arbeitsweise derselben.

Von E. Arnold,<br>Professor und Direktor des Elektrotechnischen Instituts an der Grossherzoglichen Technischen Hochschule zu Karlsruhe.

In zwei Bänden.

I. Band. Die Theorie der Gleichstrommaschine.

*Mit 421 in den Text gedruckten Figuren.* 

In Leinwand gebunden Preis M. 16,-

Der zweite Band, umfassend die Berechnung und den Bau der Gleichstrommaschino, wird im Jahre 1903 erscheinen.

# Die Ankerwicklungen und Ankerkonstruktionen

der Gleichstrom-Dynamomaschinen.

Von E. Arnold,<br>Professor und Direktor des Elektrotechnischen Instituts an der Grosshertoglichen Technischen Hochschule zu Karlsruhe,

Dritte Auflage.

*Mit 418 Figuren im Text und 12 Tafeln.* 

In Leinwand gebunden Preis M.  $15, -$ .

# Die Wechselstromtechnik.

Herausgegeben von

E. Arnold, Professor und Direktor des Elektrotechnl"ehen Instituts der Grosshttzogllchen Technischen Hochschule Frldericlaoa zu Karlsruhe.

In vier Bänden.

I. Band: Theorie der Wechselströme und Transformatoren vonJ. L.la Cour. Mit 263 in den Text gedruckten Figuren. - In Leinwand gebunden Preis  $M. 12. -$ .

In Vorbereitung befinden sich:

II. Band: Die Weohselstromwiok-Jungen, die Generatoren und Syn· ohronmotoren von E. Arnold.

III. Band: Die Transformatoren und asynchronen Maschinen<br>von E. Arnold und J. L. 1a Cour.

IV. Band: Die Weohaelstrom· 0. 8. Bragstad und *J. L.* la Cour.

## Dynamomaschinen für Gleich- und Wechselstrom.

Von Gisbart Kapp.

Dritte, vermehrte und verbeaserte Auflage.

*Mit 200 in den Text gedruckten Abbildungen.* In Leinwand gebunden Preis M,  $12, -$ .

## Transformatoren für Wechselstrom und Drehstrom.

Eine Darstellung ihrer Th'eorie, Konstruktion und Anwendung.

Von Gisbert Kapp.

Zweite, vermehrte und verbesserte Auflage.

*Mit 165 in den Text gedruckten Figuren.* In Leinwand gebunden Preis M. 8, $-$ .

## Die Arbeitsweise der Wechselstrommaschinen.

Für Physiker, Maschineningenieure und Studenten der Elektrotechnik.

Von Fritz Emde.

*Mit 32 in den Text gedruckten Figuren.* Preis M. 2,40; in Leinwand gebunden M. 3,--.

#### Zu beziehen durch jede Buchhandlung.